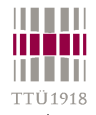

# **Synthesis at different abstraction levels**

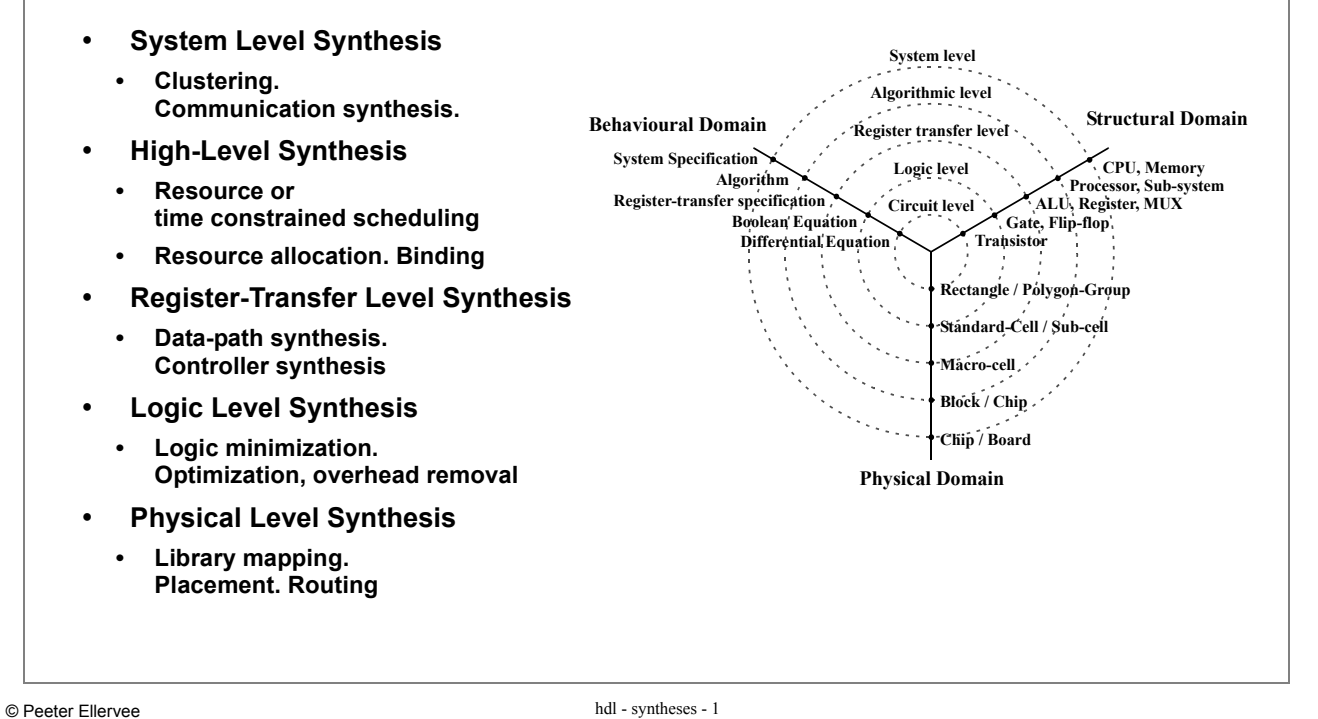

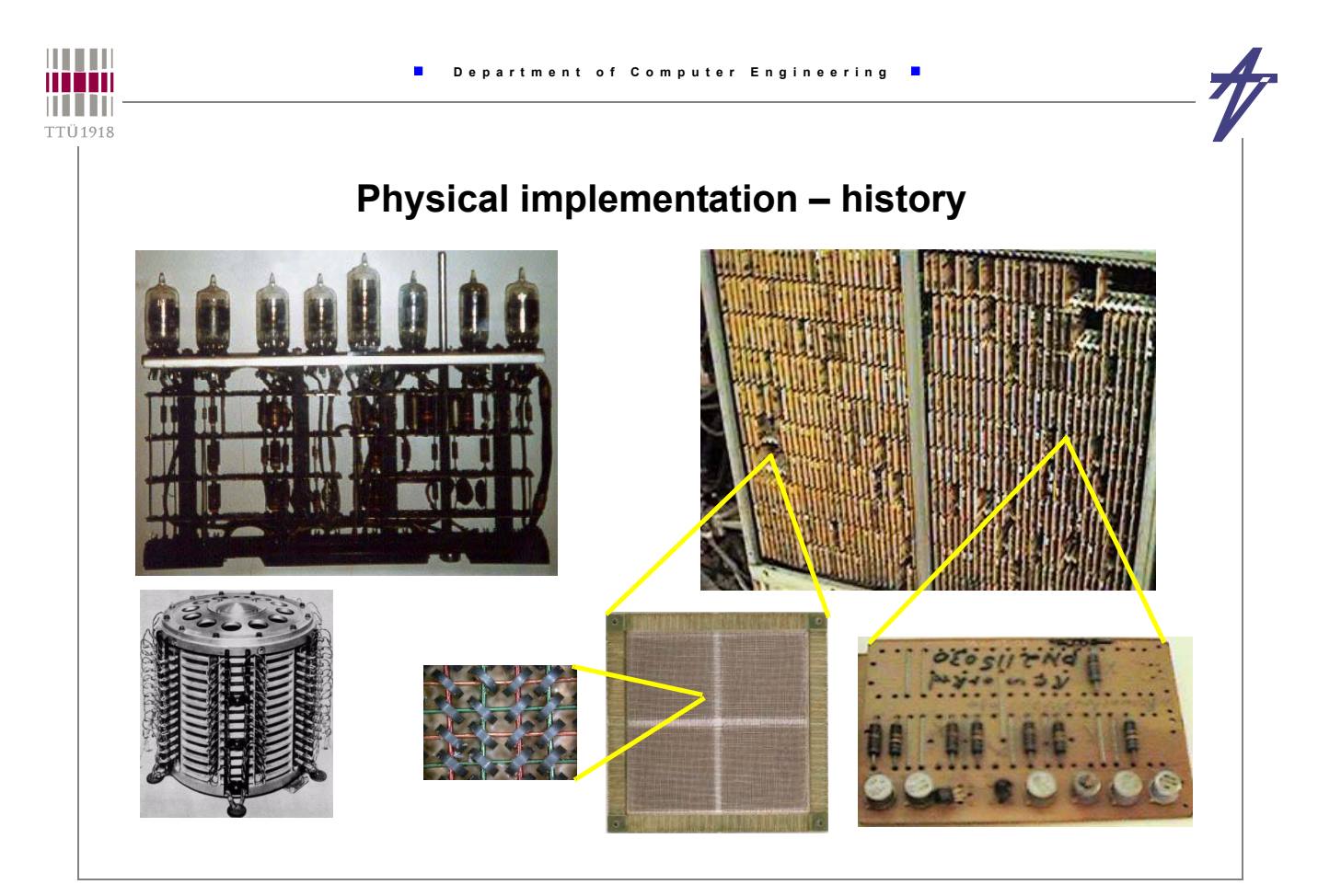

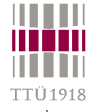

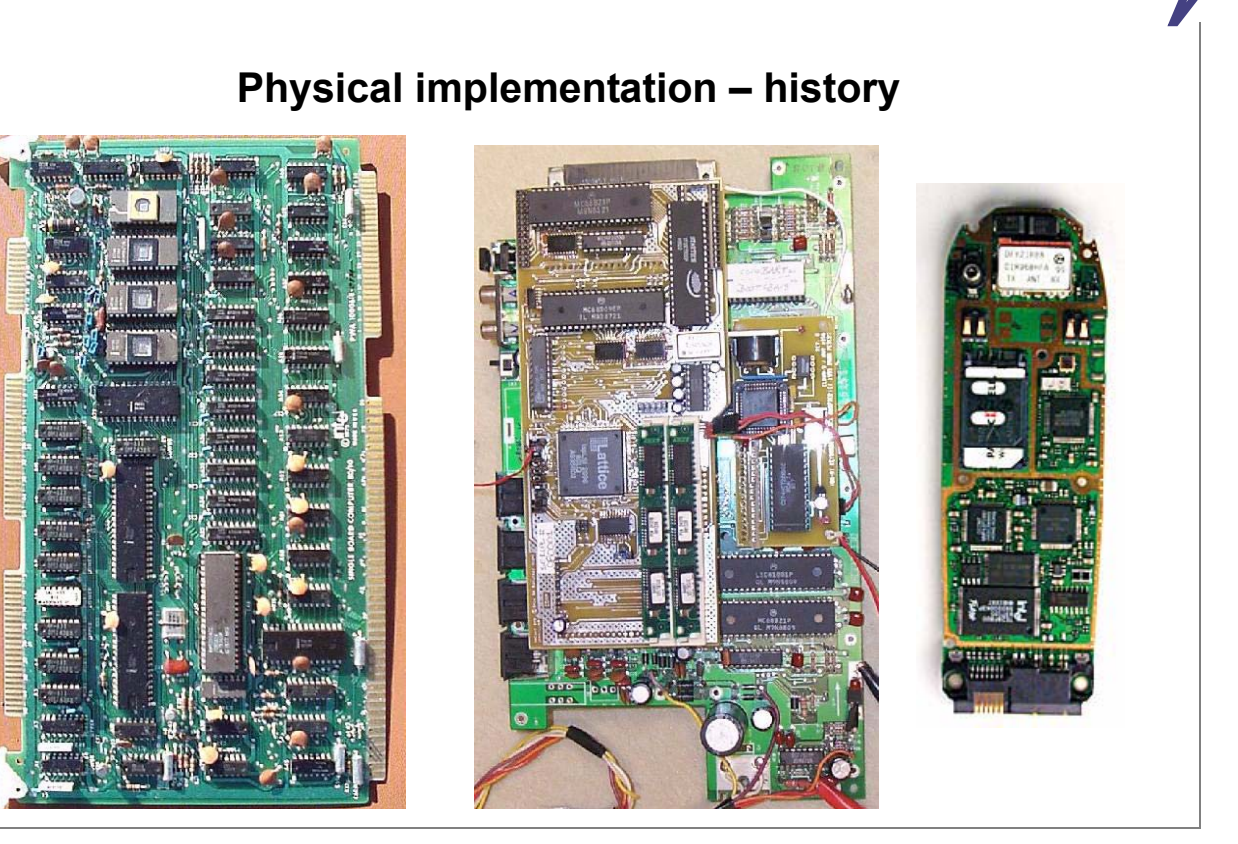

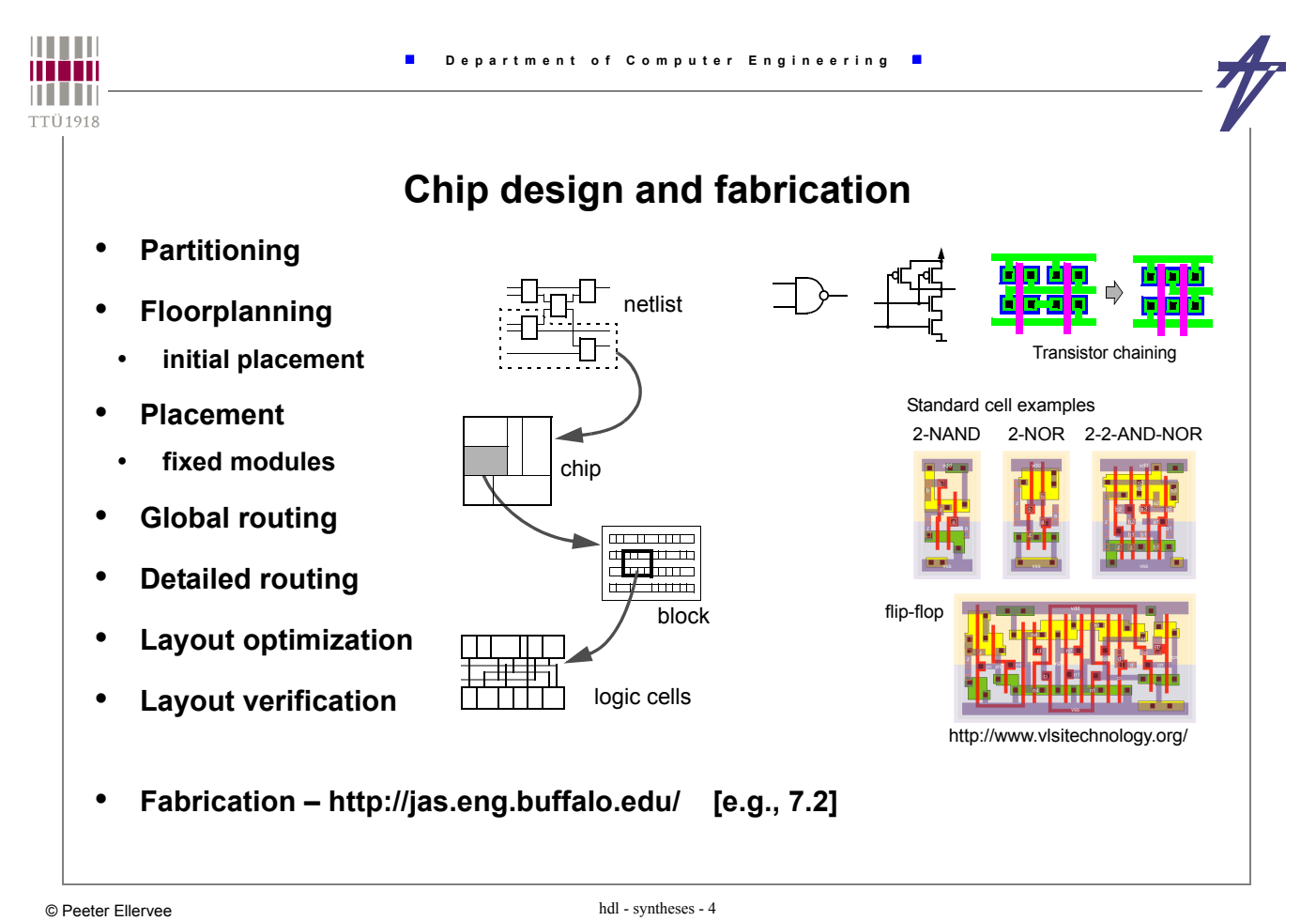

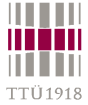

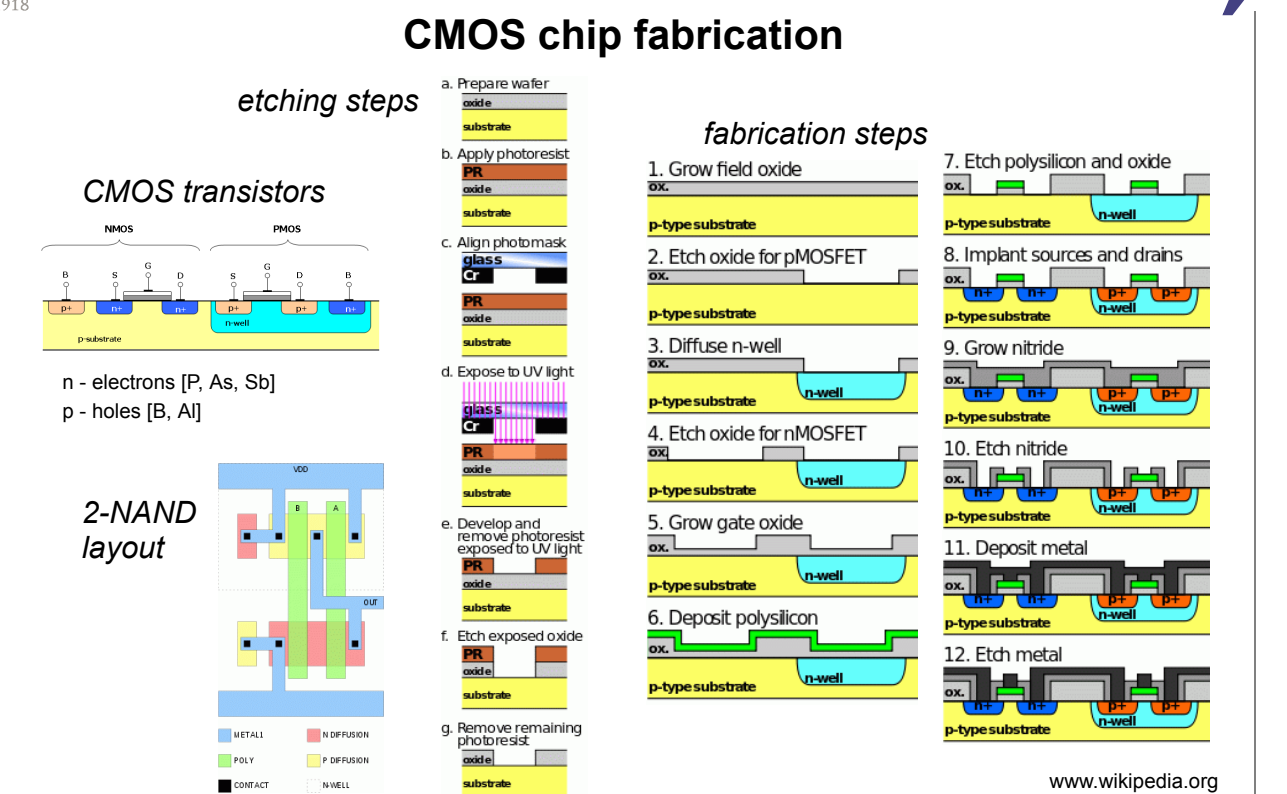

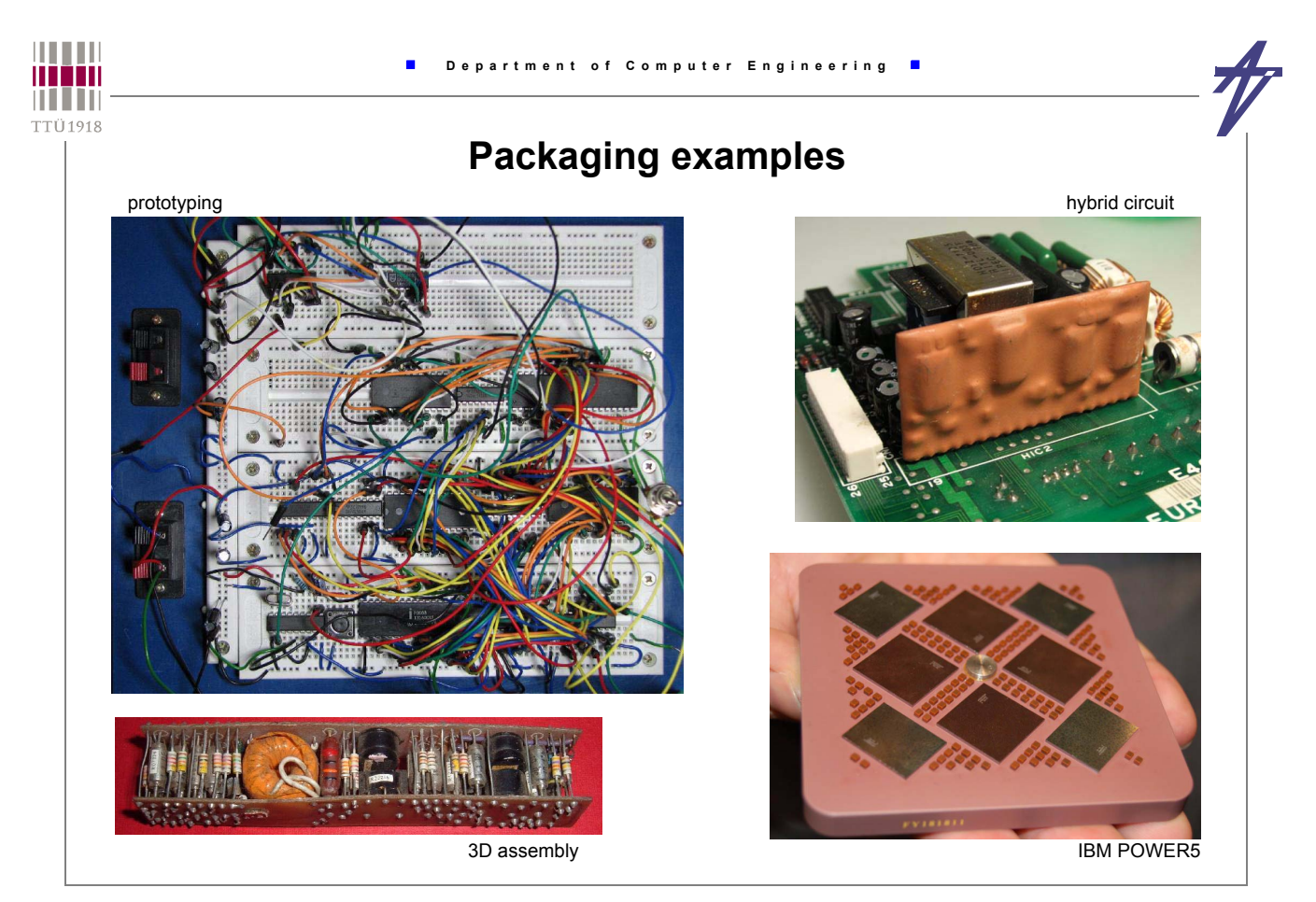

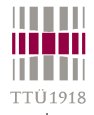

# **Packaging issues**

- **Mechanical requirements and constraints**
- **size, interfaces**
- **durability dust, vibration**
- **Thermal requirements and constraints**
- **work temperature range**
- **cooling / heating**
- **Electrical requirements and constraints**
	- **power supply**
- **protection voltage, electromagnetic fields**
- **Ergonomic requirements and constraints**
- **appearance, user interface, noise**

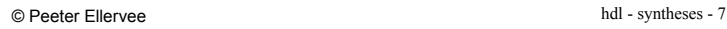

pin

air || |<sub>|</sub>| || || air

support heat sink chip

wire bond

filter/fan case

crystal glue substrate

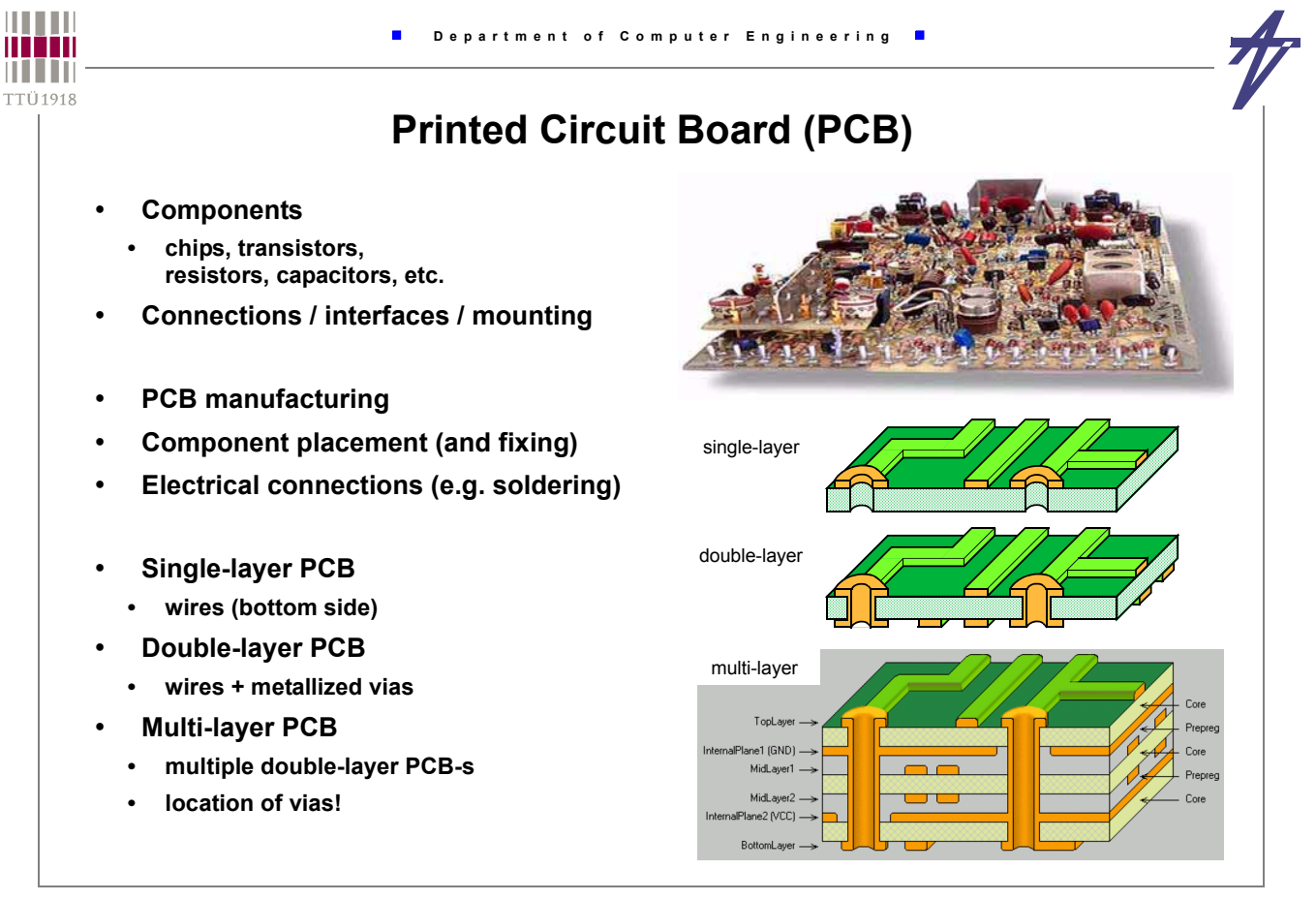

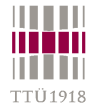

# **PCB manufacturing**

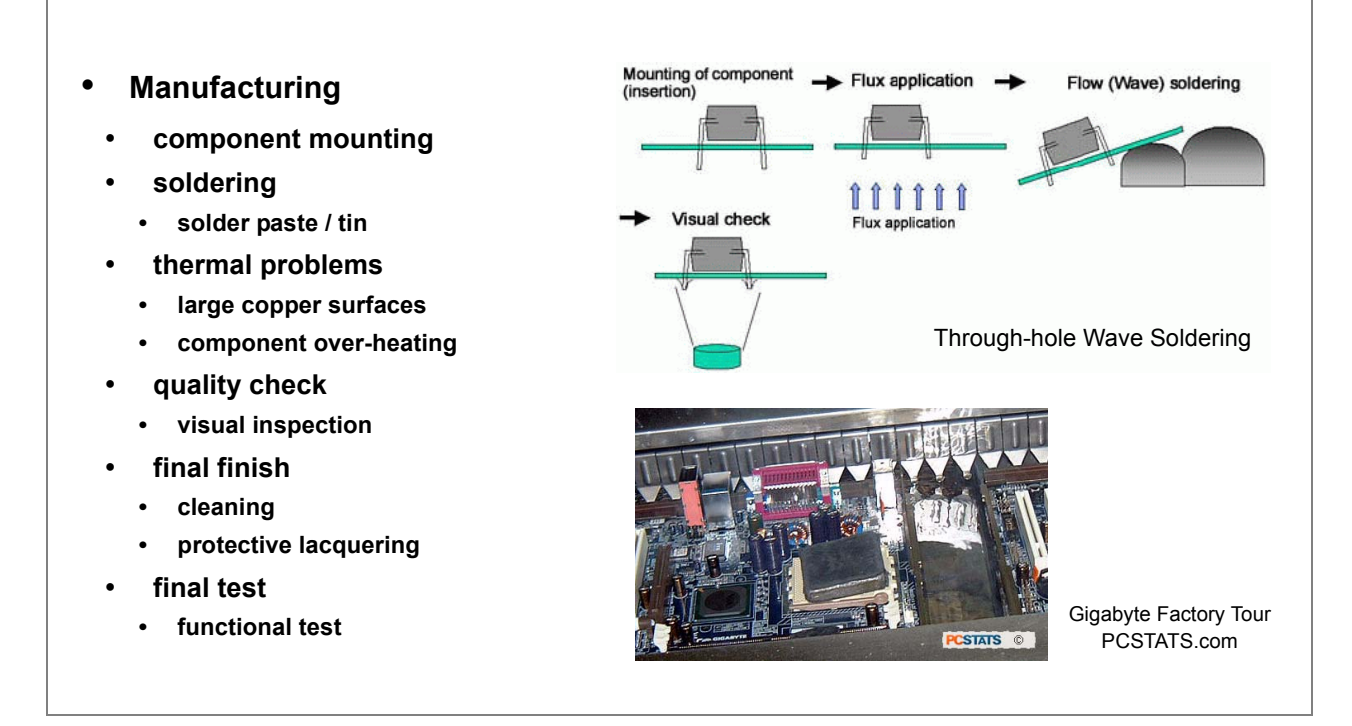

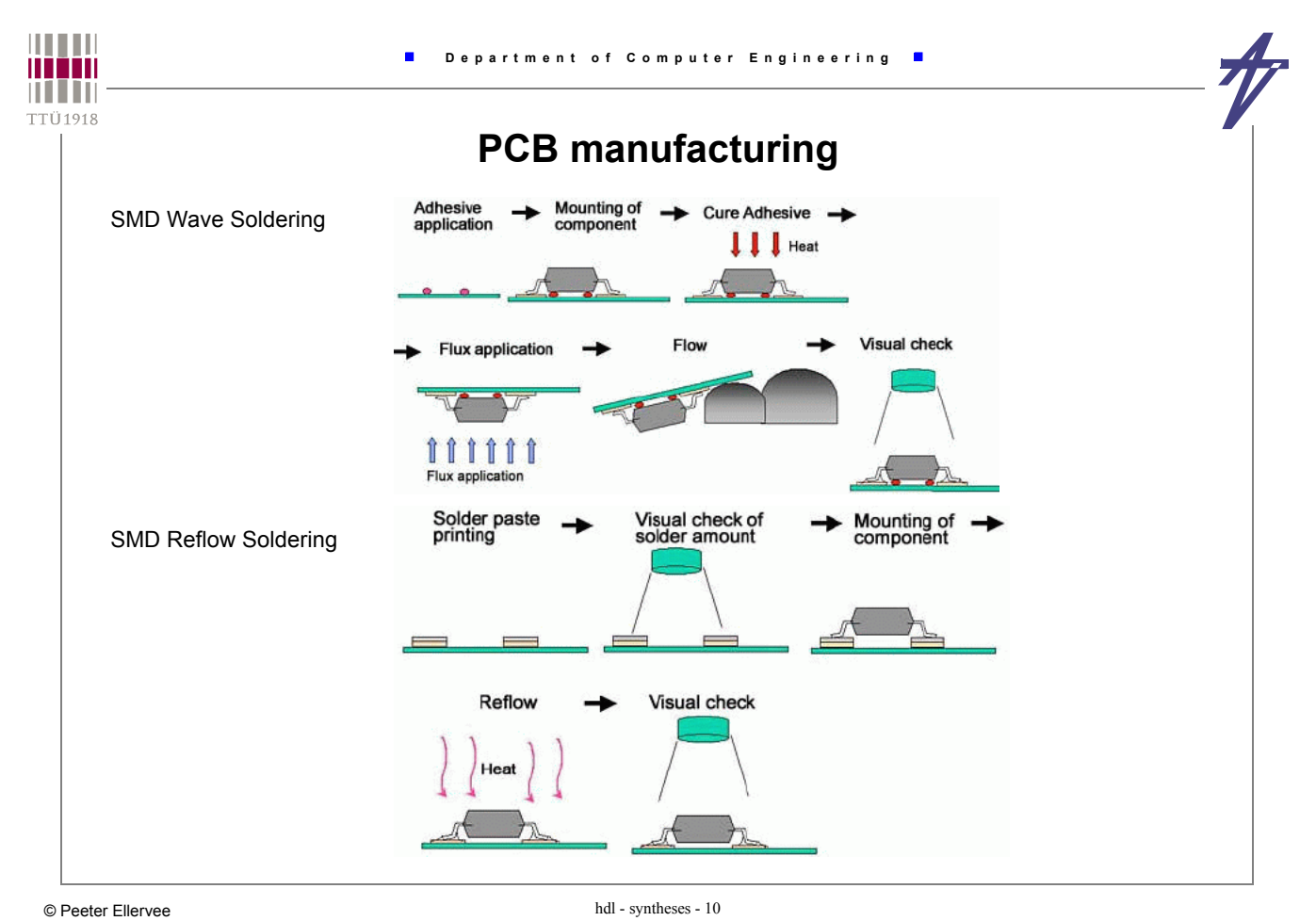

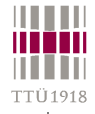

# **Logic synthesis**

- **Transforming logic functions (Boolean functions) into a set of logic gates**
- **transformations at logic level from behavioral to structural domain**
- **Optimizations / Transformations**
- **area**
- **delay**
- **power consumption**
- **Implementation of Finite State Machines (FSM)**
- state encoding
- **generating next state and output functions**
- **optimization of next state and output functions**

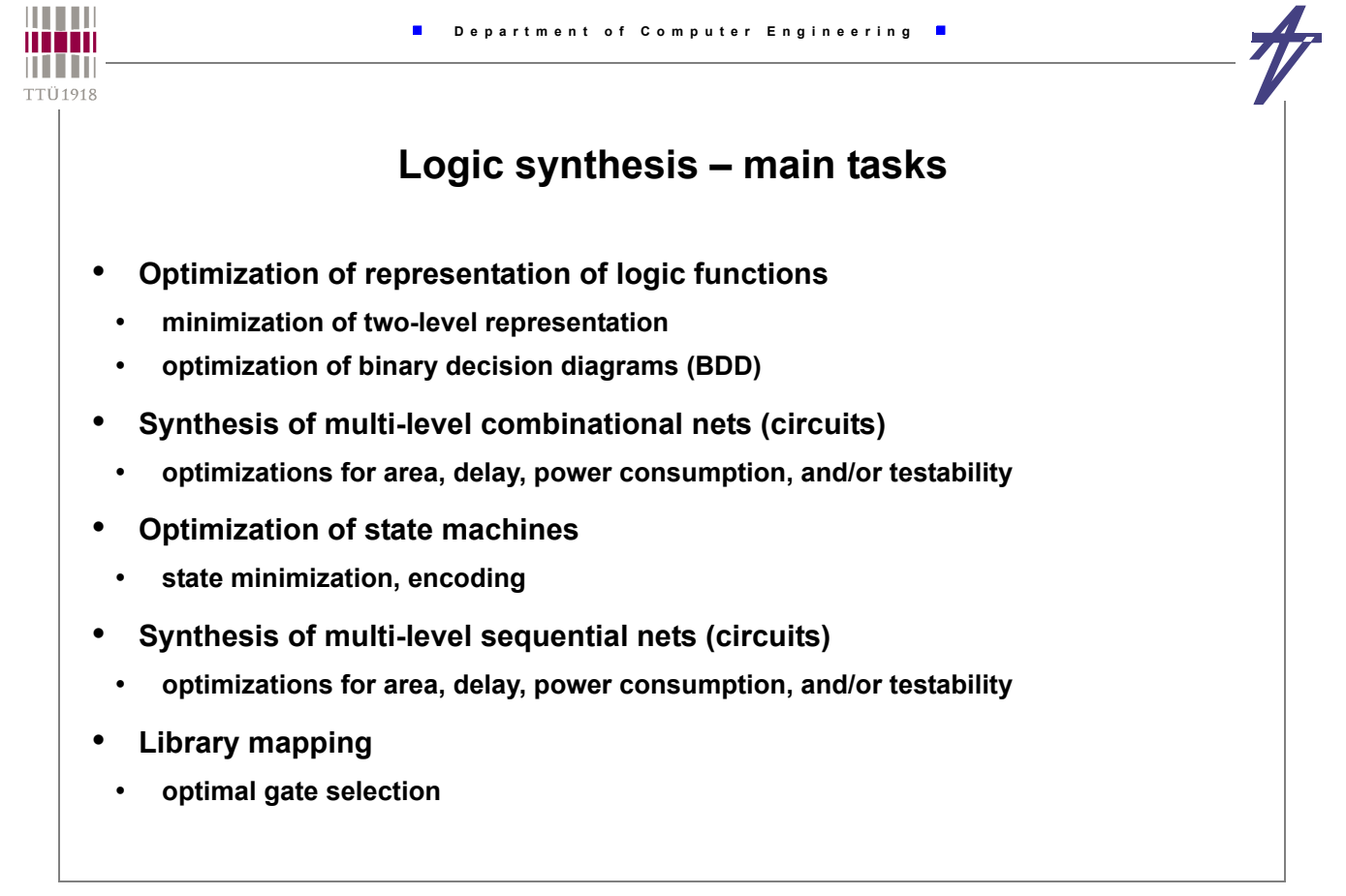

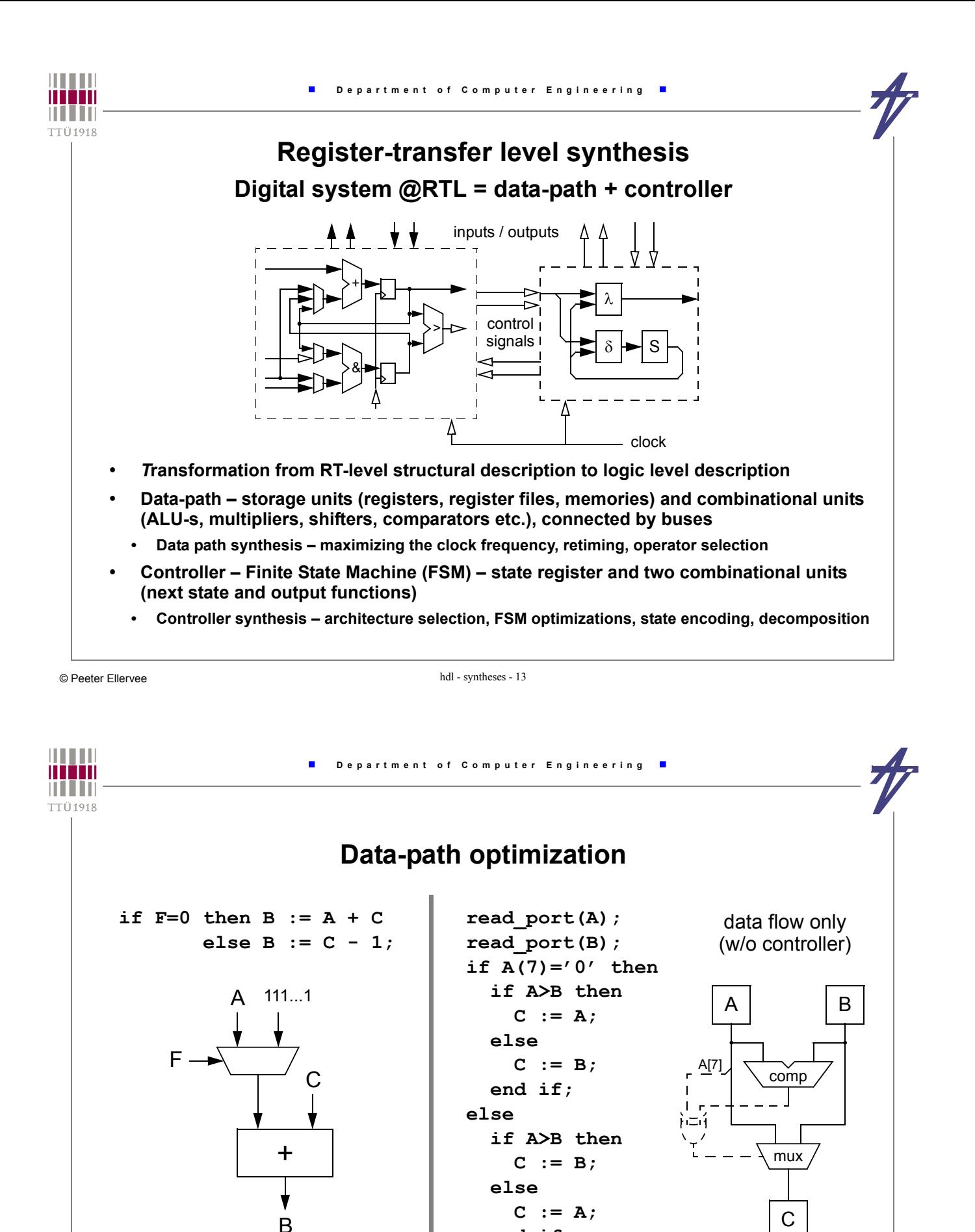

 **end if; end if;**

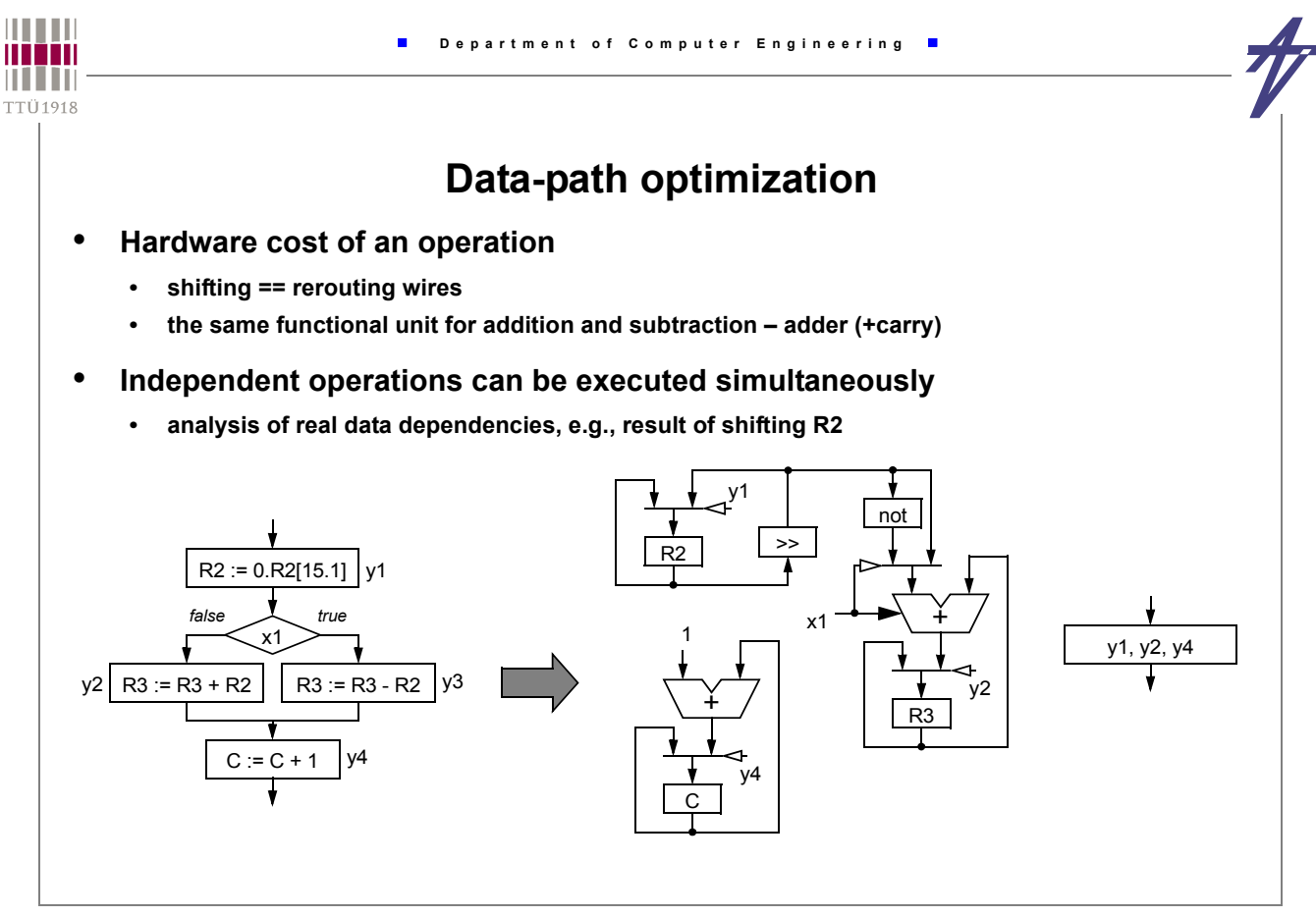

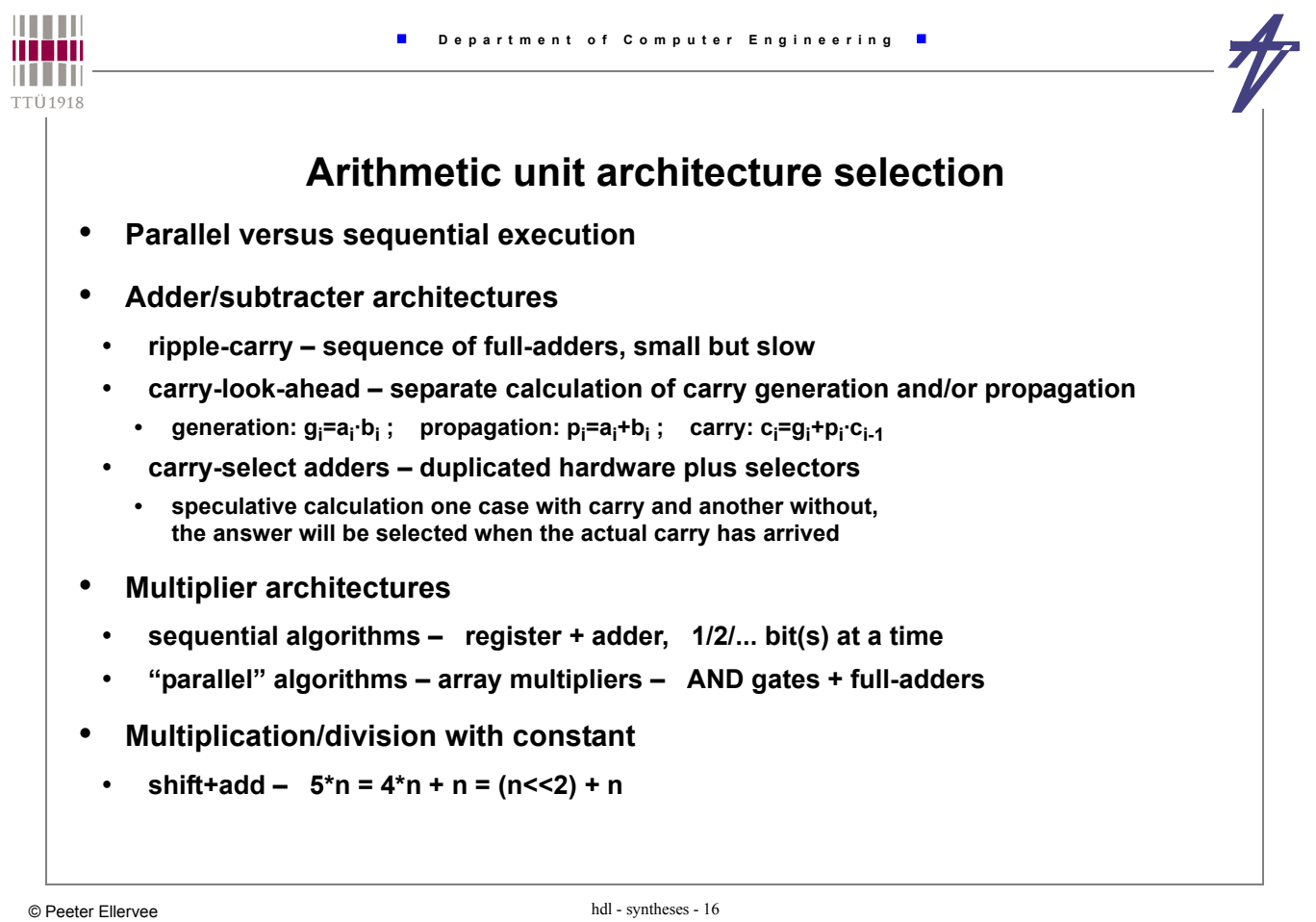

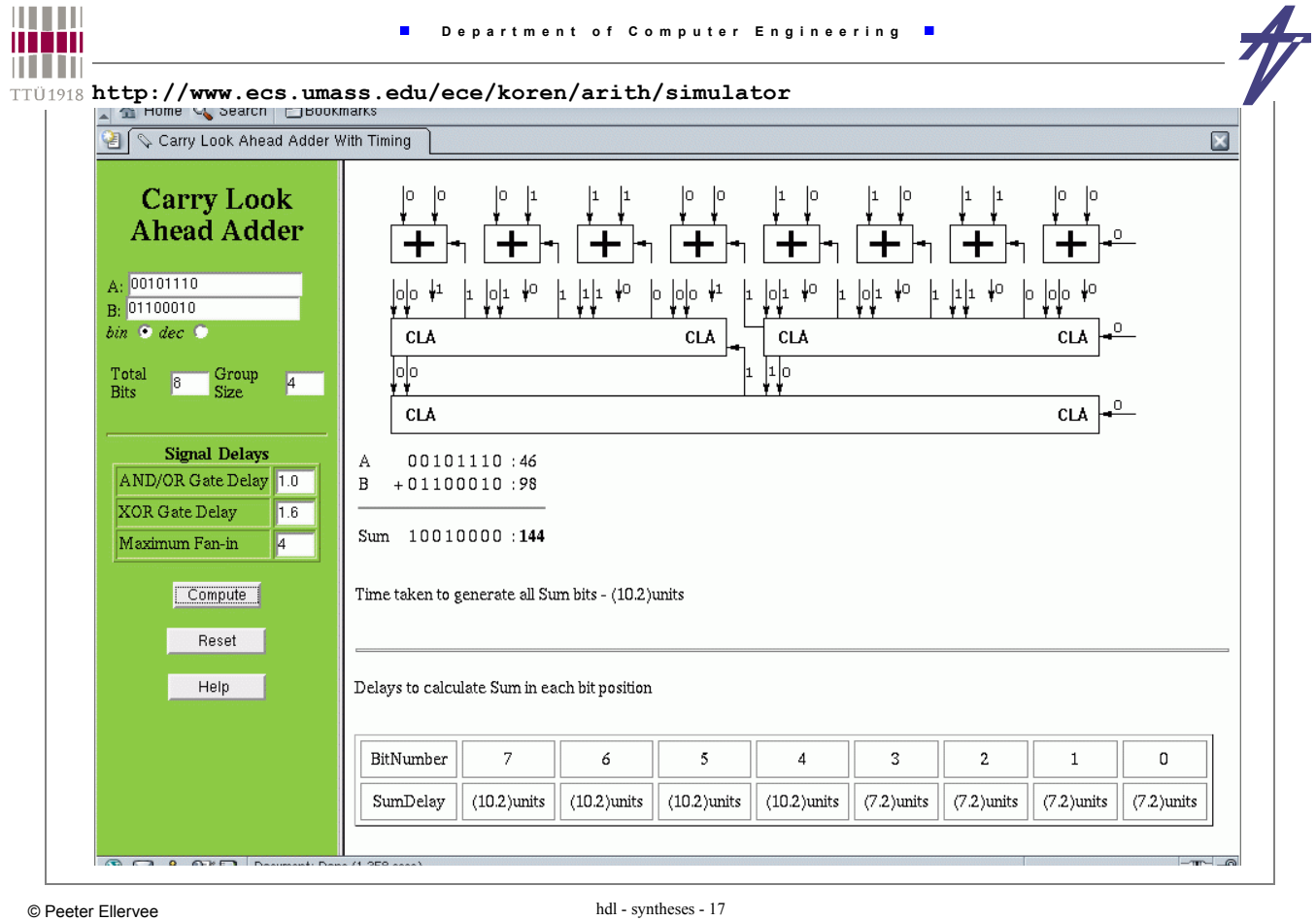

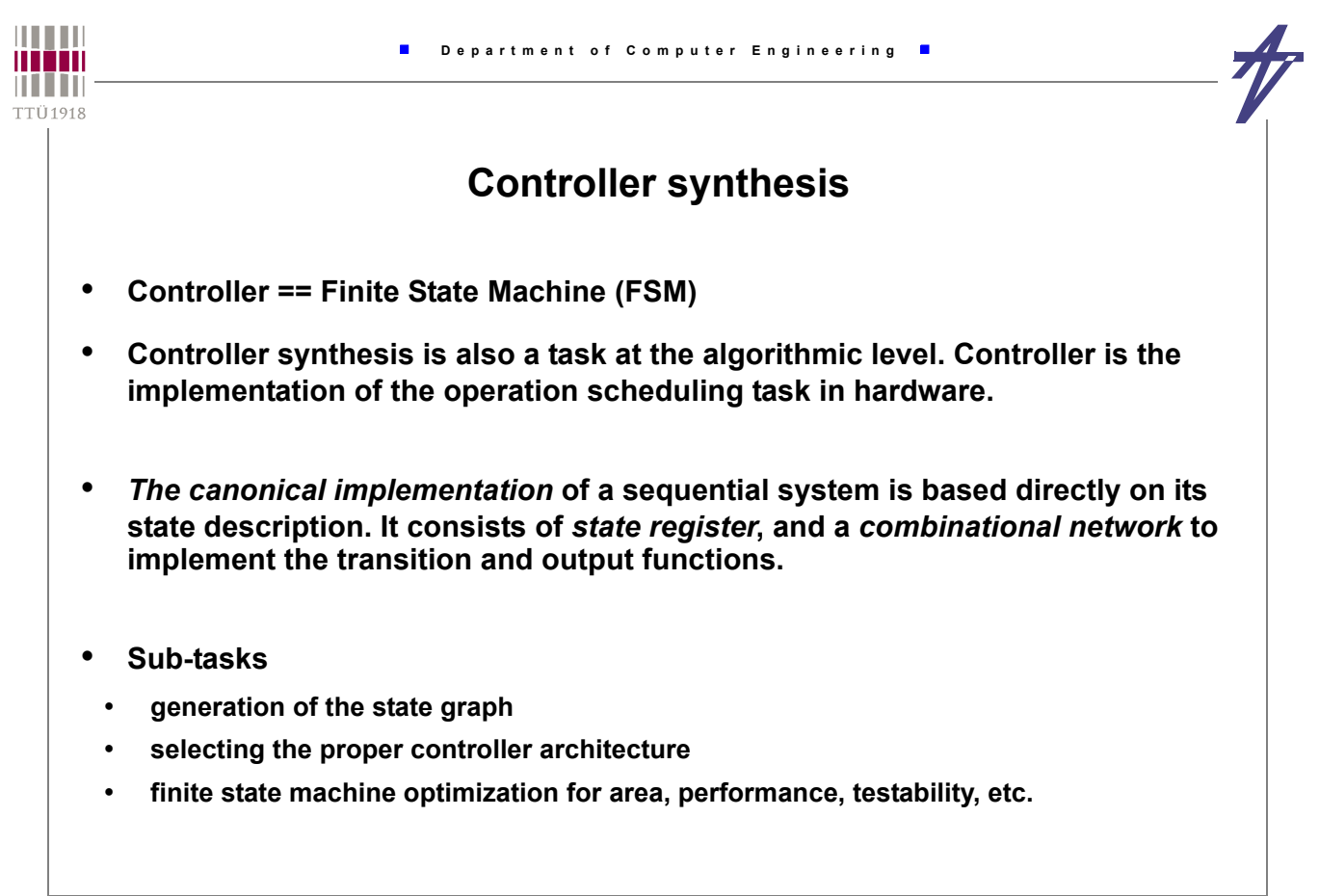

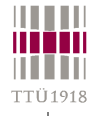

## **FSM encoding**

- **Input/output encoding symbols –> binary code**
- **State encoding states –> binary code**
- z number of symbols/states –> minimum code length is t=ceil(log<sub>2</sub>z)
- **Two border cases minimal code length encoding & one-hot-encoding**
- **General encoding strategy**
- **Identification of sets of states (adjacent groups) in the state table such that, if encoded with the minimal Hamming distance, lead to a simplification of the corresponding nextstate and output equations after logic minimization.**
- **The groups and their intersections are analyzed with the respect of the degree of potential minimizations during the subsequent logic minimization. Results are reflecting the potential gains in the cost of the final logic.**
- **Coding constraints and calculated gains control the encoding heuristics which try to satisfy as much constraints as possible.**

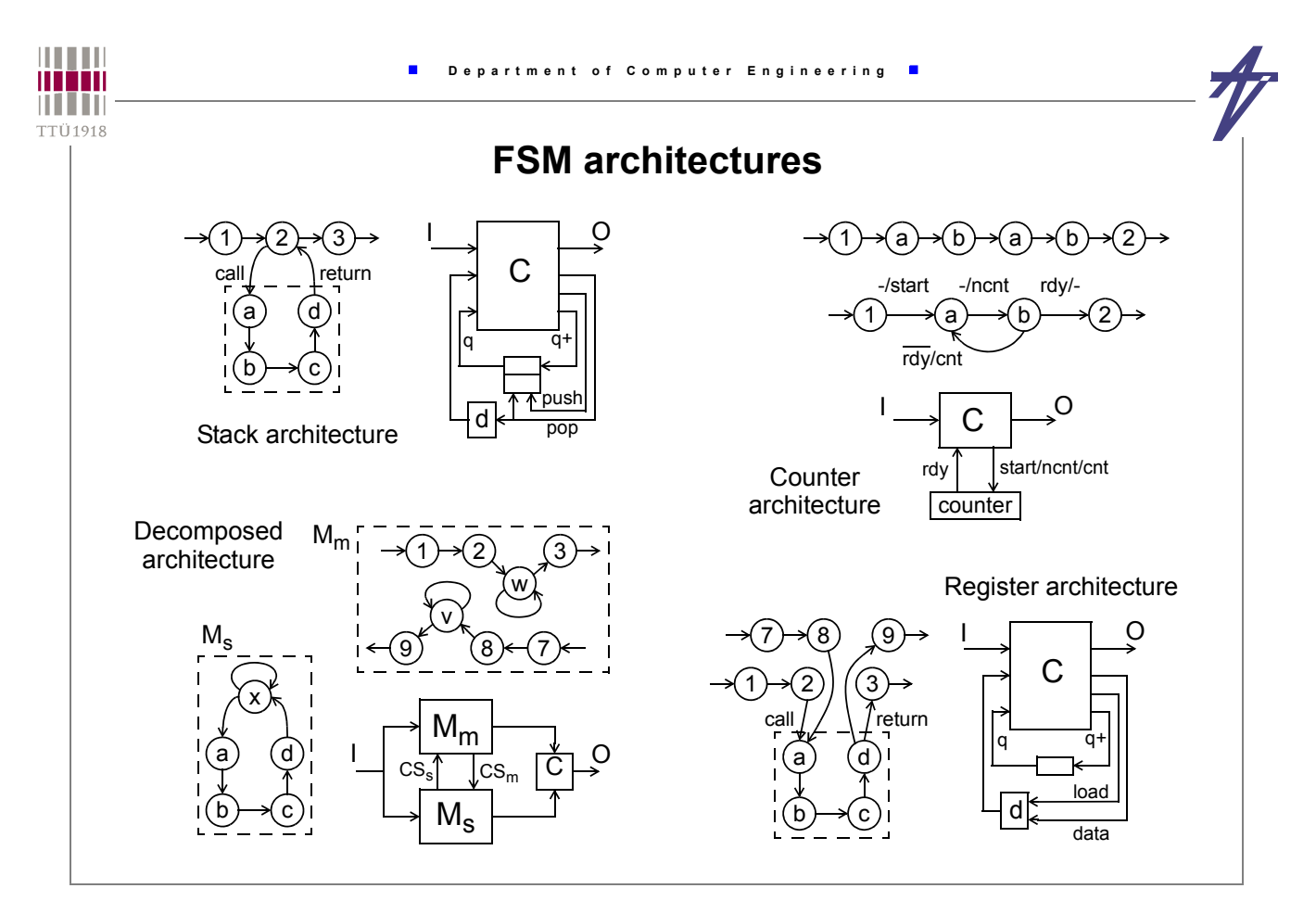

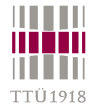

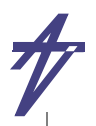

### **High-Level Synthesis**

#### **a.k.a. Behavioral Synthesis a.k.a. Algorithm Level Synthesis**

**a.k.a. Silicon Compilation**

• *High-Level Synthesis* **(HLS) takes a specification of the functionality of a digital system and a set of constraints, finds a structure that implements the intended behavior, and satisfies constraints**

• **Benefits**

- **Automatization simplifies handling of larger designs and speeds up exploration of different architectural solutions.**
- **The use of synthesis techniques promises correctness-by-construction. This both eliminates human errors and shortens the design time.**
- **The use of higher abstraction level, i.e. the algorithmic level, helps the designer to cope with the complexity.**
- **An algorithm does not specify the structure to implement it, thus allowing the HLS tools to explore the design space.**
- **The lack of low level implementation details allows easier re-targeting and reuse of existing specifications.**
- **Specifications at higher level of abstraction are easier to understand thus simplifying maintenance.**

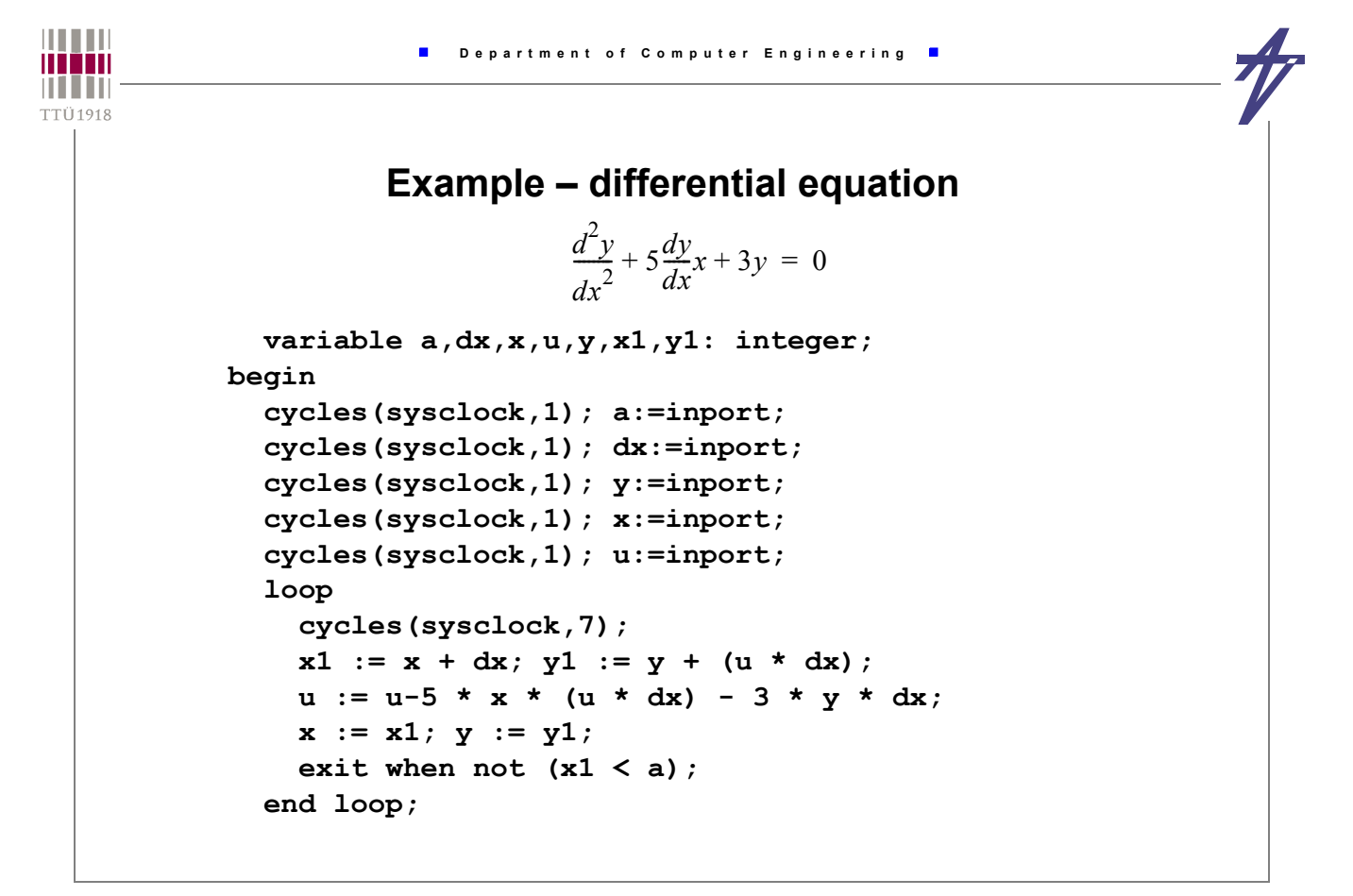

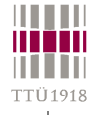

# **SW compilation**

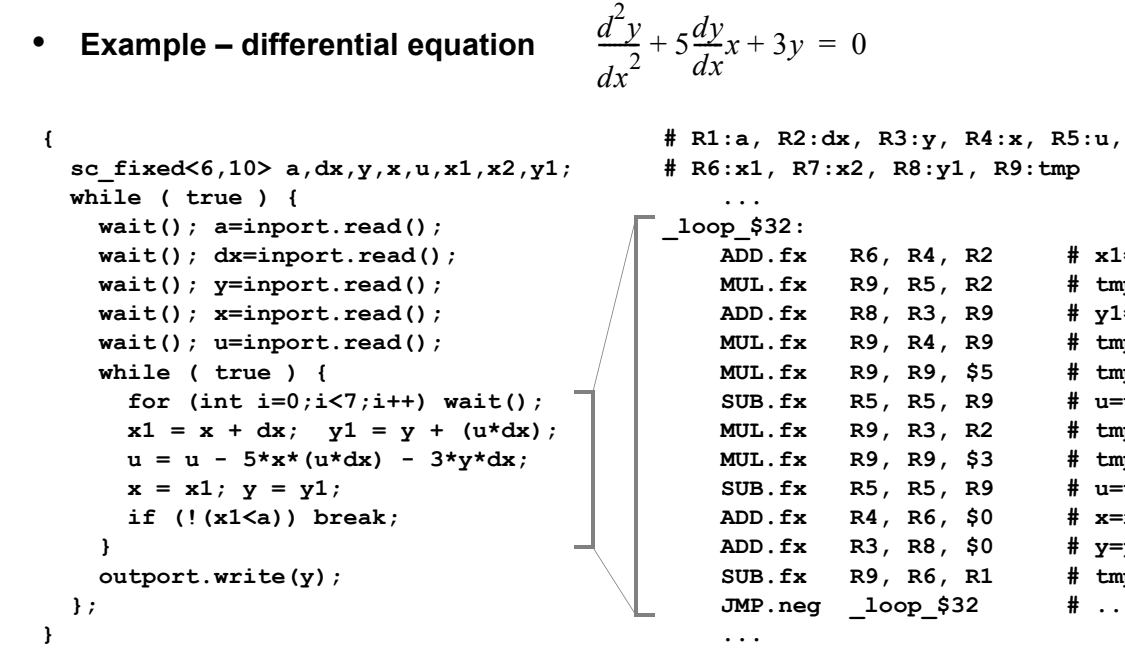

$$
\frac{d^2y}{dx^2} + 5\frac{dy}{dx}x + 3y = 0
$$

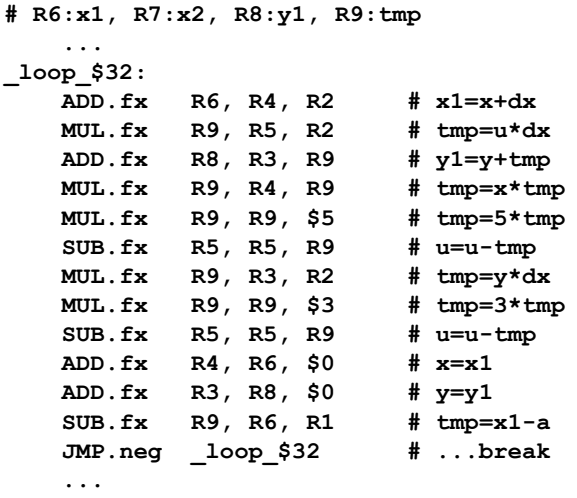

 $\blacksquare$ 

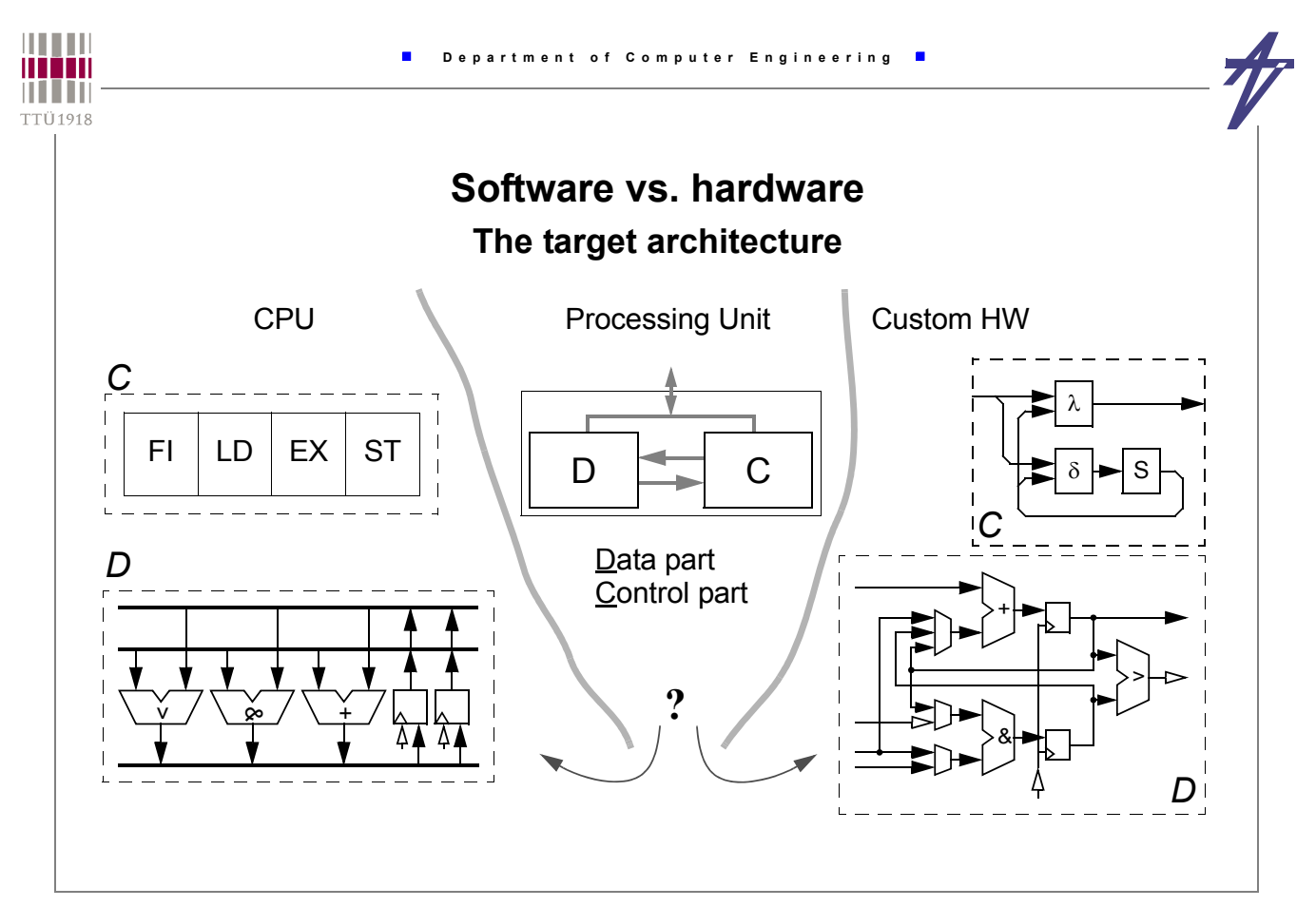

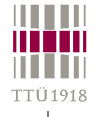

# **Target**

- **SW synthesis (compilation)**
	- **input high-level programming language**
- **output sequence of operations (assembler code)**
- **HW synthesis (HLS)**
- **input hardware description language**
- **output sequence of operations (microprogram)**
- **output RTL description of a digital synchronous system (i.e., processor)**
	- **data part & control part**
	- **communication via flags and control signals**
	- **discrete time steps (for non-pipelined designs** *time step* **=** *control step***)**
- **Creating the RTL structure means mapping the data and control flow in two dimensions – time and area**

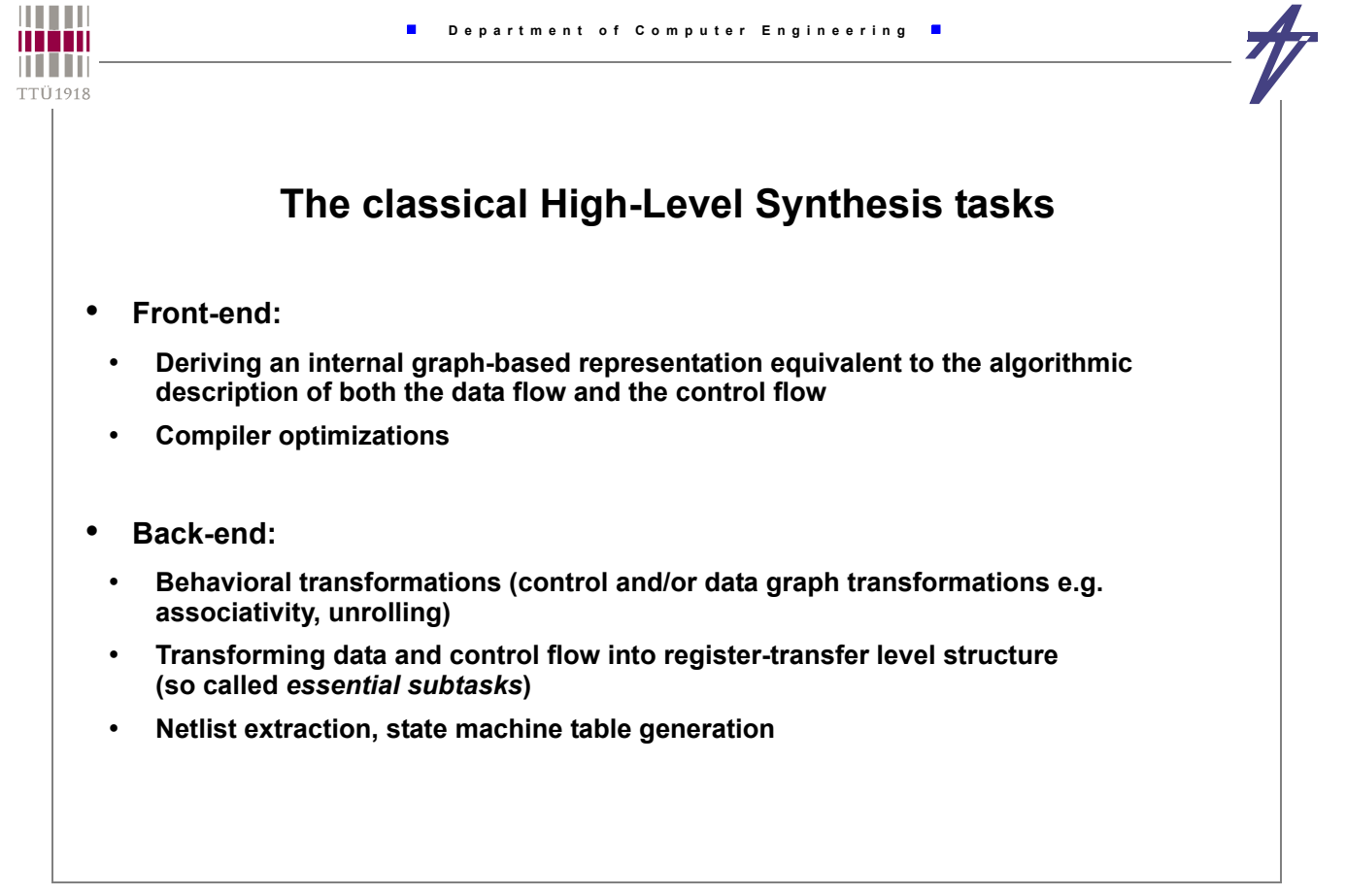

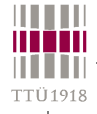

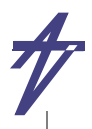

## **Essential subtasks**

#### • **Scheduling**

- **Assignment of operations to time steps subject to certain constraints and minimizing some objective function**
	- **Time is abstracted to the number of needed time steps.**
	- **Depending on whether the time constraint or the area constraint is more difficult to meet,**  *resource constrained scheduling* **or** *time constrained scheduling* **has to be chosen.**
- **Resource allocation**
- **Number and types of functional units**
- **Number and type of storage elements**
- **Number and type of busses**
- **Resource assignment**
	- **Operations to functional unit instances**
	- **Values to be stored to instances of storage elements**
	- **Data transfers to bus instances**

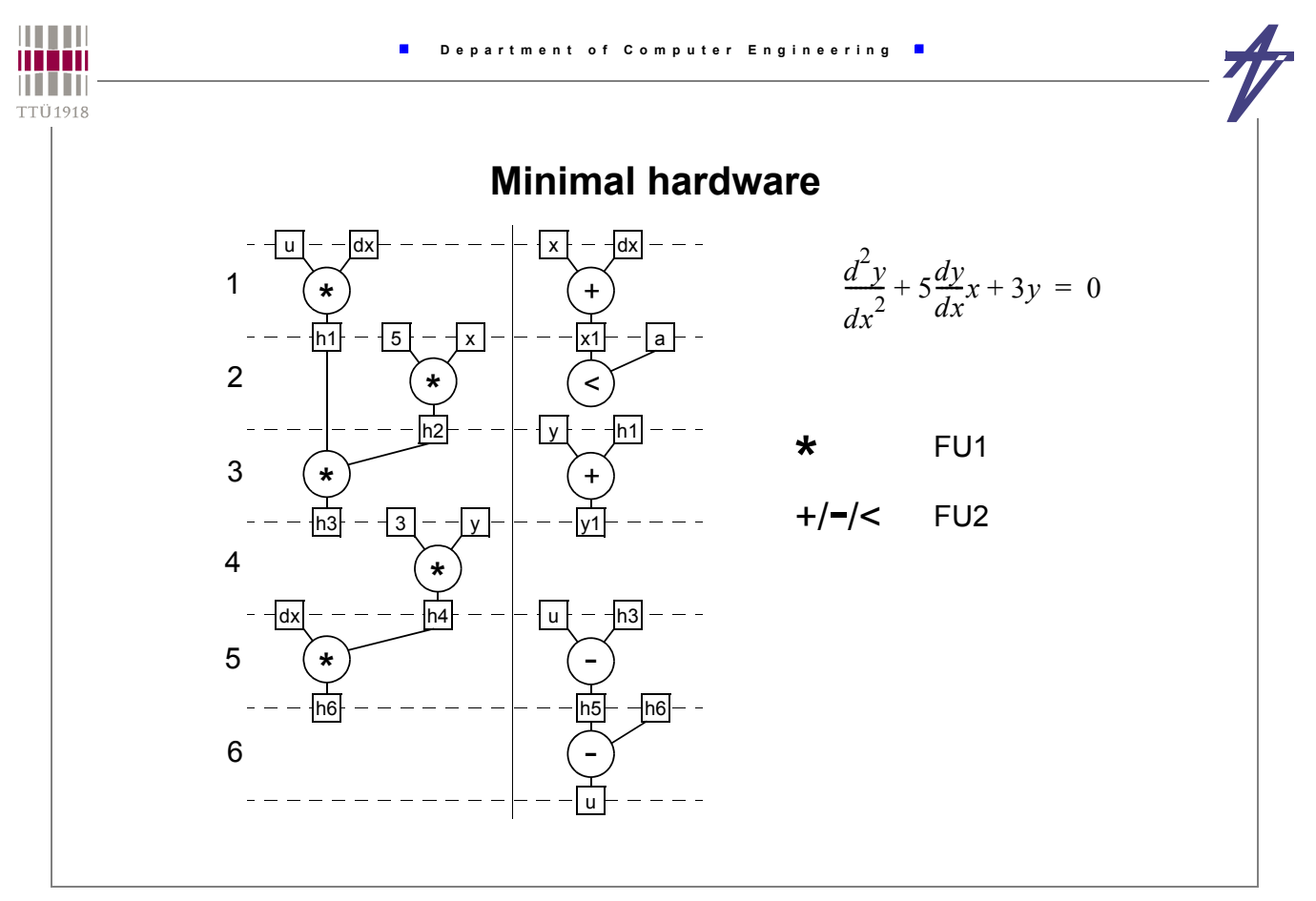

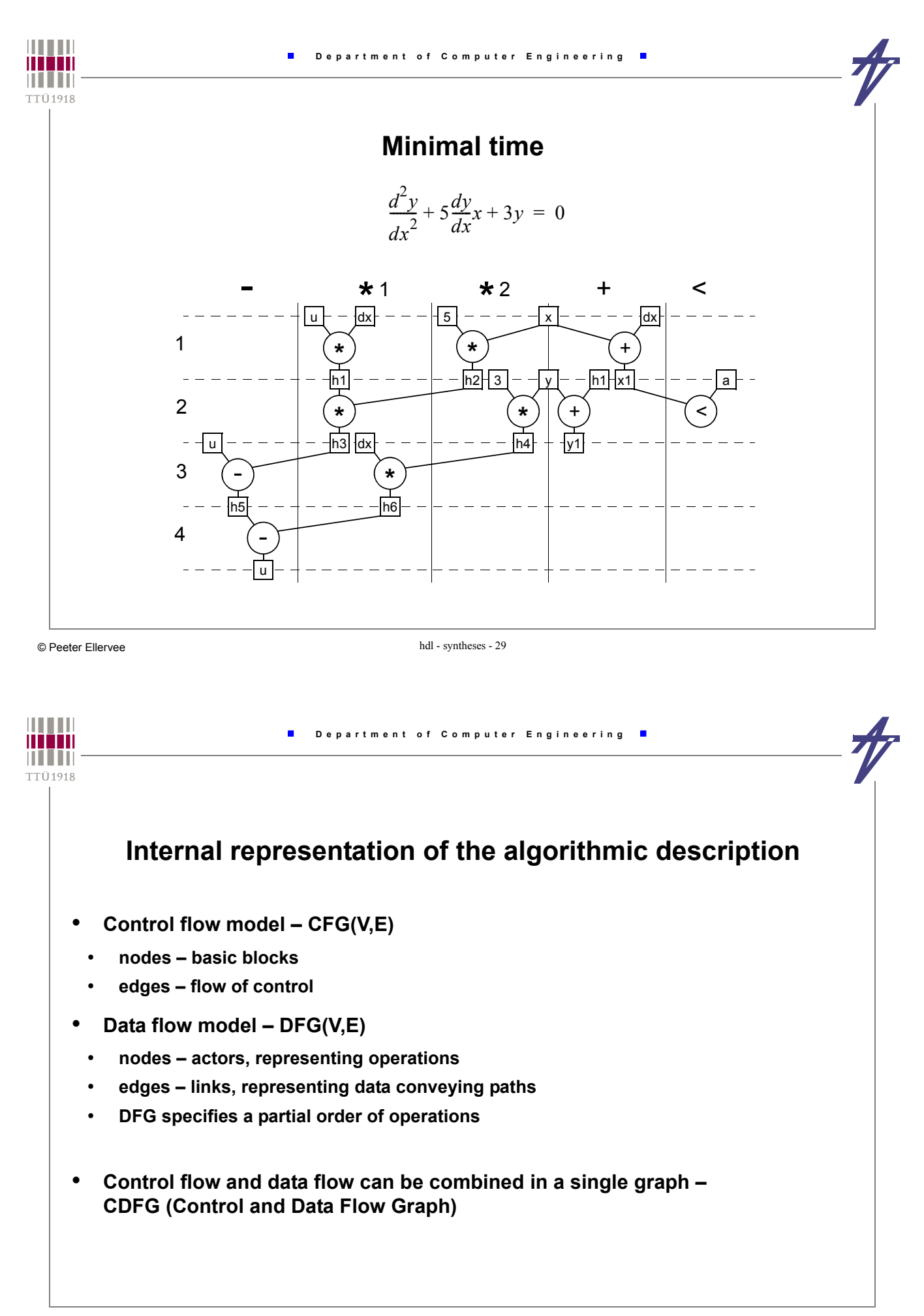

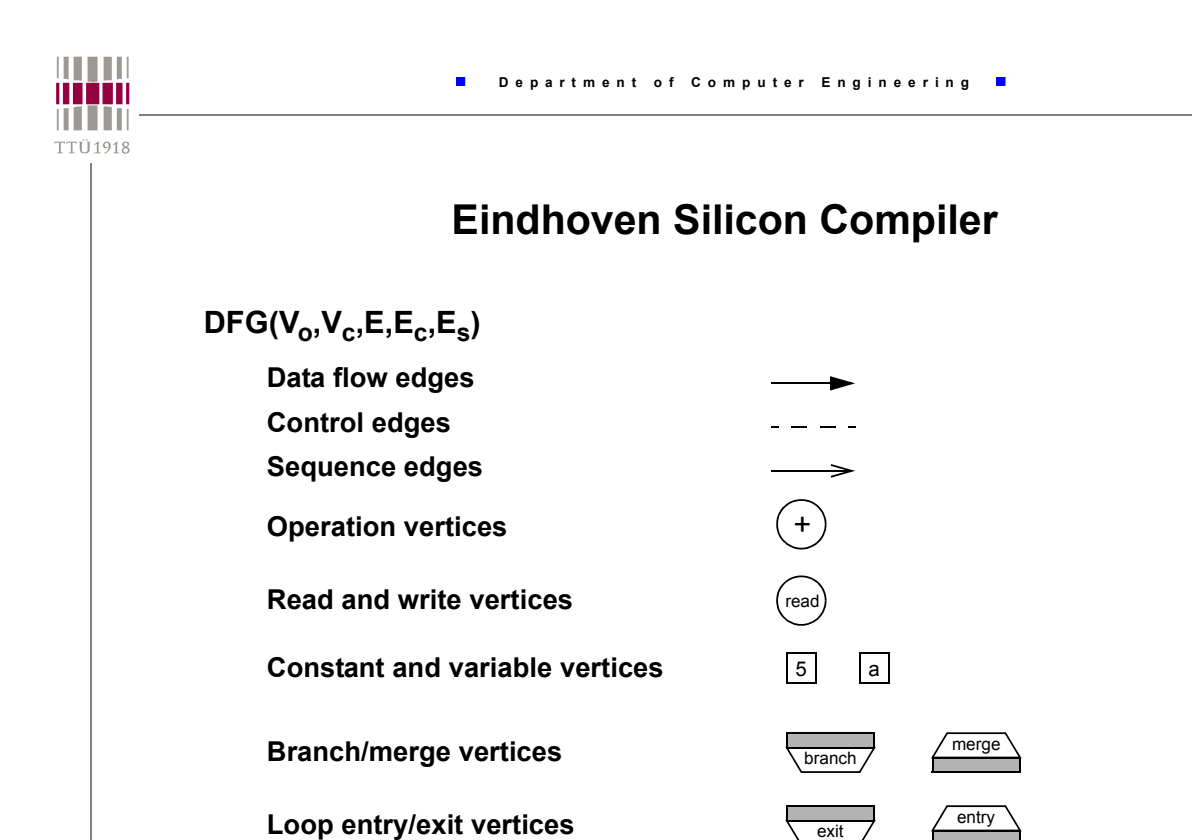

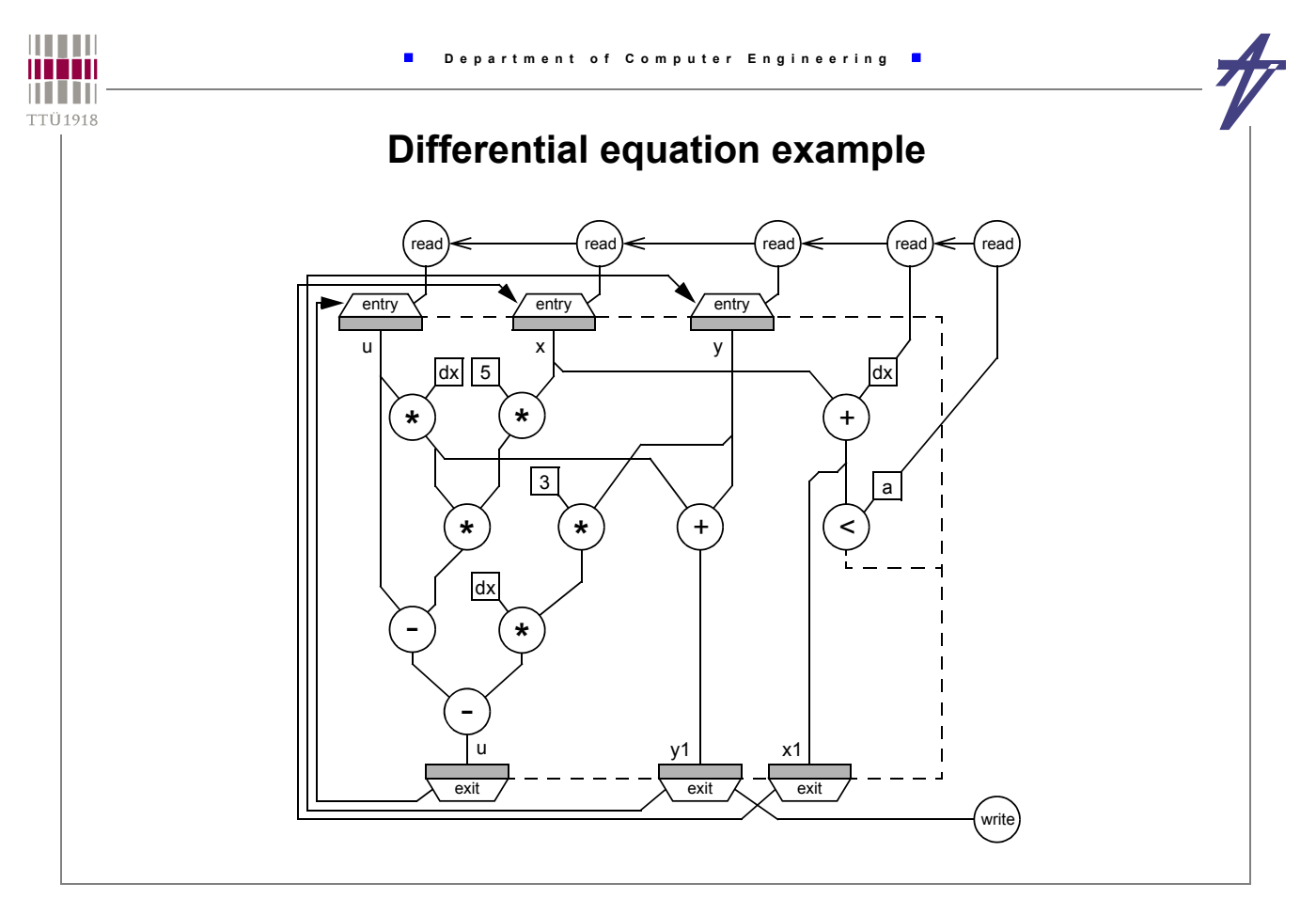

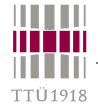

 $\blacksquare$ 

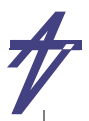

# **Synthesis**

• **Synthesizing an appropriate RT level structure implies meeting hardware constraints such as area, clocking frequency, delay, power consumption, etc. Physical parameters, however, can be estimated from the physical parameters of the hardware components in the library.**

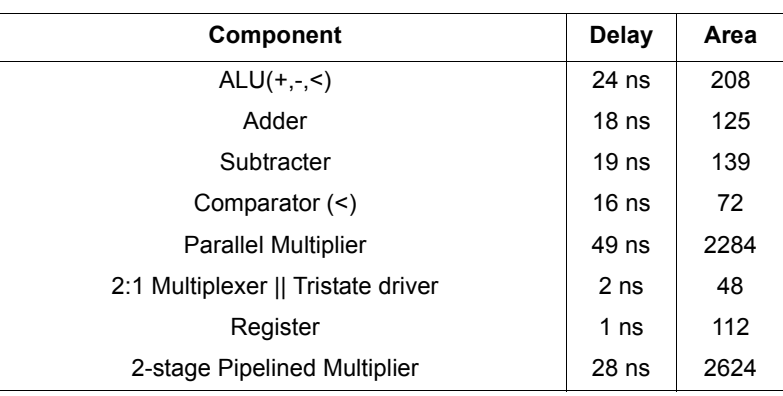

example parameters - LSI-10K, 16-bit units

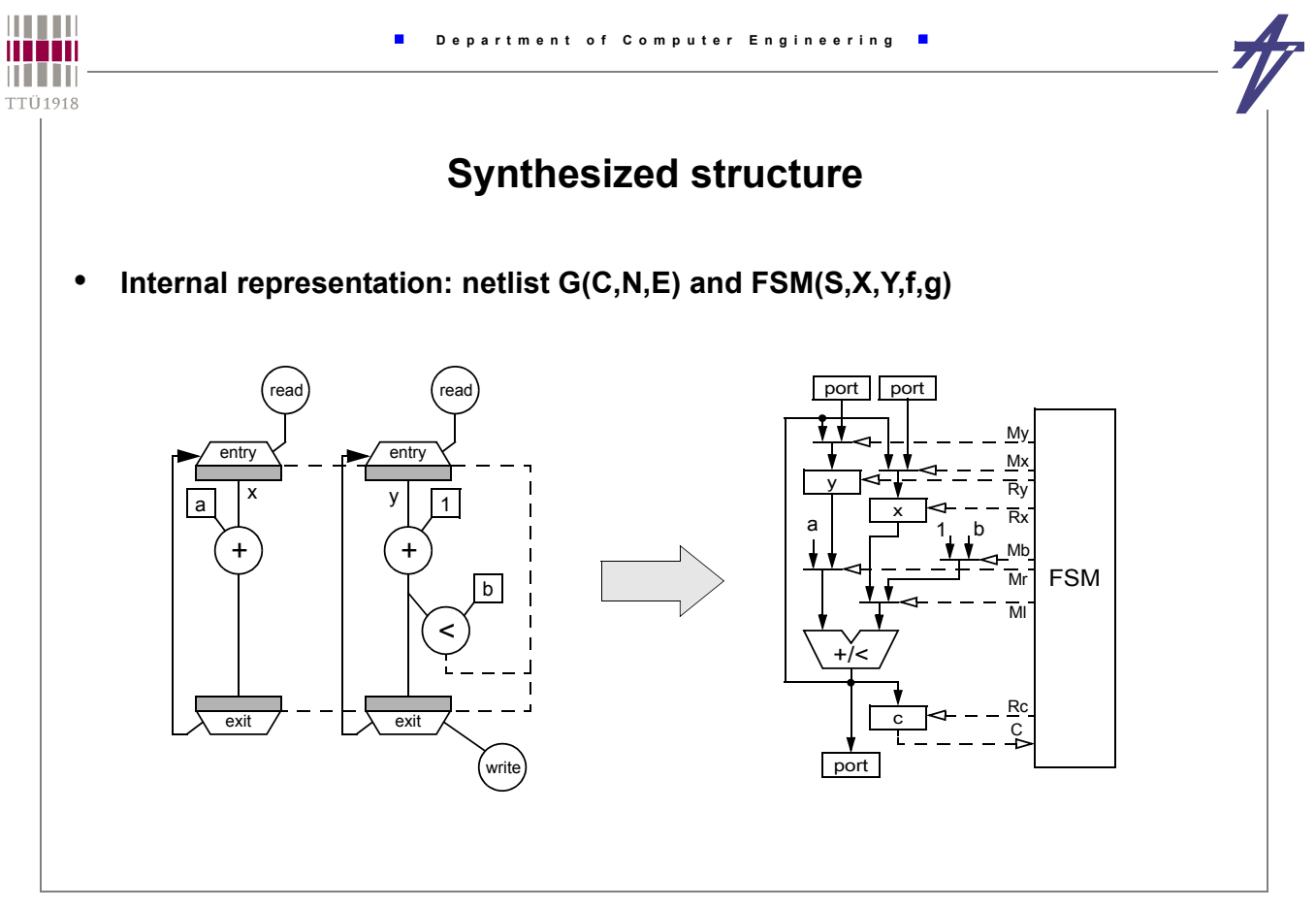

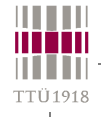

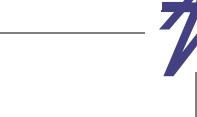

# **Scheduling**

- **Scheduling assignment of operations to time (control steps), possibly within given constraints and minimizing a cost function**
- **transformational and constructive algorithms**
- **use potential parallelism, alternation and loops**
- **many good algorithms exist, well understood**
- **Definition**
	- **Given a set** *T* **of tasks of equal length 1, a partial order** ⎨ **on** *T***, a number of** *m*∈*Z+* **processors, and an overall deadline** *D*∈*Z+***.**
- *Precedence constrained scheduling* **is defined as the following problem: Is there a schedule**  $\sigma$  :  $T \rightarrow \{0,1,...,D\}$  such that **| {** *t*∈*T* **:** σ**(***t***)=***s* **}|** ≤ *m* ∀*s*∈**{0,1,...,***D***} and** *ti* ⎨ *tj* ⇒ σ**(***ti* **) <** σ**(***tj* **) ?**
- **Precedence constrained scheduling is NP-complete task.**

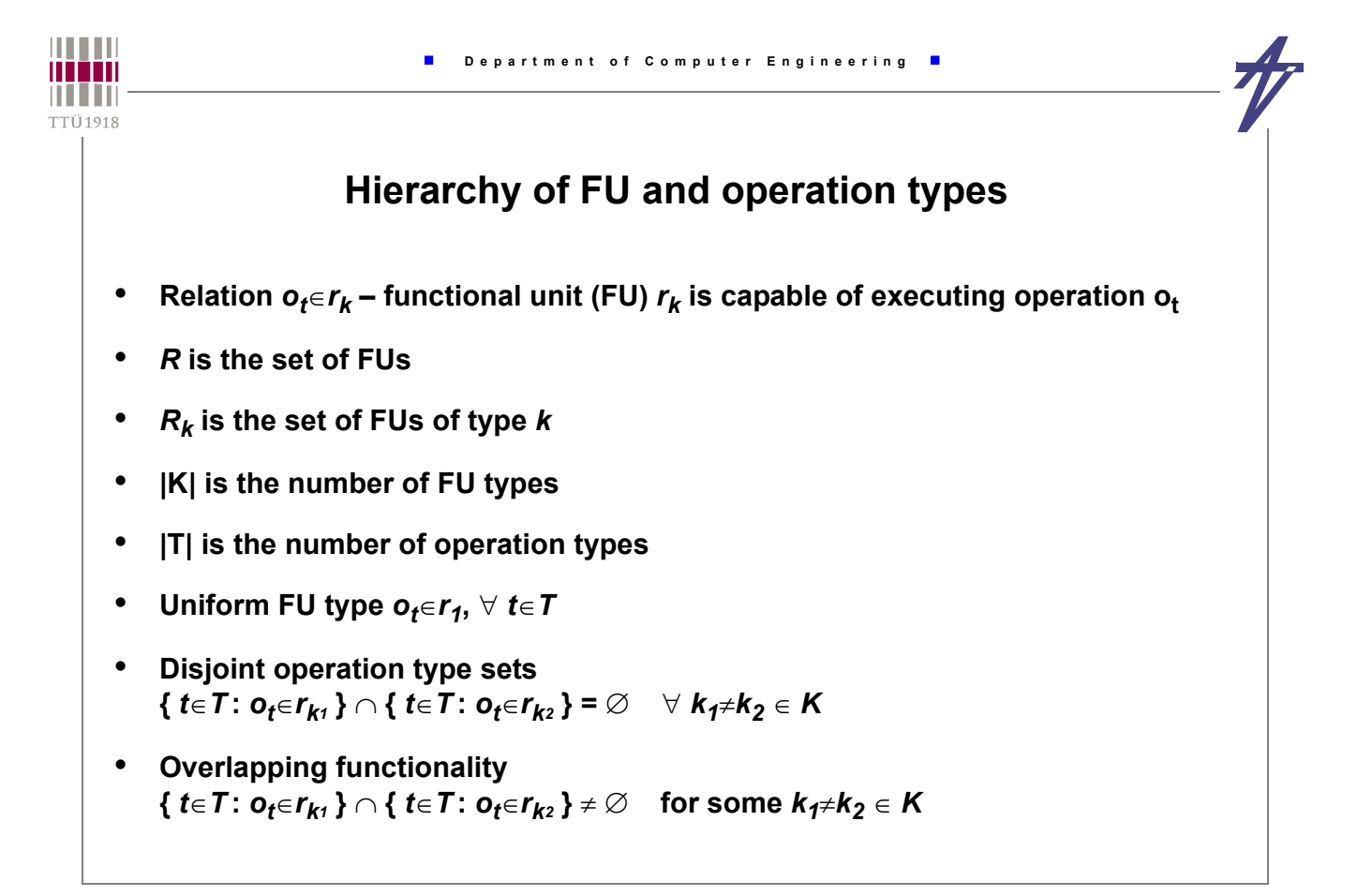

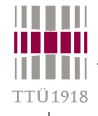

F

# **Operation timing**

- **Single-cycle** δ**(***ot***)** <sup>≤</sup> *tcycle*
- **Multi-cycle**  $\delta$ ( $o_t$ ) >  $t_{cycle}$
- **Chaining (multiple operation with one clock)**

 $\blacksquare$ 

- **The** *simple scheduling problem* **is defined as the following problem:**
	- **Is there a schedule** δ **: V**→**{1,...,***S***} such that**  $\mid$  {  $o_{t}$ ∈V  $\land$   $o_{t}$ ∈ $r_{k}$  :  $\sigma(o_{t})$ =s } | ≤ |  $R_{k}$  |  $\forall$  s∈{1,...,S}, k∈{1,...,K} and ( $o_{i}^{\land}$   $o_{j}^{\mid}$   $\Rightarrow$   $\sigma(o_{i})$ < $\sigma(o_{j})$  ?
	- **Here, |Rk| is the number of functional units of type k**
	- **With unlimited FUs available, the minimum schedule length S corresponds to the**  *critical path*

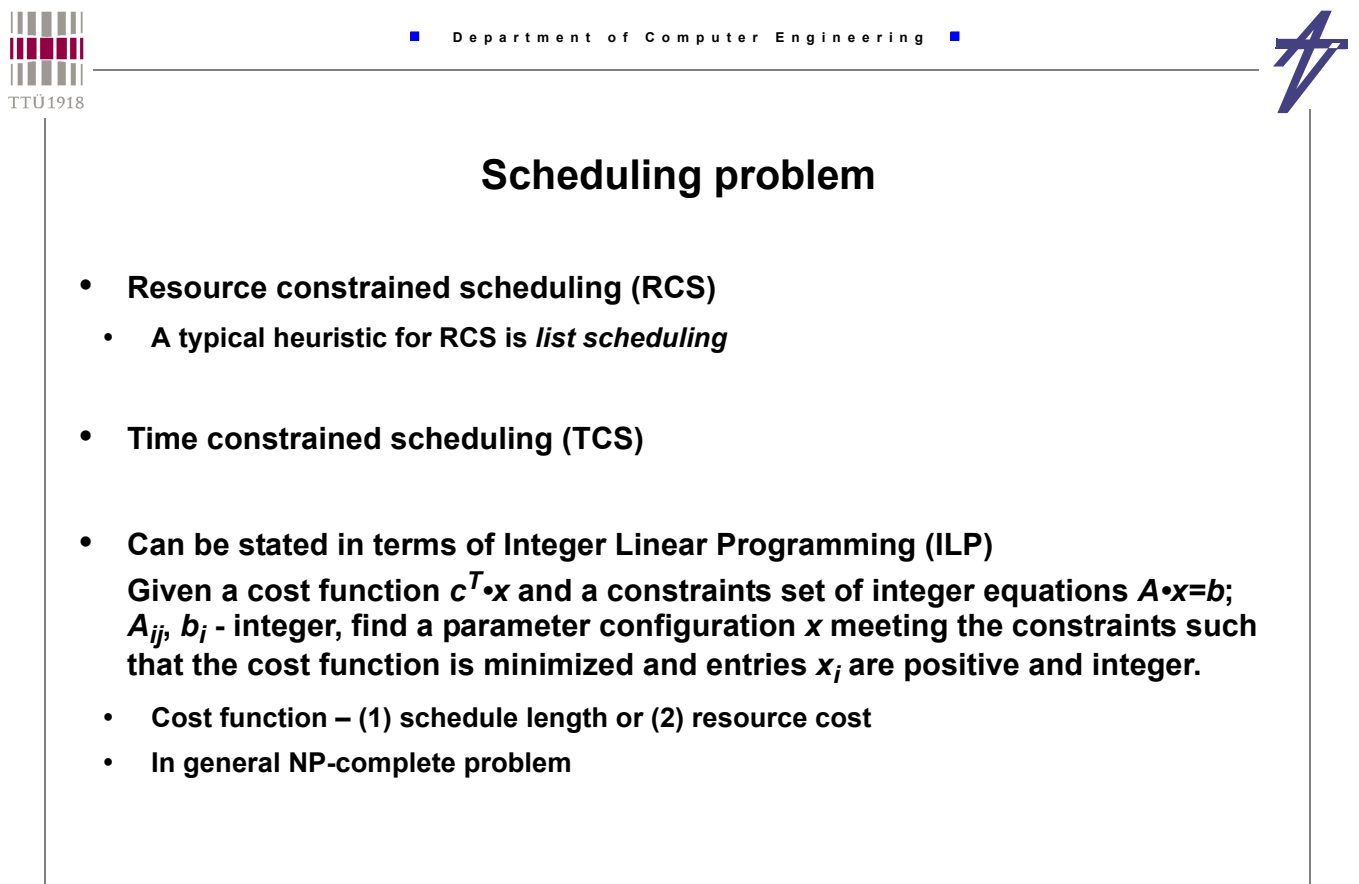

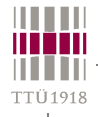

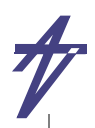

# **List scheduling**

- **The basic idea is to sort the operations in a priority list in order to provide a selection criterion if operations compete for resources**
- **List scheduling is constructive method proceeding form control step to control step**
	- **for every step there are candidate "***ready***" operations**
	- **if the number of ready operations exceeds the number of FUs available, the operations with the highest priority are selected for being scheduled**
- **HU's algorithm (RCS)**
	- **Polynomial time algorithm**
	- **Restrictions DFG(V,E) is a forest (set of trees); single-cycle operations; uniform FUs**
	- **Consists of two steps (1) labeling (bottom-up) & (2) scheduling according to resources available (top-down)**
- **Extensions**
	- **disjoint operation type sets**
	- **multi cycling and chaining (separated)**
- **Priority function (mobility) is used to sort "ready" operations**

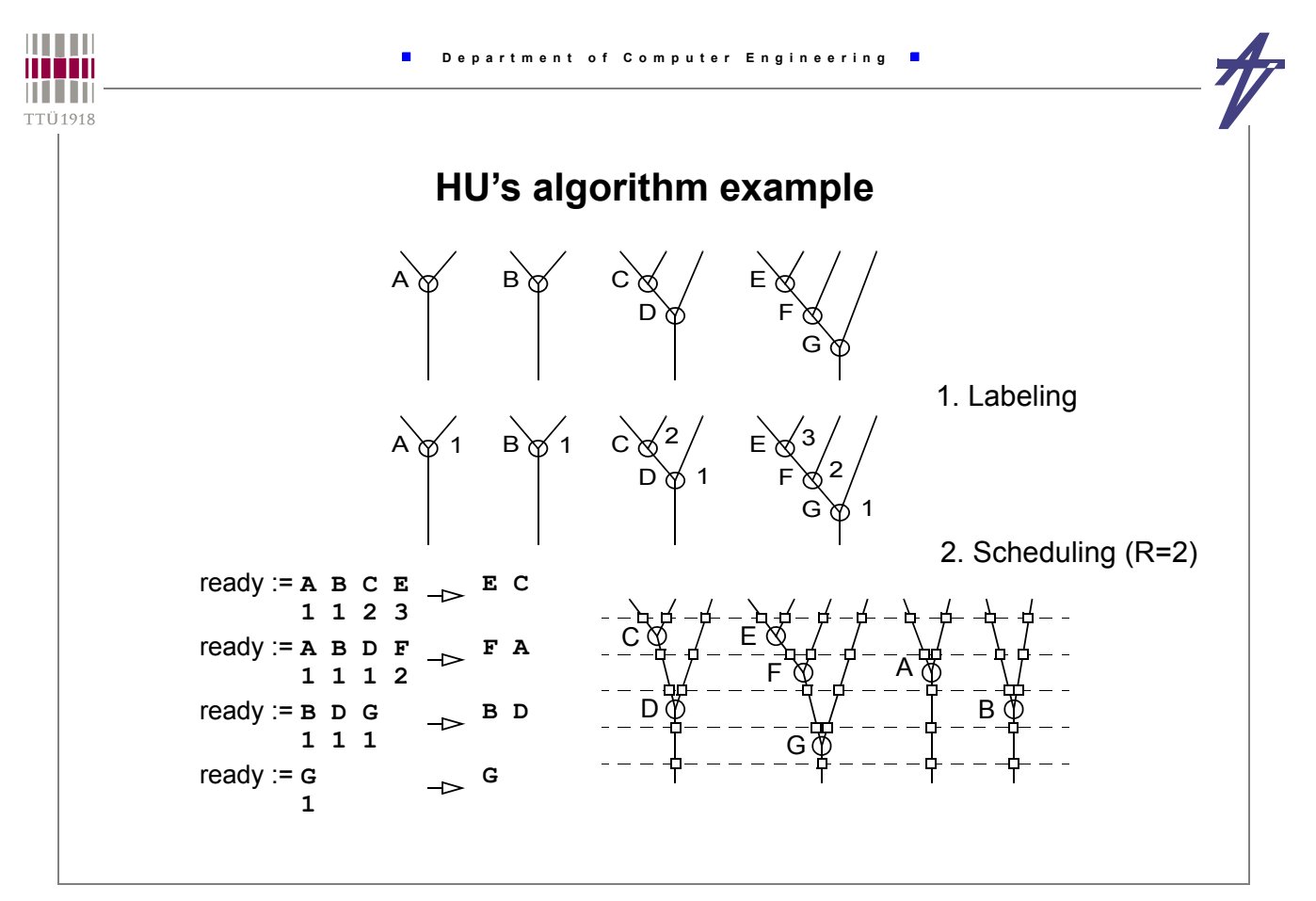

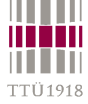

 $\blacksquare$ 

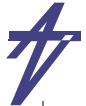

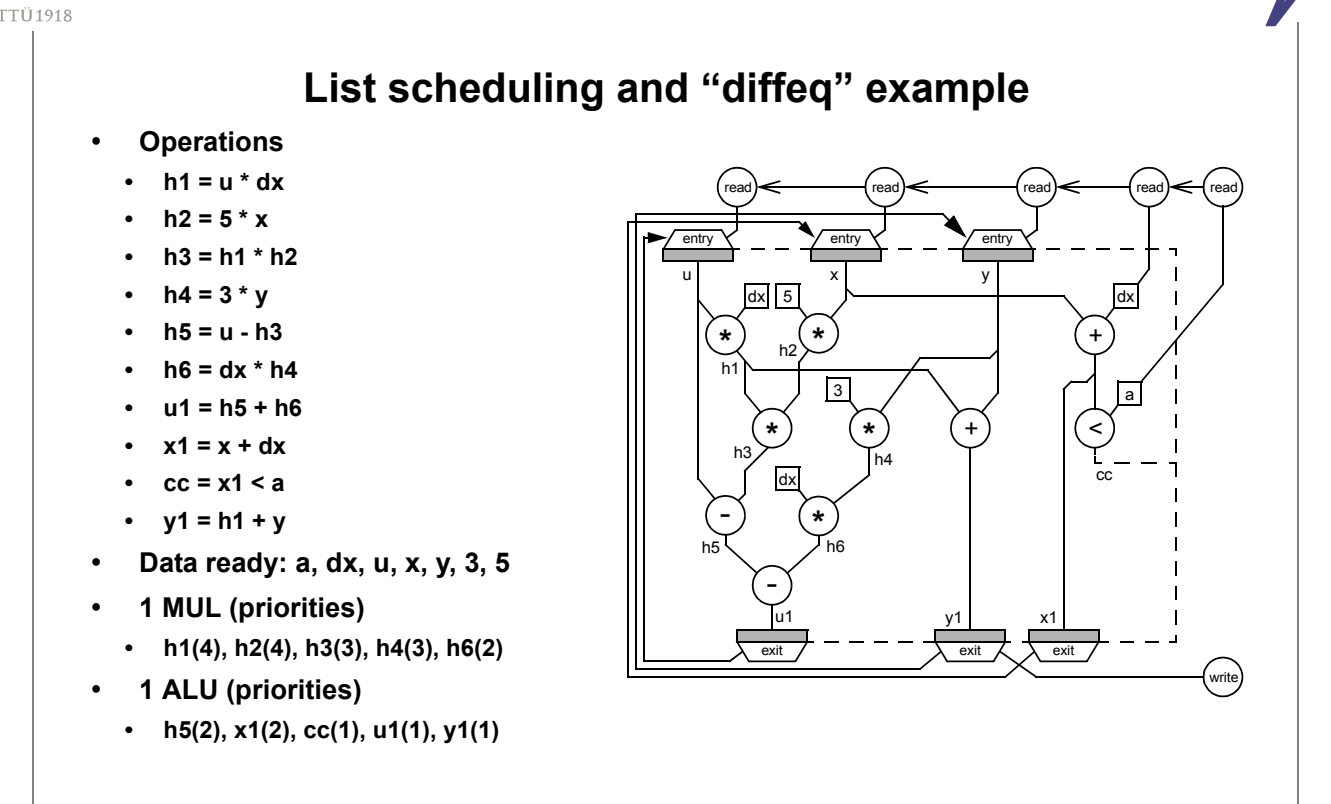

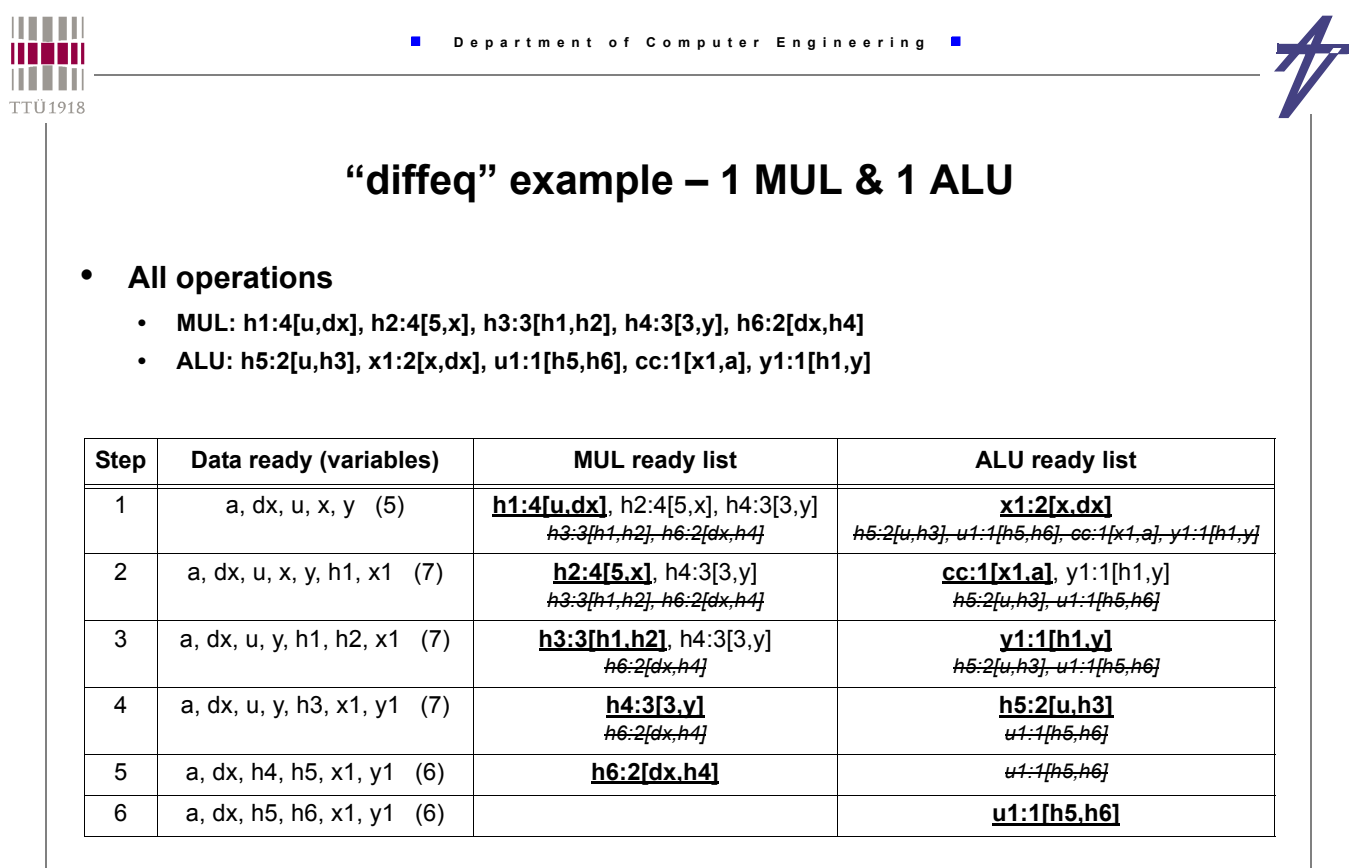

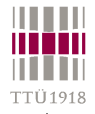

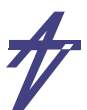

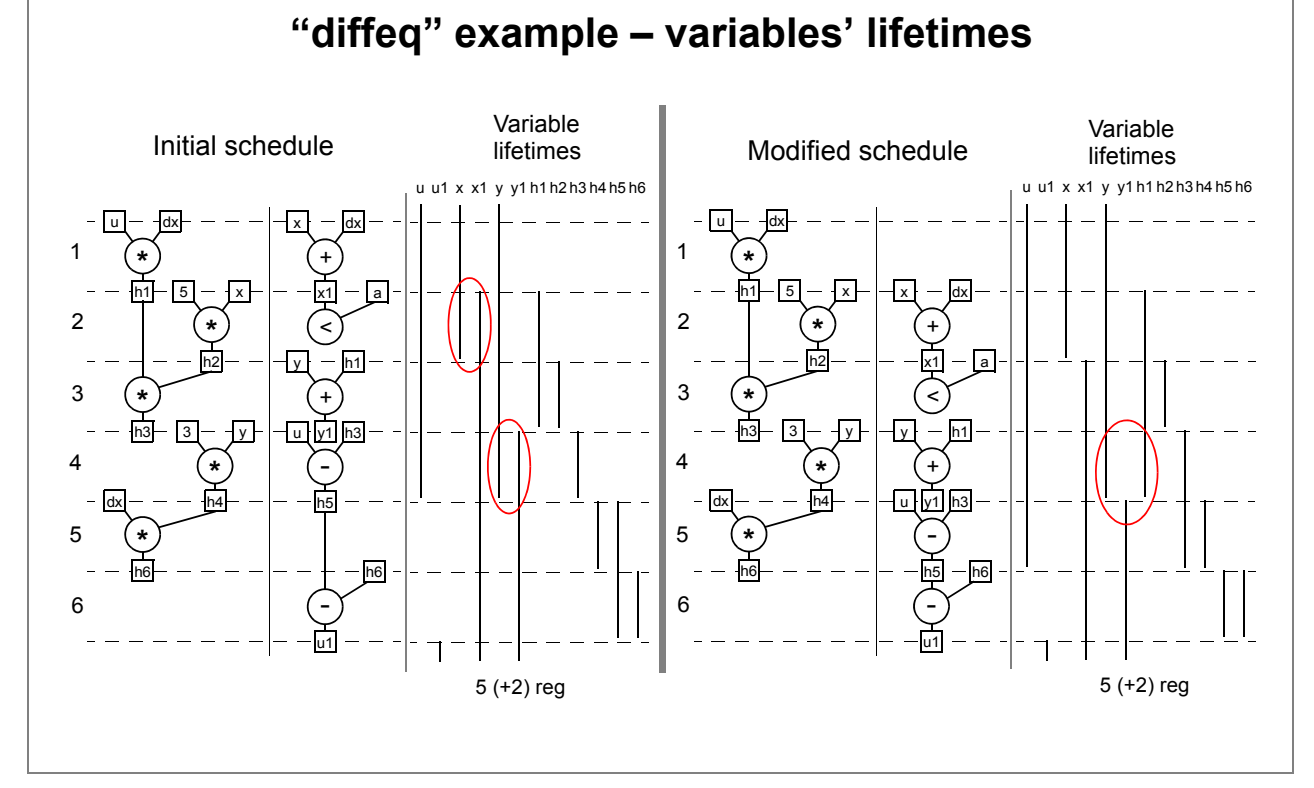

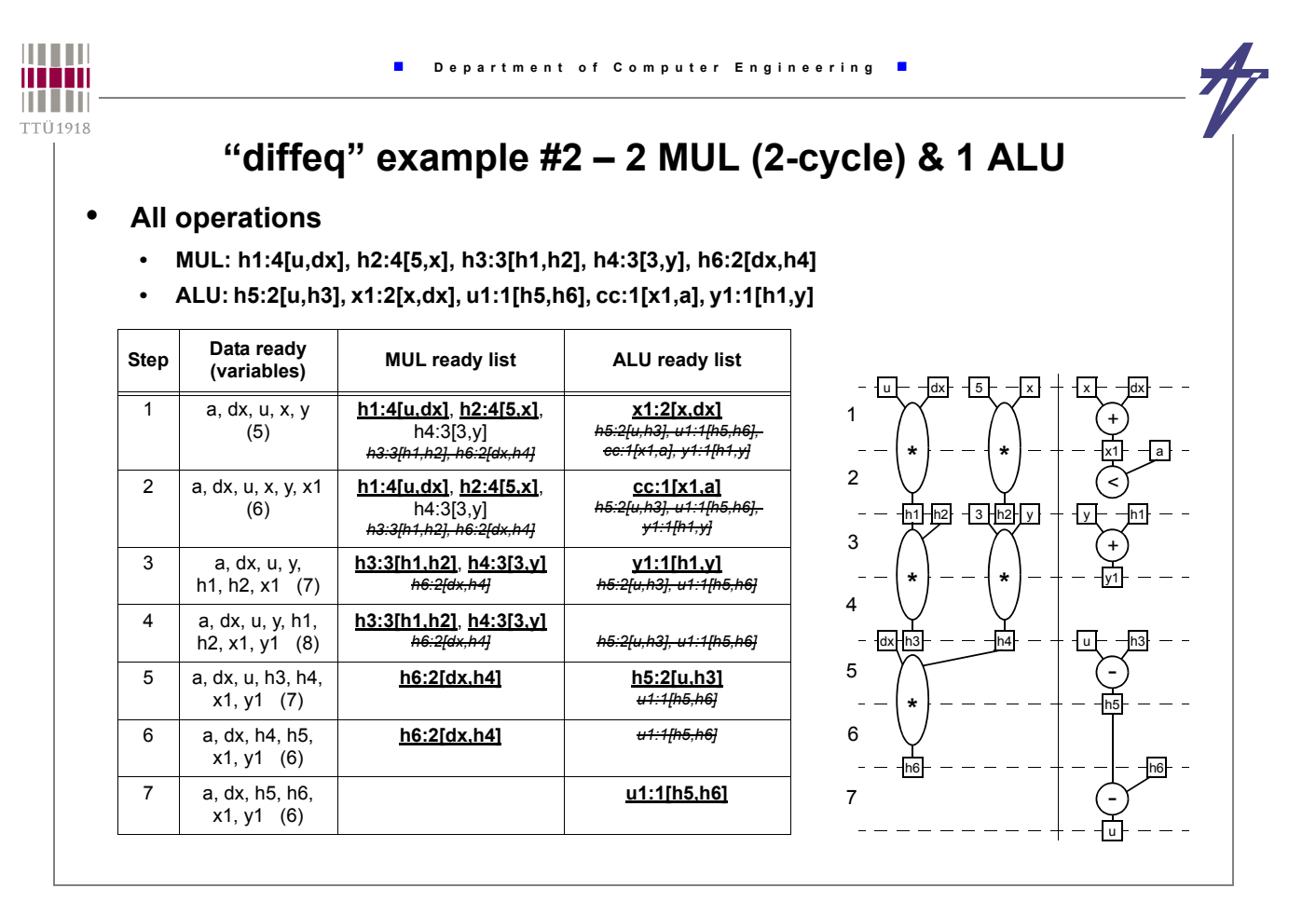

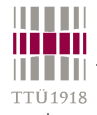

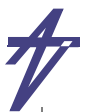

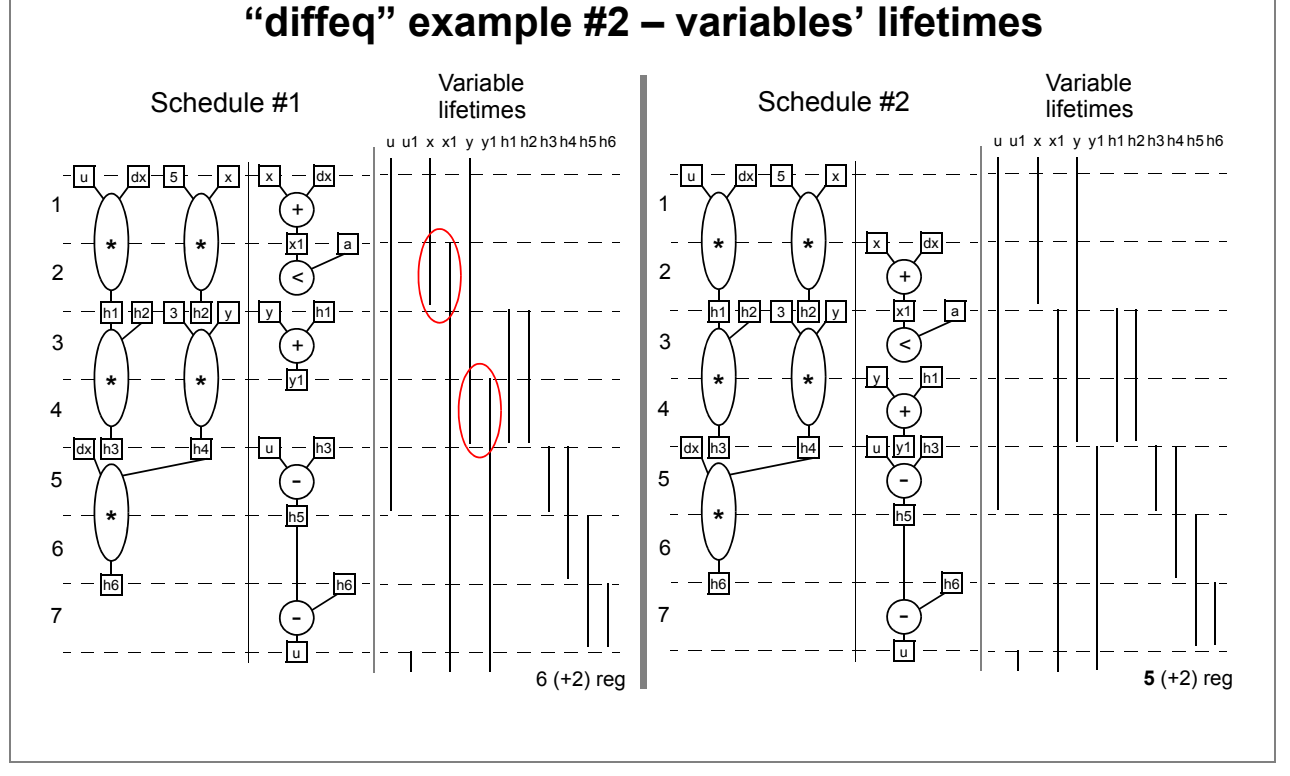

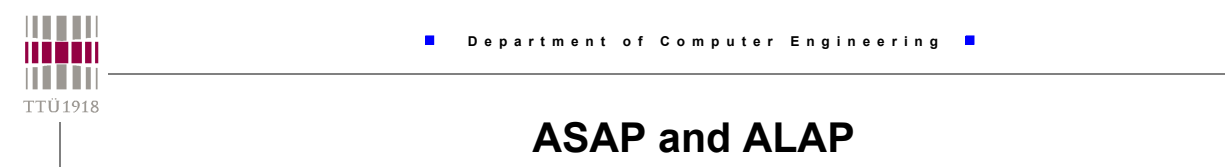

- **ASAP "as soon as possible"**
	- **assignment to the earliest control step** σ*ASAP***(o) possible**
- **ALAP "as late as possible"**
- **assignment to the latest control step** σ*ALAP***(o) possible**
- **ASAP and ALAP scheduling are used for**
- **calculate ASAP and ALAP times**
- **calculate critical path(s)**
- **find a average distribution of operation types in a control step**
- **calculate mobility of operations:** *Mo* **=** σ*ALAP***(o) -** σ*ASAP***(o)**

## **Time constrained scheduling**

- **TCS is performed subject to time constraints with the objective function to minimize the hardware to be allocated**
- **Categories**
	- **constraints to throughput or sampling rate have to be met (signal processing applications)**
	- **time constraints are spread over an algorithmic description (control-dominated applications)**
- **Basic method: Force directed scheduling**

# **Neural net based schedulers**

- **Based on self-learning / self-adjusting features of artificial neural nets**
	- **efficient solving of hard task**
- **simple use of multidimensional cost functions**
- **can be painful to tune a neural net for a particular task**
- **Simulated annealing**

$$
p(\Delta E) = e^{-\frac{\Delta E}{KT}} \qquad \Delta E \sim \Delta c
$$

 $\Lambda c \leq 0 \Rightarrow accept$  $\left( \Delta c > 0 \Rightarrow accept \text{ with probability } p(\Delta c) = e^{-\frac{\Delta c}{T}} \right)$ ⎨  $\frac{1}{2}$ ⎧

K - Boltzmann's constant

• **Kohonen's self-organizing networks**

© Peeter Ellervee hdl - syntheses - 47

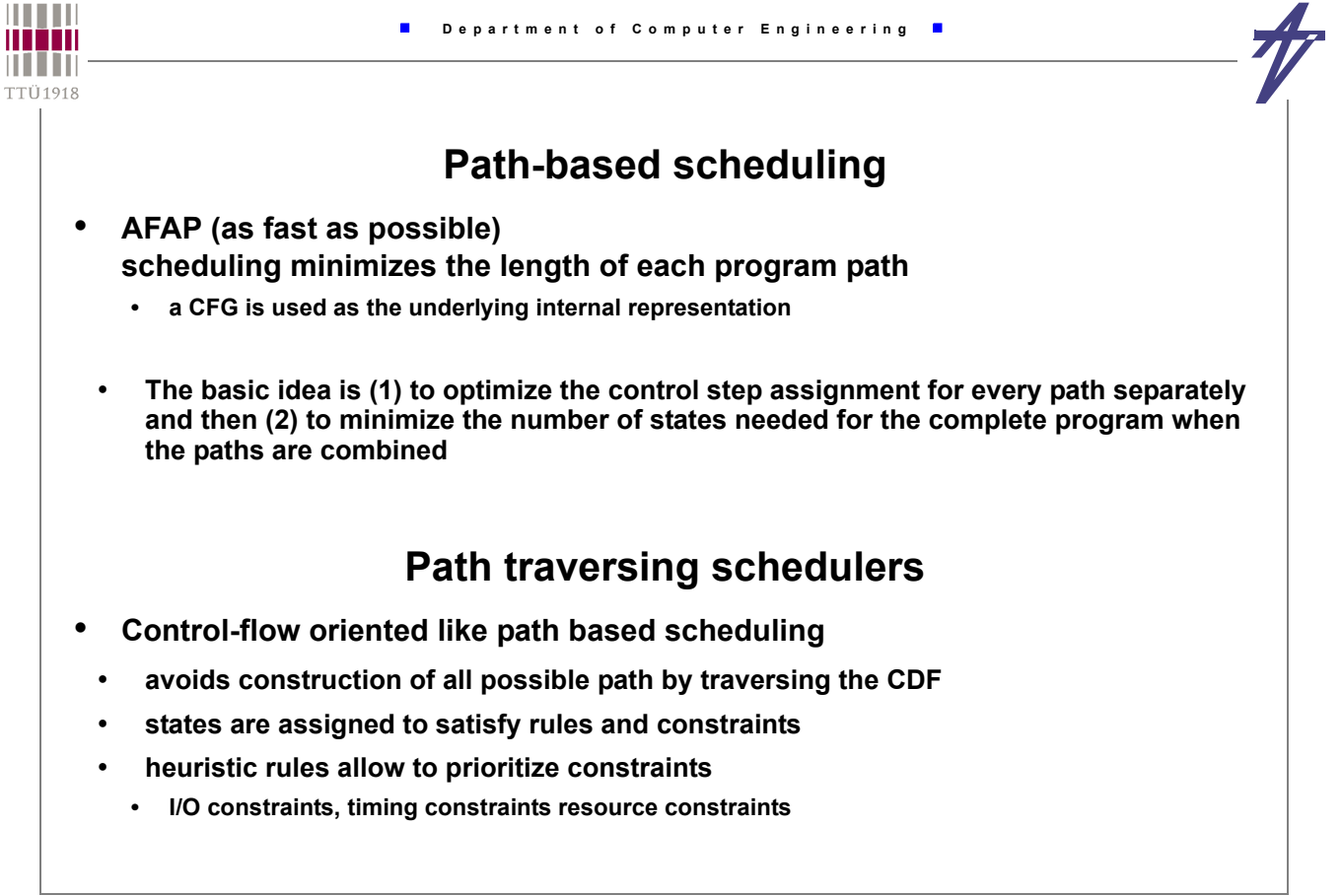

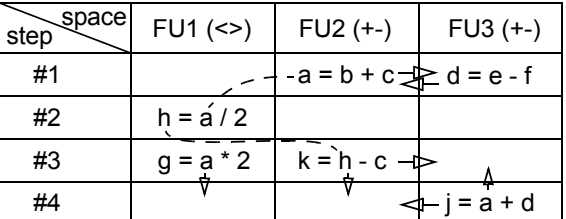

 $2 - 2$  data dependencies  $\rightarrow$  valid moves

Δ*c*

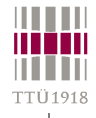

#### **Data-flow versus control-flow**

- **DFG vs. CFG based**
	- **data-dependency vs. control-dependency dominance**
- **Data-flow based**
	- **exploits well (fine grain) parallelism**
	- **problems with control defined timing constraints**
	- **problems with operation chaining (especially when** Δ**(o)<<1)**
	- **efficient for data dominated applications**
- **Control-flow based**
- **exploits well operation chaining possibilities**
- **may suffer from path explosion**
- **efficient for control dominated applications**
- **Universally good scheduling algorithms?**
- **data-flow based take into account control-flow**
- **control-flow based take into account data-flow**

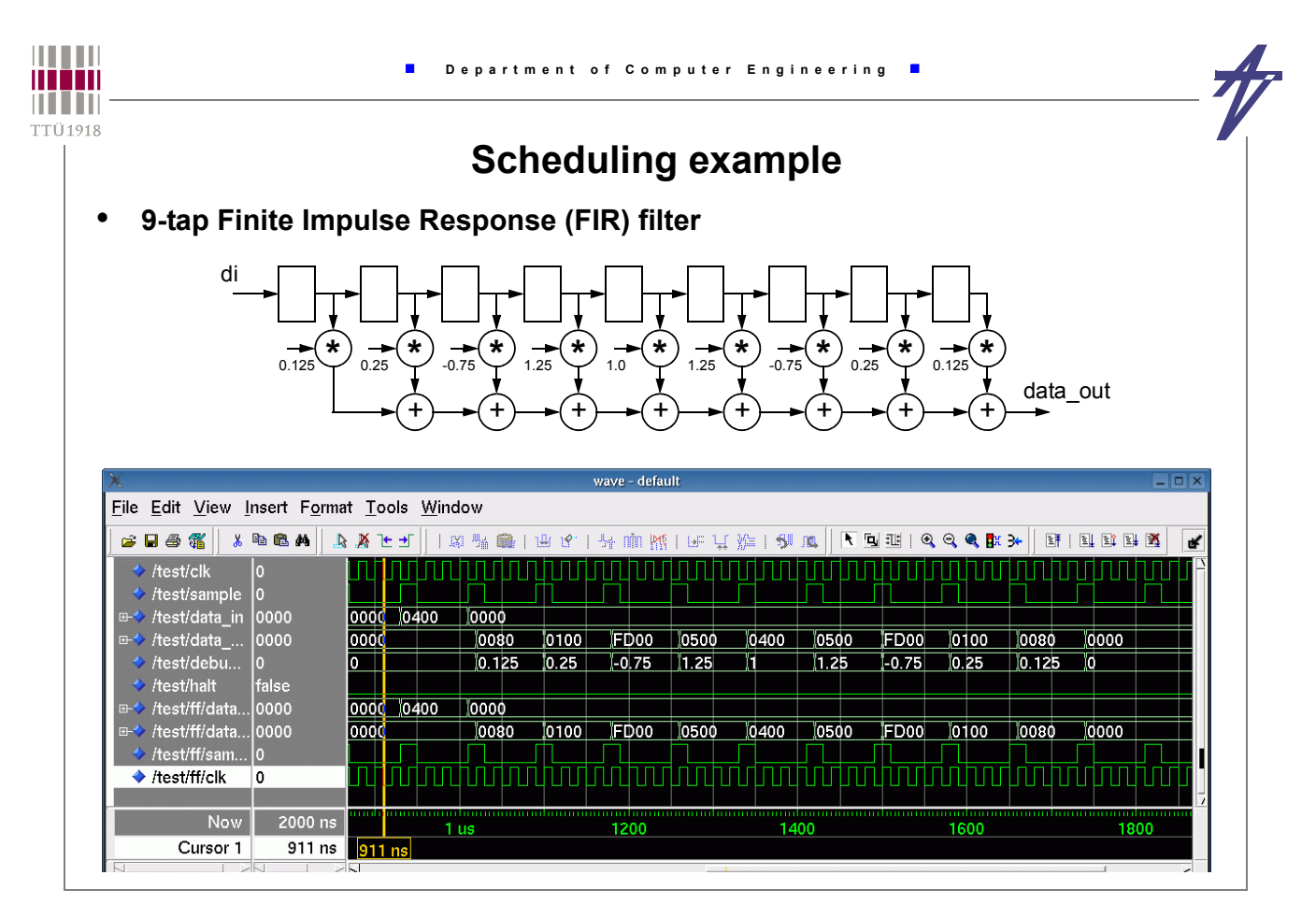

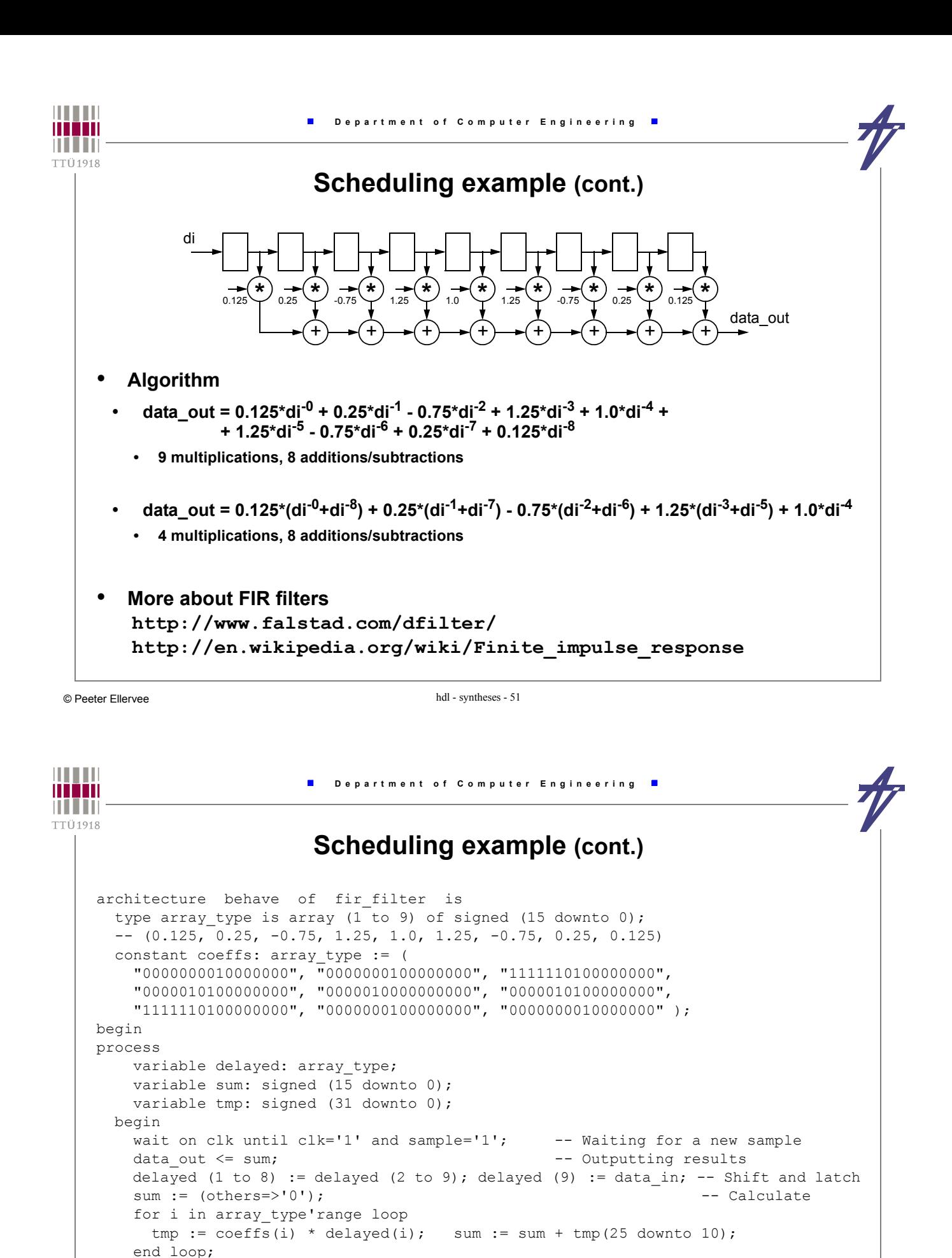

 end process; end behave;

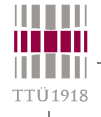

# **Scheduling example (cont.)**

- **Multiplication is too expensive!**
	- **data\_out = 0.125\*(di<sup>-0</sup>+di<sup>-8</sup>) + 0.25\*(di<sup>-1</sup>+di<sup>-7</sup>) 0.75\*(di<sup>-2</sup>+di<sup>-6</sup>) + 1.25\*(di<sup>-3</sup>+di<sup>-5</sup>) + 1.0\*di<sup>-4</sup>** 
		- **4 multiplications, 8 additions/subtractions**
- **Use shift-add trees**
	- **0.125 == 1>>3 0.25 == 1>>2 0.75 == 1 1>>2 1.25 == 1 + 1>>2**
	- **data\_out = (** (di<sup>-0</sup>+di<sup>-8</sup>) >>3 ) + ( (di<sup>-1</sup>+di<sup>-7</sup>) >>2 ) ( (di<sup>-2</sup>+di<sup>-6</sup>) ( (di<sup>-2</sup>+di<sup>-6</sup>) >> 2 ) ) +  **+ ( (di-3+di-5) + ( (di-3+di-5) >> 2 ) ) + di-4**
		- **12 additions/subtractions; 10 after common sub-expression elimination**
- **Time constrained scheduling: 10 operations in 4 clock steps**
- **At least three functional units**
	- $\lceil 10/4 \rceil = 3$

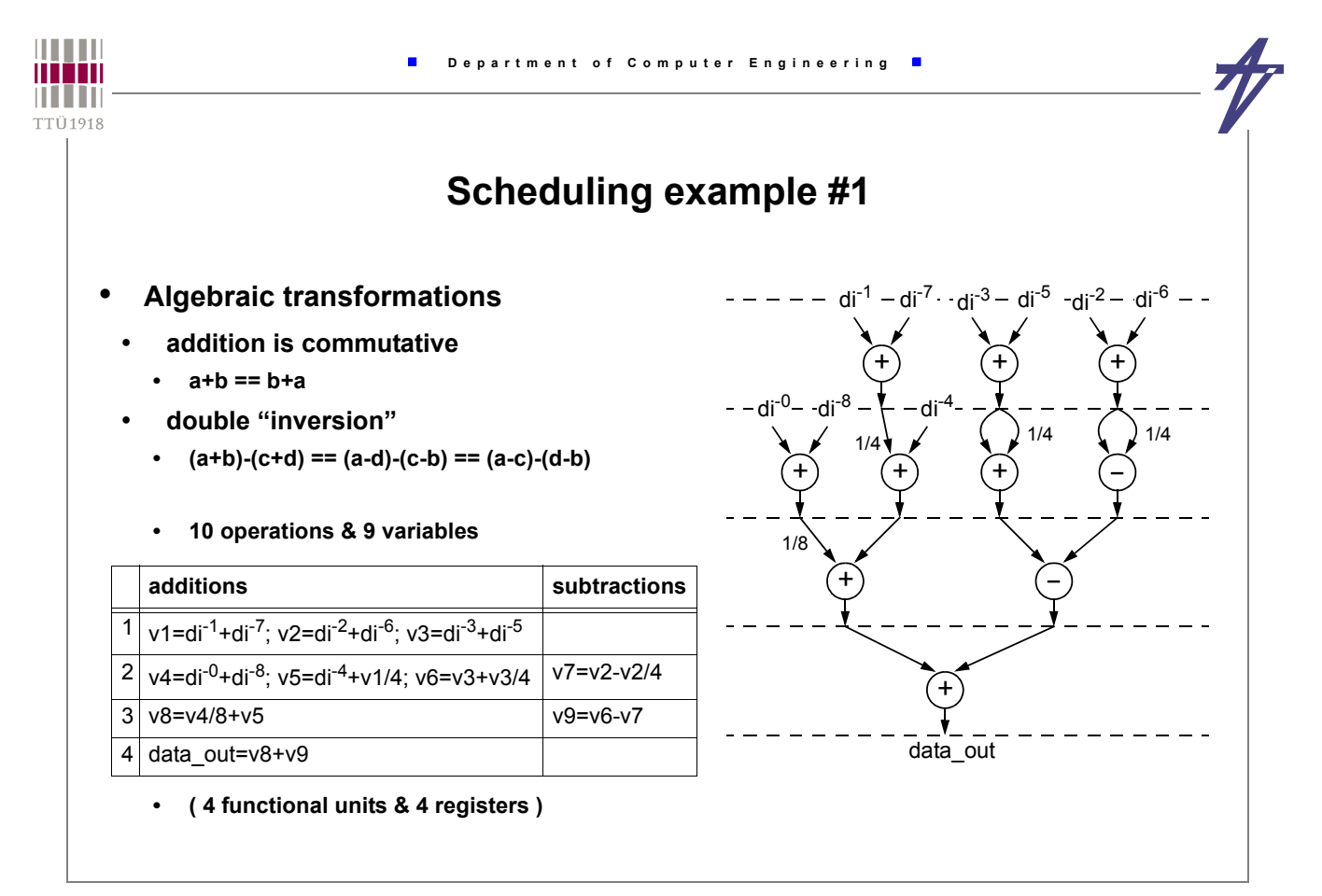

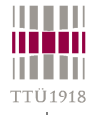

# **Scheduling example #2**

+ + + di-4

 $d_1^4$  di- $d_2^3$  di $^5$  di-2 di $^6$  di-

+

+

data\_out

+

+ di-0 di-8 1/4

1/8

+

-

1/4 - 1/4

> + + + di-4

di-2 di-2 di-3 di-3

+

+

data\_out

+

+ di-0 di-8 1/4

1/8

+

-

1/4 - 1/4

۹ť

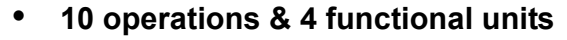

- at least three functional units  $-\left[10/4\right] = 3$
- **10 operations & 3 functional units?**
- **7 operations should be executed during the first two clock steps**
- **Solution pipeline**
- **output data can be delayed**
- **two samples processed simultaneously**
- **8 clock steps per sample**
- **10+10 operations over 4+4 clock steps**

© Peeter Ellervee hdl - syntheses - 55

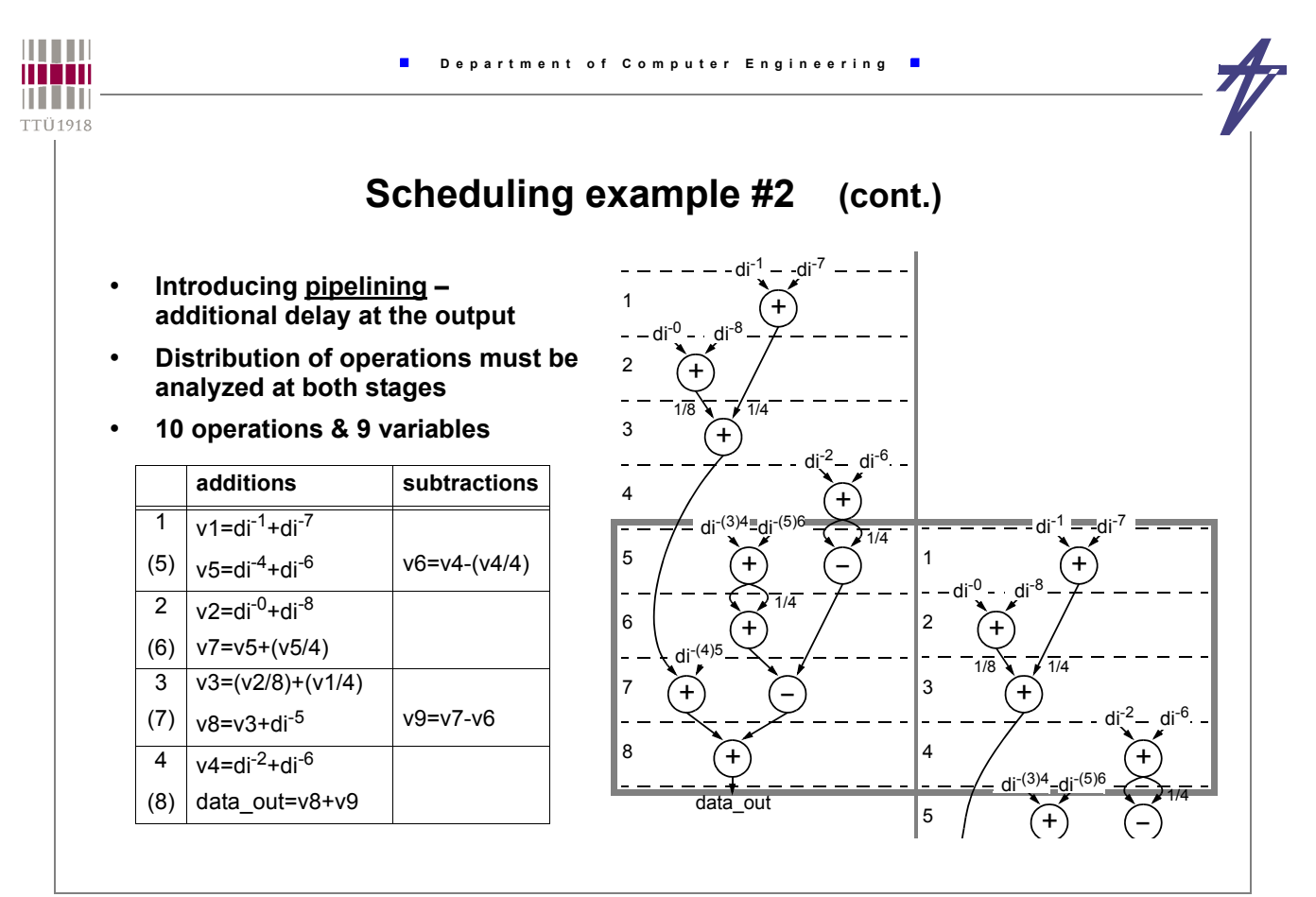

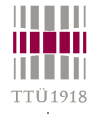

# **Scheduling example #2 (cont.)**

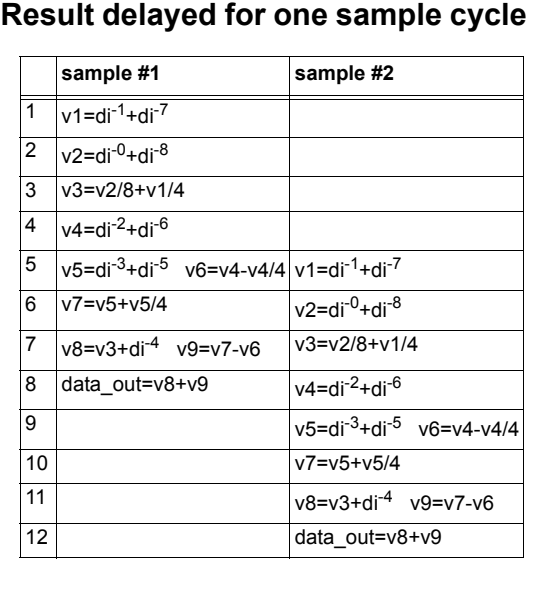

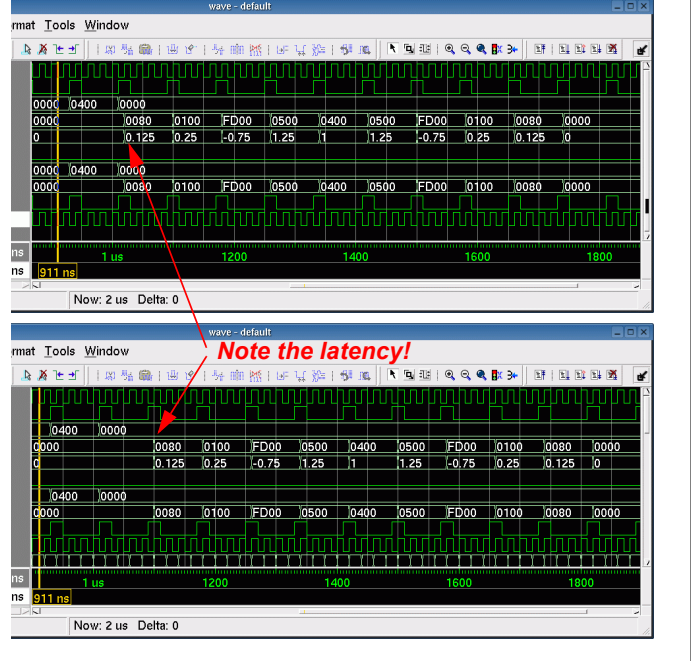

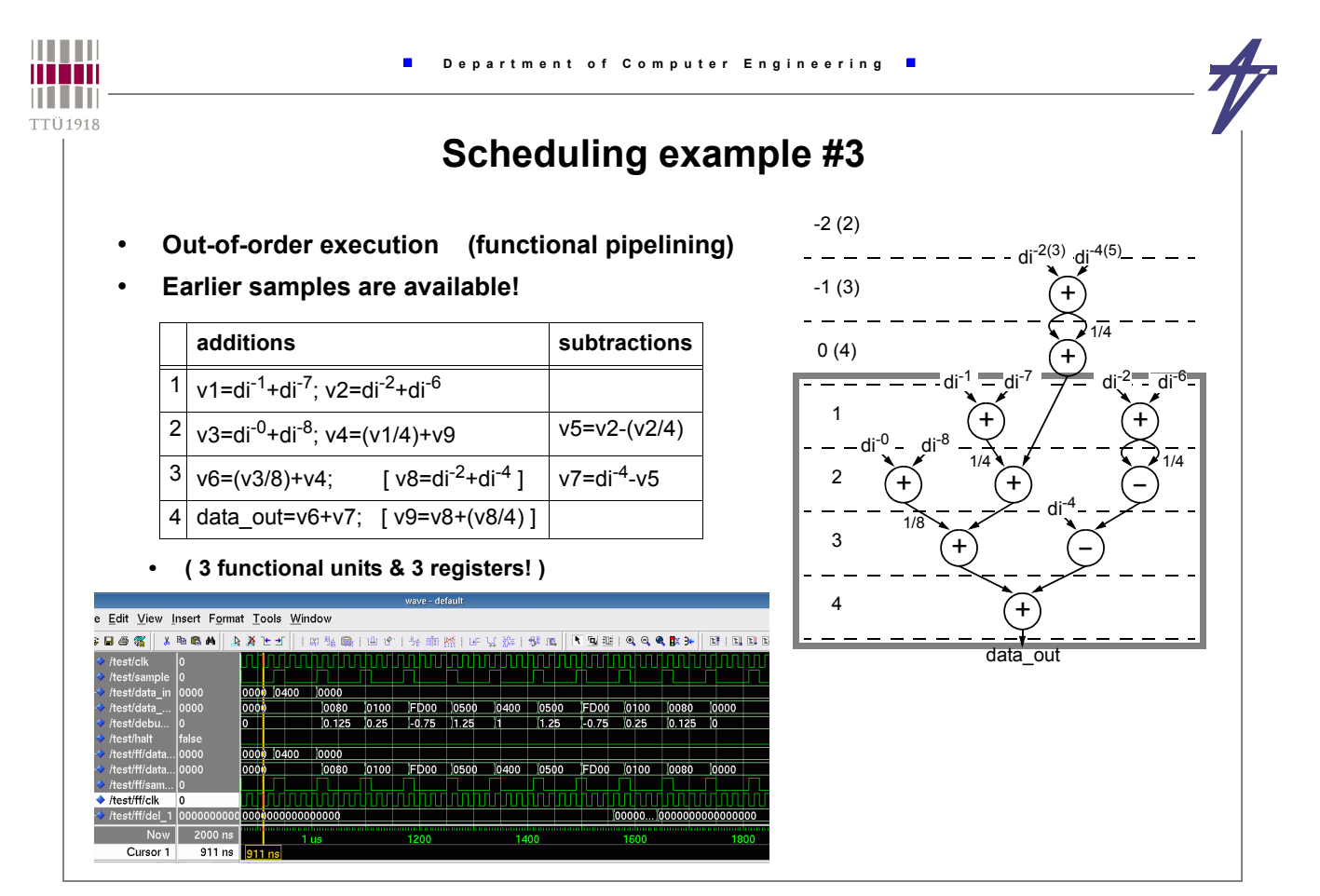

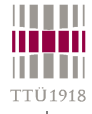

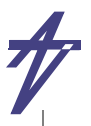

# **Allocation and binding**

- **High-level synthesis tasks, i.e., scheduling, resource allocation, and resource assignment neither need to be performed in a certain sequence nor to be considered as independent tasks**
- **Allocation is the assignment of operations to hardware possibly according to a given schedule, given constraints and minimizing a cost function**
- **Functional unit, storage and interconnection allocations**
	- **slightly different flavors:**
		- **module selection selecting among several ones**
		- **binding to particular hardware (a.k.a. assignment)**
- **Other HLS tasks...**
	- **•** *Memory management***: deals with the allocation of memories, with the assignment of data to memories, and with the generation of address calculation units**
	- **•** *High-level data path mapping***: partitions the data part into application specific units and defines their functionality**
	- **•** *Encoding* **data types and control signals**

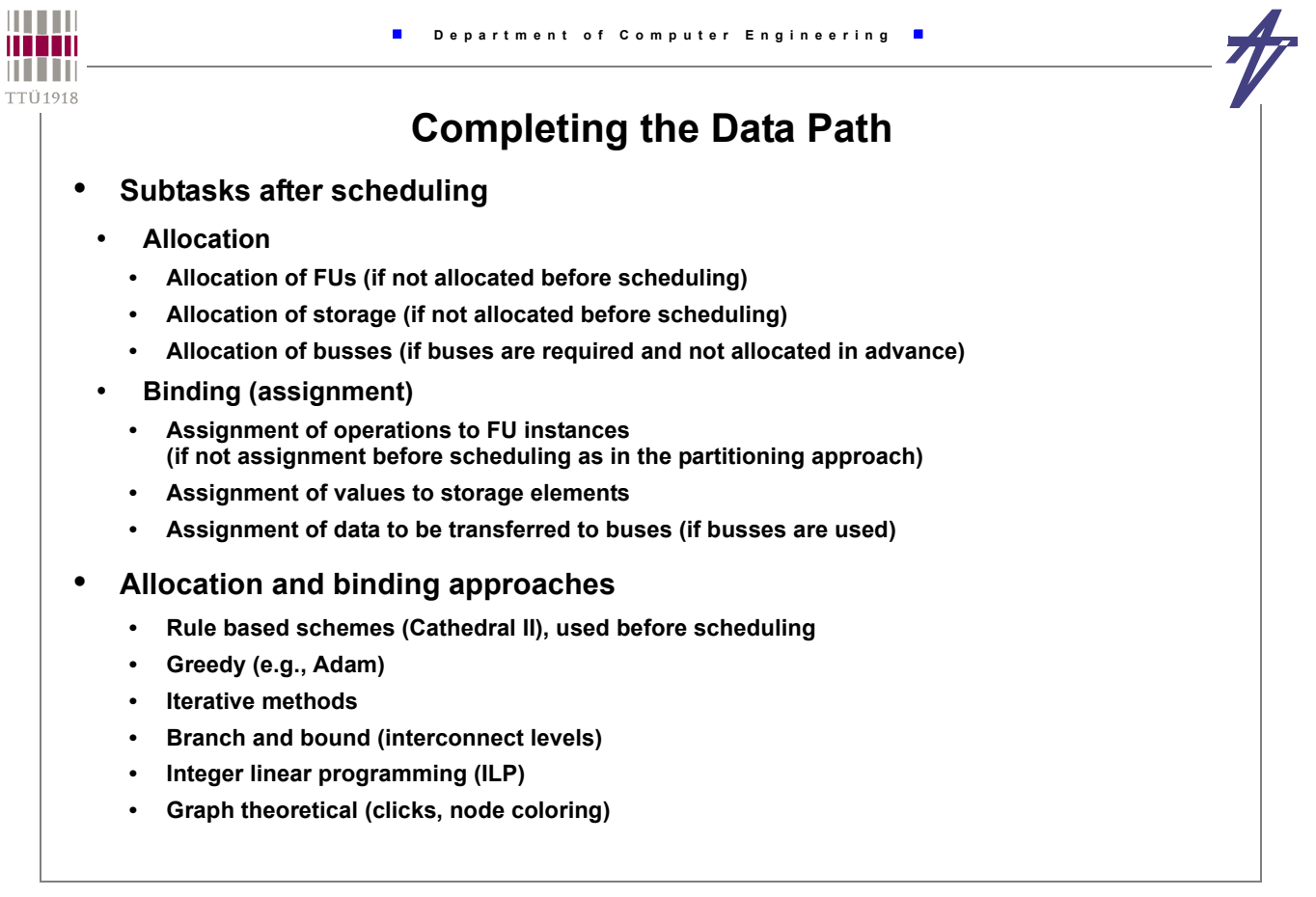

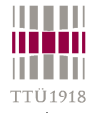

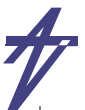

1/4

-<br>-<br>-

 $(+)$   $(+)$   $(+)$ 

 $di^{-1} - di^{-7}$  di<sup>-3</sup> di<sup>-5</sup> -di<sup>-2</sup> di<sup>-6</sup> - -

+

1/4

-<br>-<br>-

 $\overline{A}$ 

+

1/4

+

data\_out

+

+

1/8

 $B$ -ih- $B$ <sup>-0</sup>ih-

# **Operation types and functional units**

- **An operation can be mapped onto different functional units**
	- **bit-width**
		- **12-bit addition & 16-bit adder**
		- **supported operations**
		- **addition & adder/subtracter**
	- **cost trade-offs**
		- **universal modules are always more expensive**
- **Algebraic transformations**
	- **addition is commutative**
		- **a+b == b+a**
	- **double "inversion"**
		- $(a+b)-(c+d) == (a-d)-(c-b) == (a-c)-(d-b)$

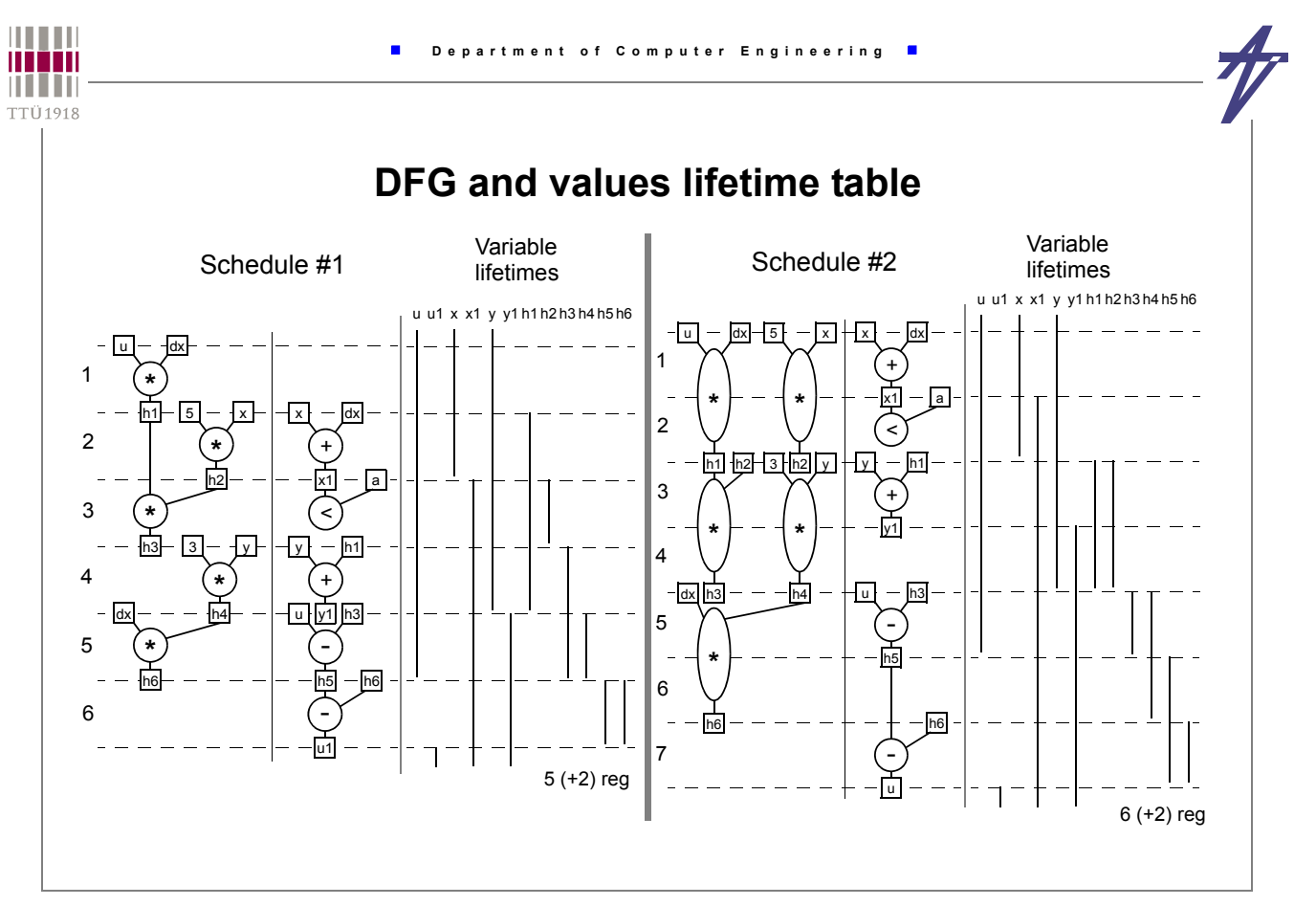

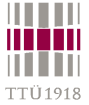

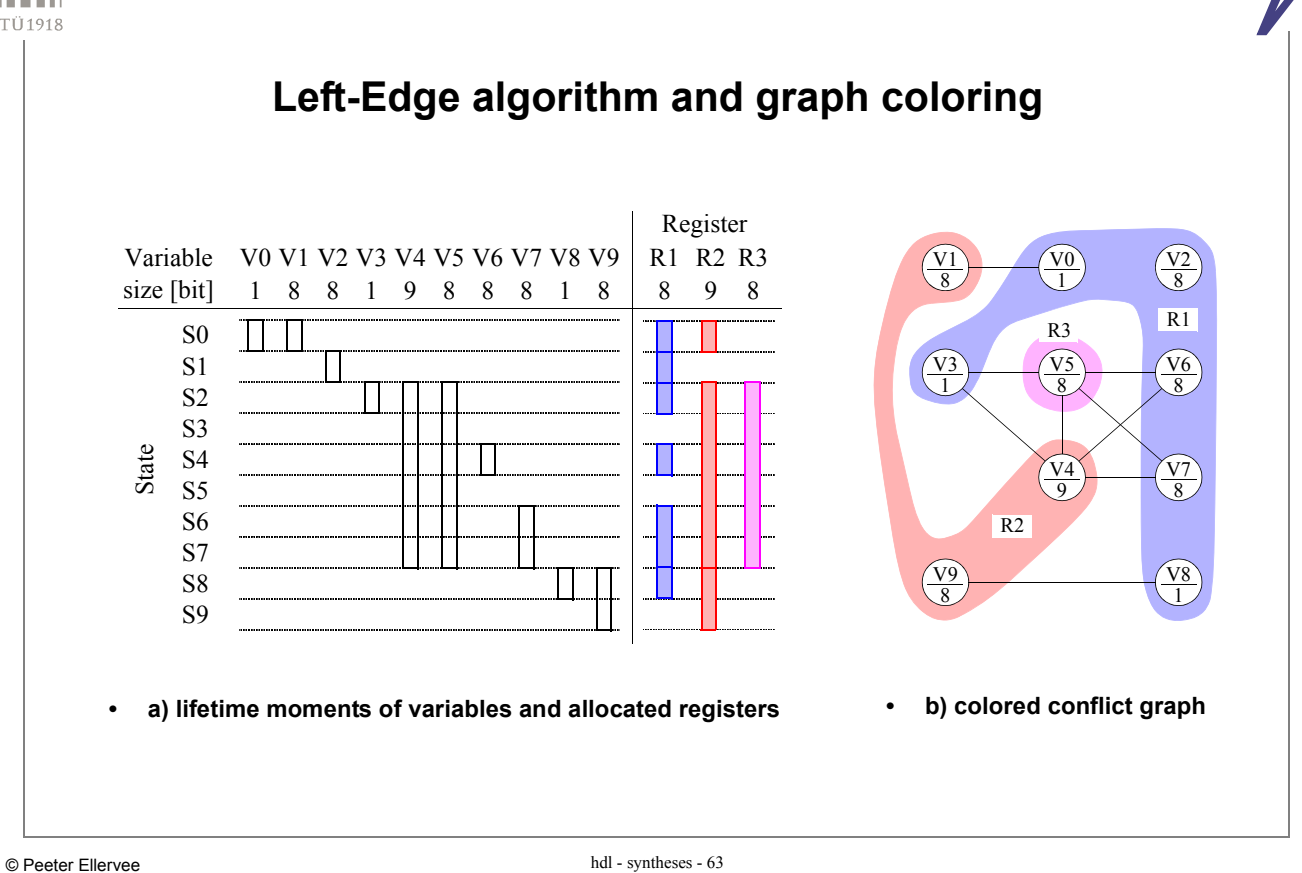

**HILLE Department of Computer Engineering**  $\blacksquare$  $\blacksquare$ n i i in TTÜ1918 **Example synthesis approach** • **Differential Equation example, multiplexed data part architecture** • **Functional unit allocation** • **Resource constrained scheduling** • **Functional unit assignment** • **Register allocation** • **Register assignment** • **Multiplexer extraction**

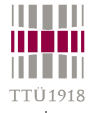

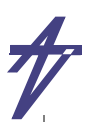

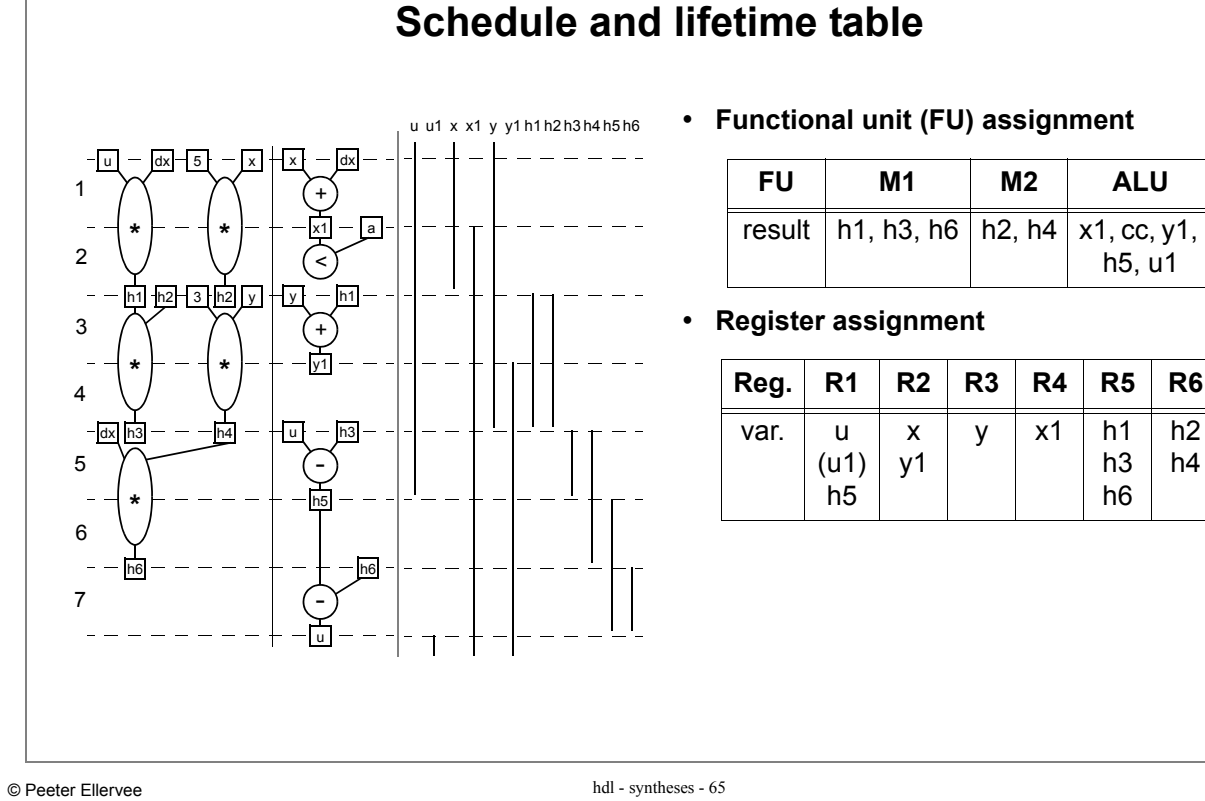

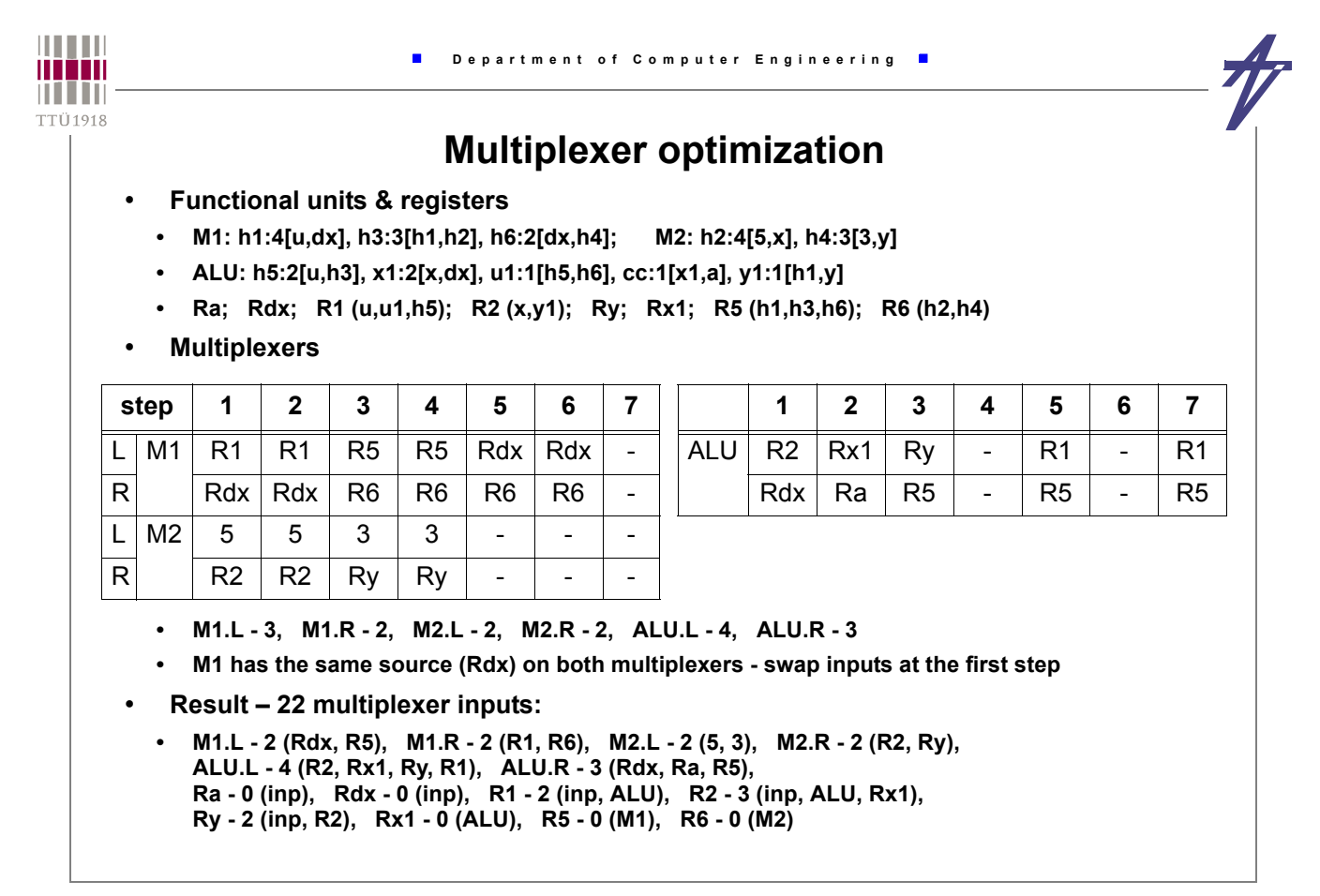

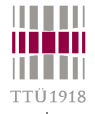

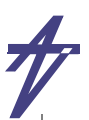

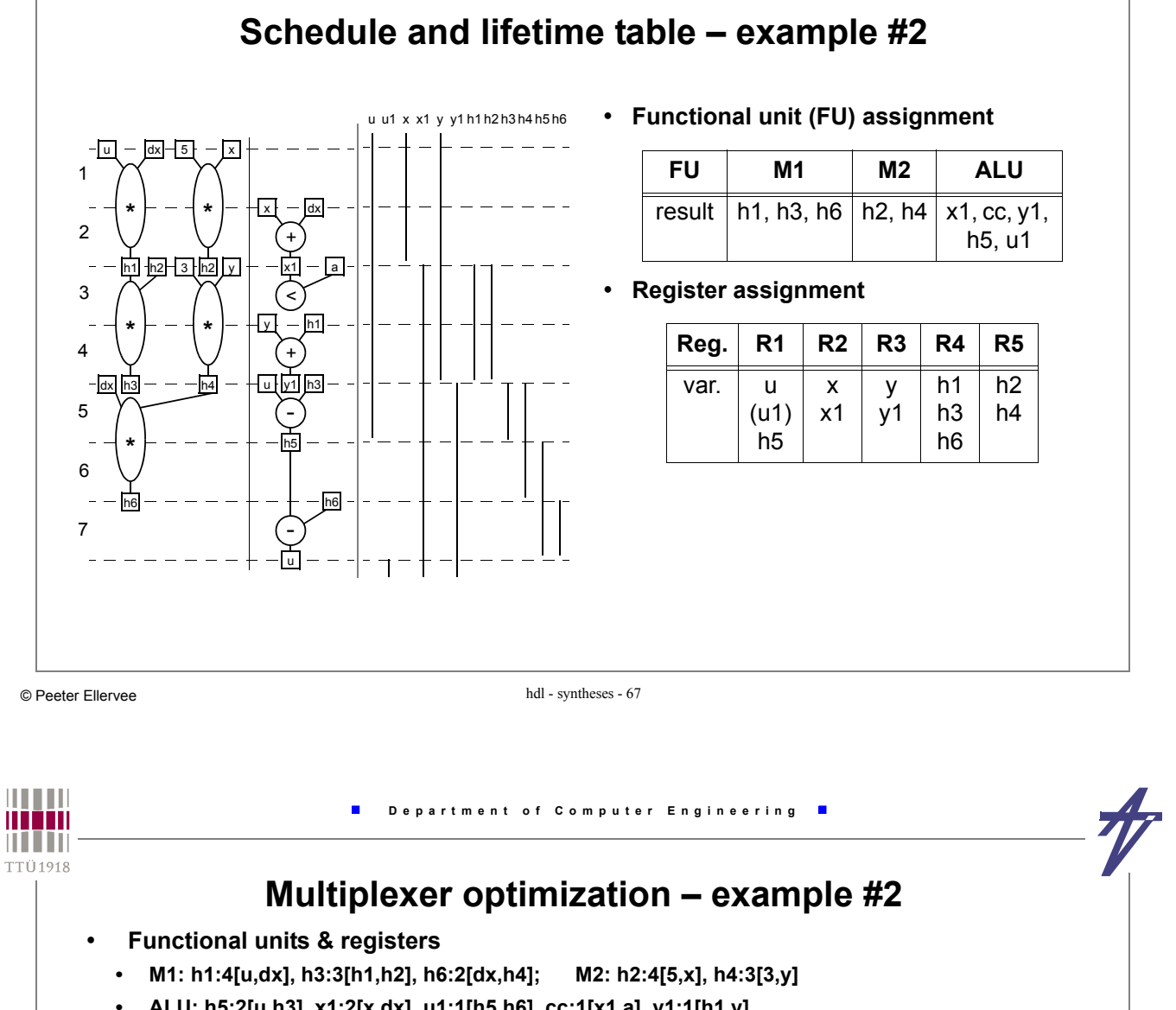

- **ALU: h5:2[u,h3], x1:2[x,dx], u1:1[h5,h6], cc:1[x1,a], y1:1[h1,y]**
- **Ra; Rdx; R1 (u,u1,h5); Rx (x,x1); Ry (y,y1); R4 (h1,h3,h6); R5 (h2,h4)**
- **Multiplexers**

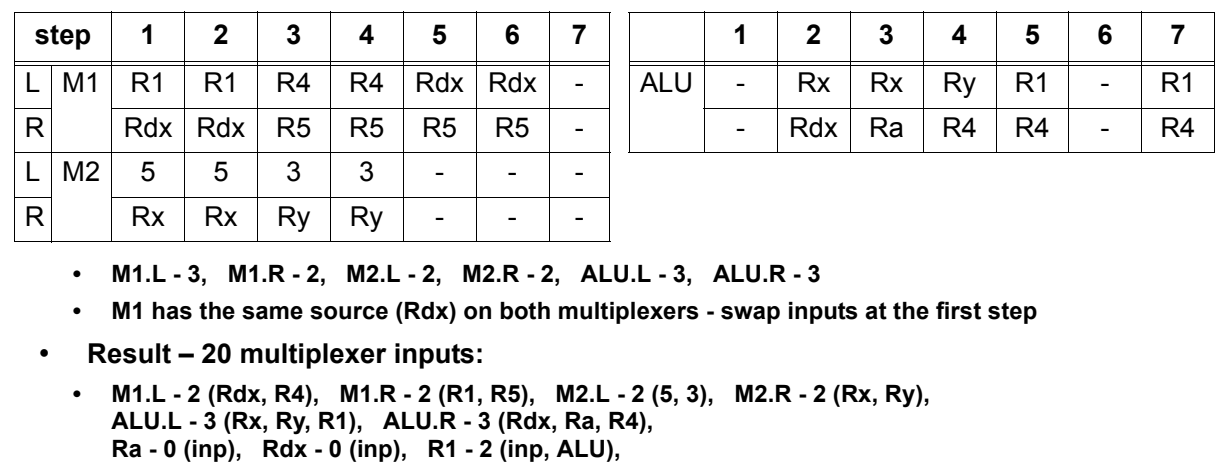

**Rx - 2 (inp, ALU), Ry - 2 (inp, ALU), R4 - 0 (M1), R5 - 0 (M2)**

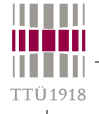

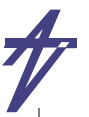

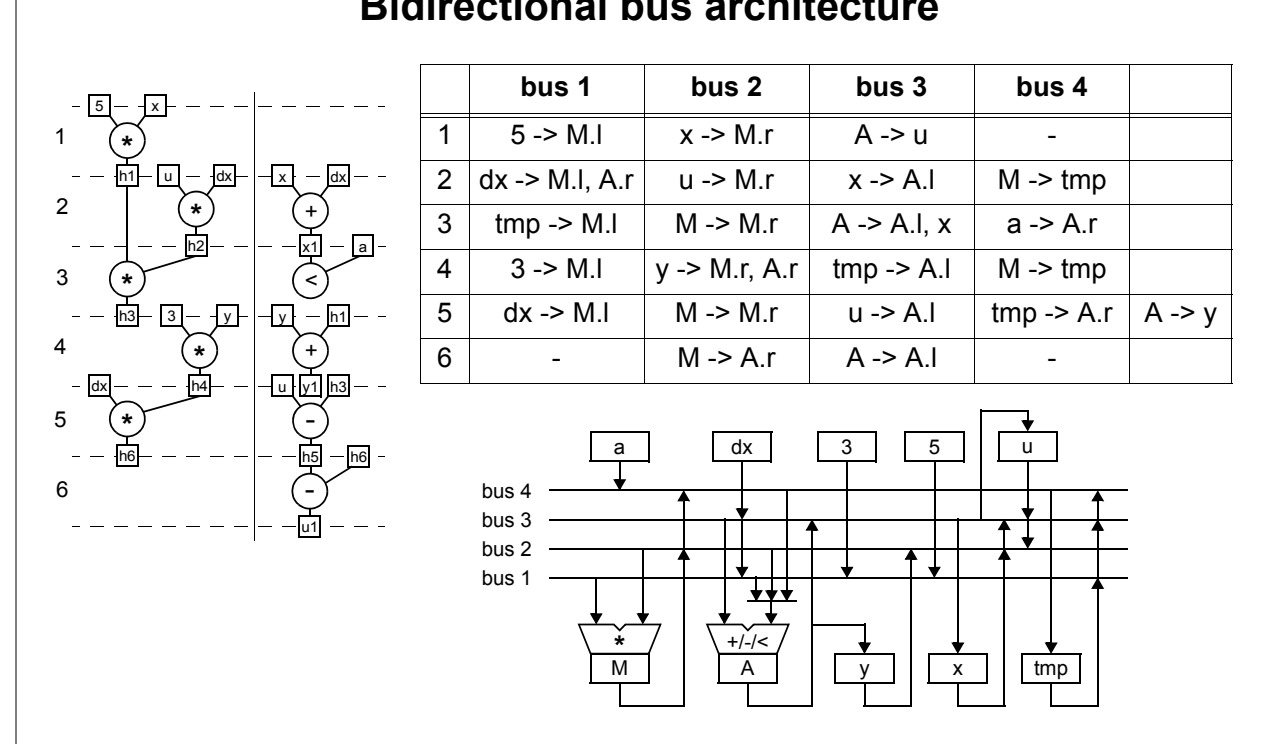

**Bidirectional bus architecture**

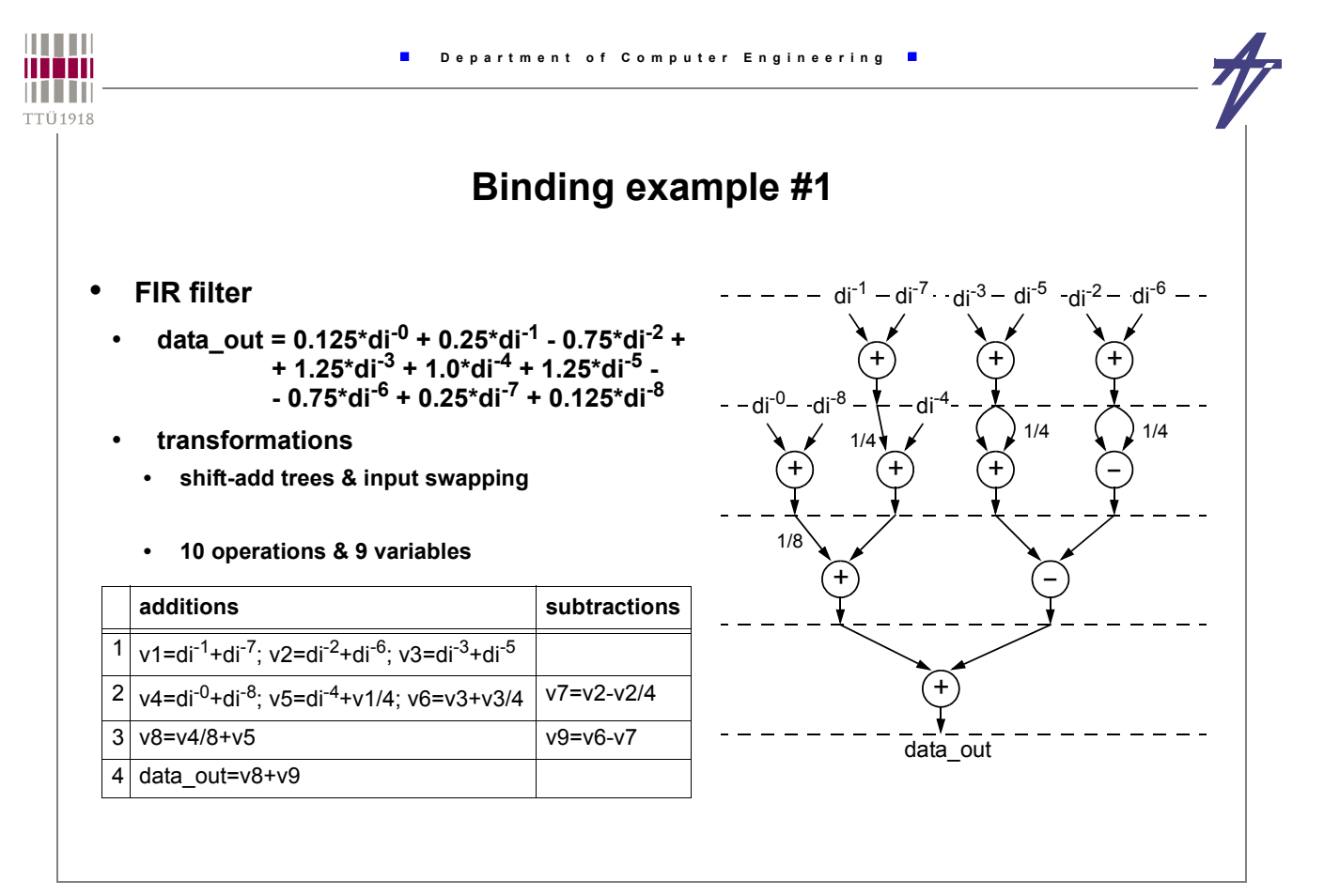

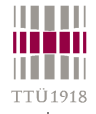

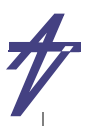

## **Binding example #1 (cont.)**

#### • **4 steps, 10 operations, 9 variables**

#### • **Assumptions – sample in (di-0) & result out (v0) at step 1; di-n are shifted at step 4**

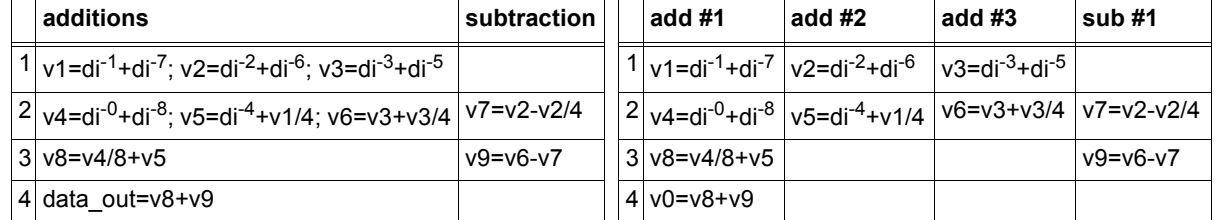

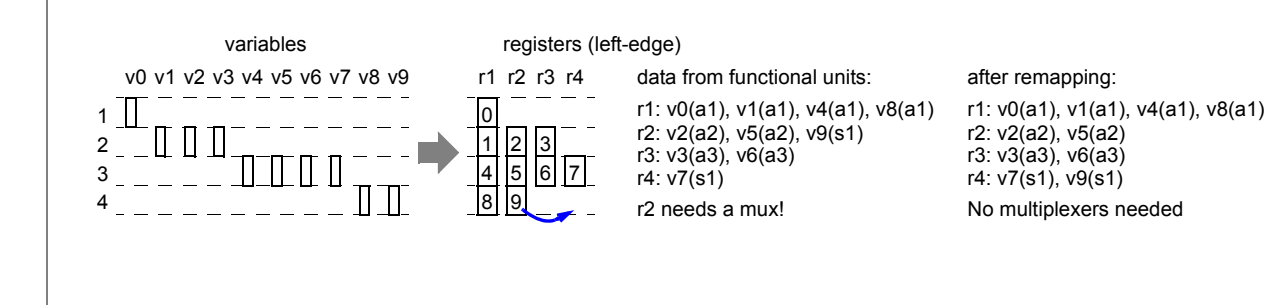

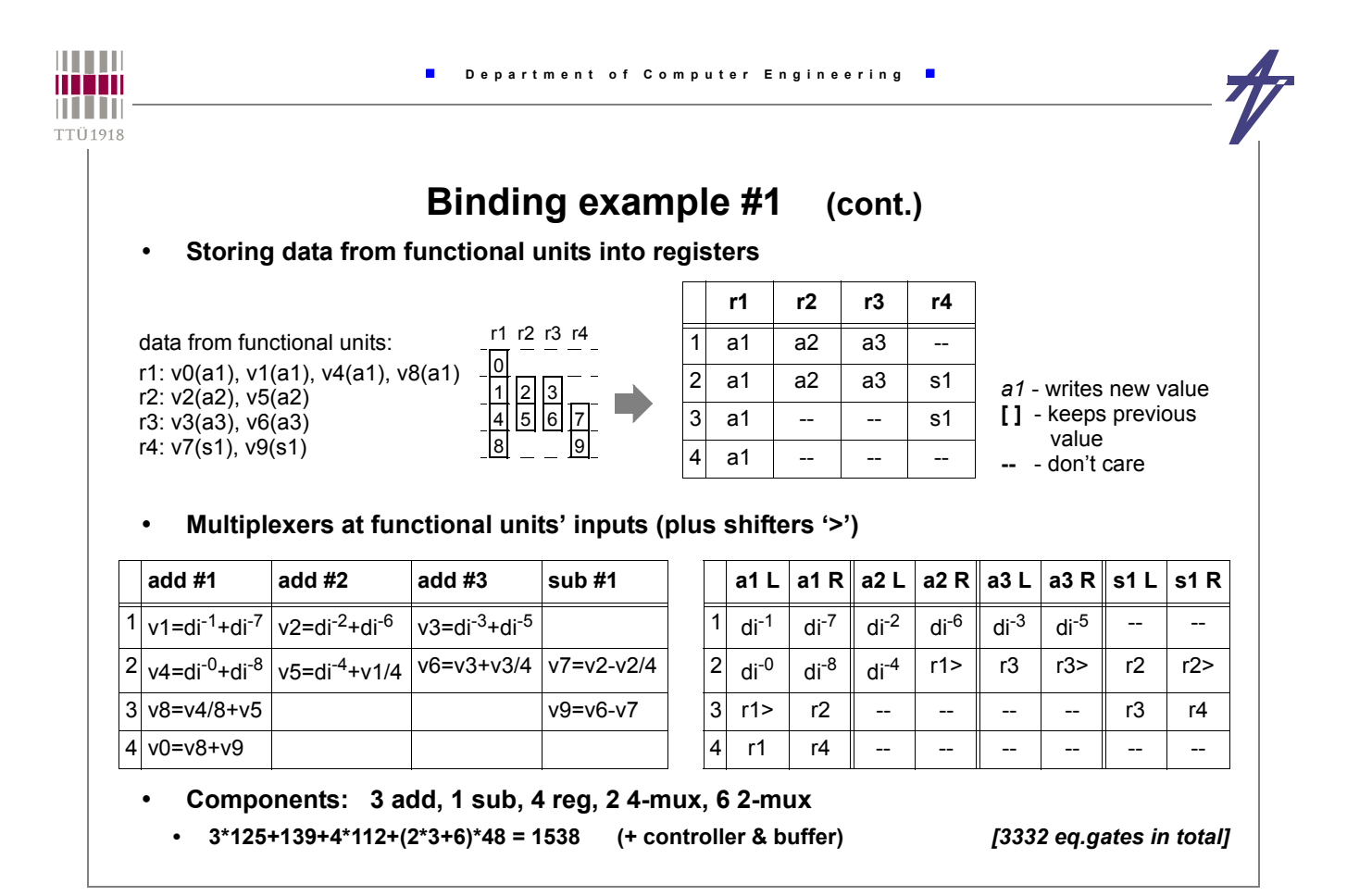

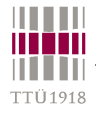

#### **Binding example #2**

- **Introducing pipelining additional delay at the output**
- **Distribution of operations must be analyzed at both stages**
- **10 operations & 9 variables**

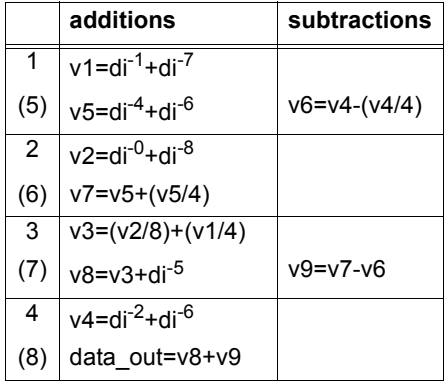

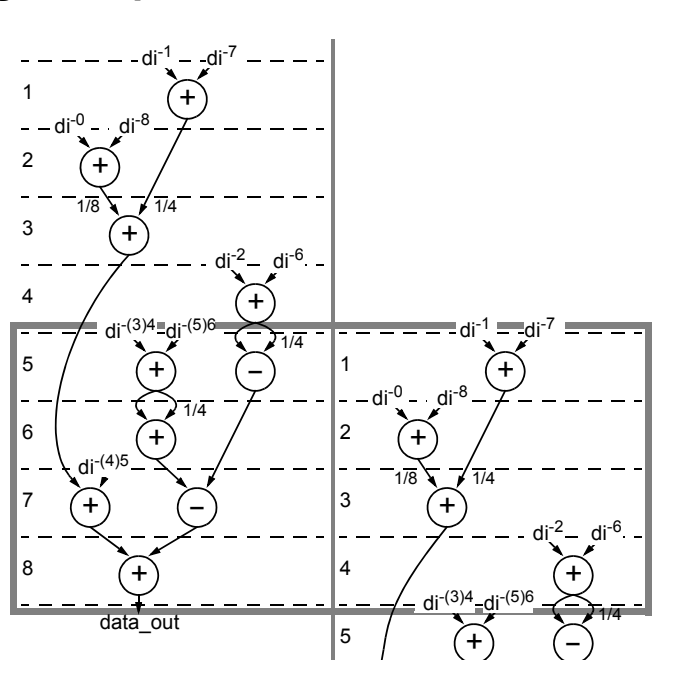

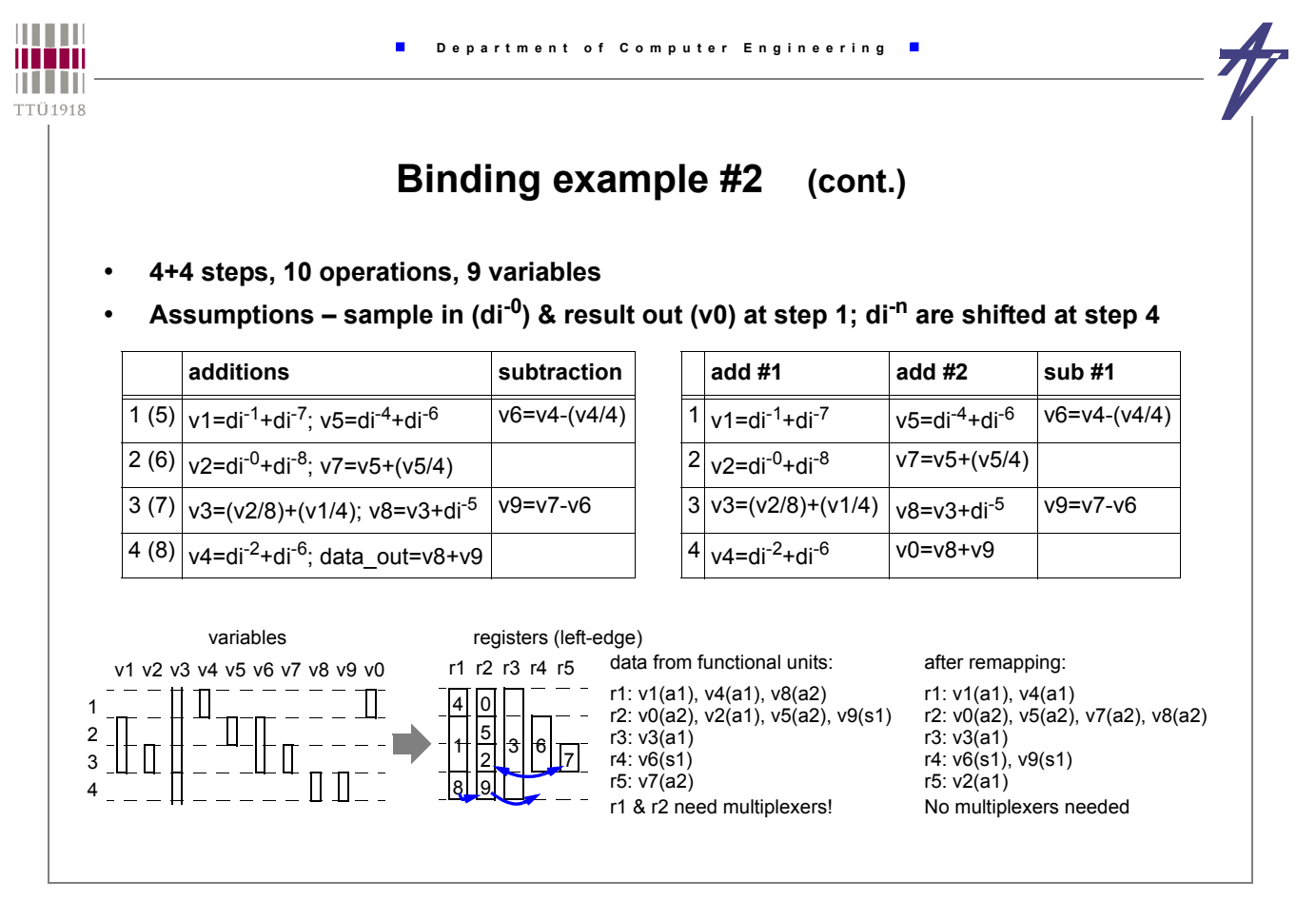

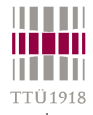

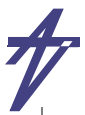

#### **Binding example #2 (cont.)**

#### • **Storing data from functional units into registers**

4

data from functional units: r1: v1(a1), v4(a1) r2: v0(a2), v5(a2), v7(a2), v8(a2) r3: v3(a1) r4: v6(s1), v9(s1) r5: v2(a1)

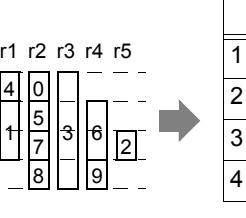

|                | r1 | r2             | r3  | r4 | r5 |
|----------------|----|----------------|-----|----|----|
| 1              | a1 | a2             | ſ1  | s1 |    |
| $\overline{2}$ | H  | a <sub>2</sub> | ſ1  | ſ1 | a1 |
| 3              |    | a2             | a1  | s1 |    |
|                | a1 | a2             | [ ] |    |    |

*a1* - writes new value **[ ]** - keeps previous value **--** - don't care

• **Multiplexers at functional units' inputs (plus shifters '>')** 

| add #1                                    | add $#2$                 | sub $#1$           |                | <b>a1</b> L |           | a1 R $ $ a2 L | a2 R $\vert$ s1 L |       | $s1$ R |
|-------------------------------------------|--------------------------|--------------------|----------------|-------------|-----------|---------------|-------------------|-------|--------|
| $1 v1=di^{-1}+di^{-7}$                    | $v5 = di^{-4} + di^{-6}$ | $v6 = v4 - (v4/4)$ |                | $di^{-1}$   | $di^{-1}$ | $di^{-4}$     | $di^{-6}$         | r1    | r1     |
| $ 2 v2=di^{-0}+di^{-8}$                   | $v7 = v5 + (v5/4)$       |                    | $\overline{2}$ | $di^{-0}$   | $di^{-8}$ | r2            | r2                | $- -$ |        |
| $3 v3=(v2/8)+(v1/4)$                      | v8=v3+di <sup>-5</sup>   | $v9 = v7 - v6$     | 3              | r5          | r1>       | r3            | $di-5$            | r2    | r4     |
| $4$ v4=di <sup>-2</sup> +di <sup>-6</sup> | $v0 = v8 + v9$           |                    | 4              | $di^{-2}$   | $di^{-6}$ | r5            | r4                | --    |        |

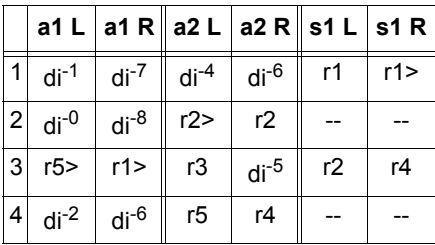

• **Components: 2 add, 1 sub, 5 reg, 4 4-mux, 2 2-mux • 2\*125+139+5\*112+(4\*3+2)\*48 = 1621 – less FU-s (-1) but more reg-s (+1) & mux-s (+2)** *[3440 e.g.]*

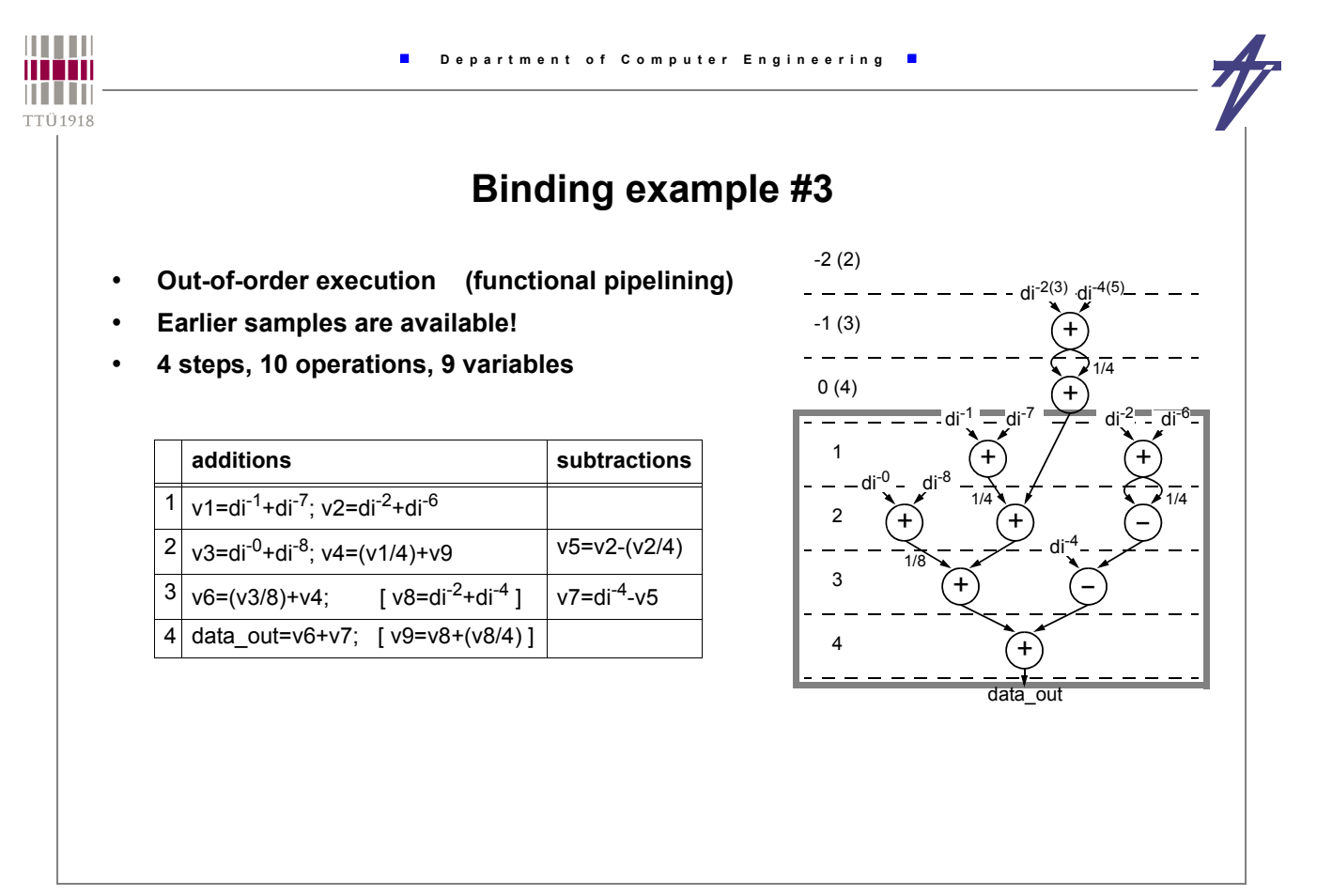

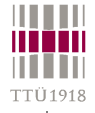

# **Binding example #3 (cont.)**

- **4 steps, 10 operations, 9 variables, out-of-order execution**
- **Assumptions sample in (di-0) & result out (v0) at step 1; di-n are shifted at step 4**

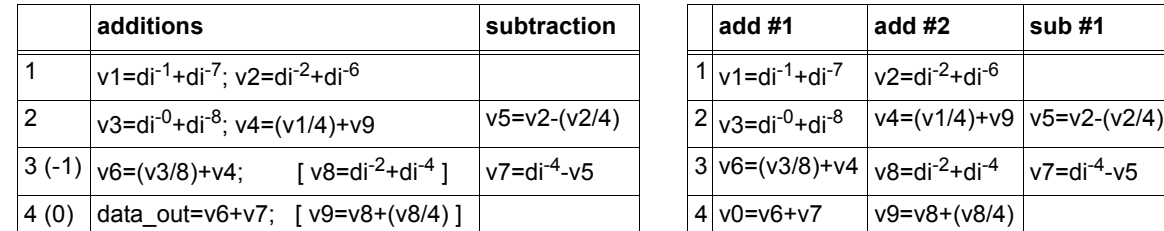

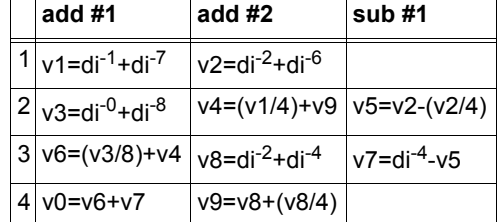

after remapping:

r1: v0(a1), v1(a1), v3(a1), v6(a1) r2: v2(a2), v4(a2), v8(a2) r3: v5(s1), v7(s1), v9(a2) Only r3 needs a multiplexer

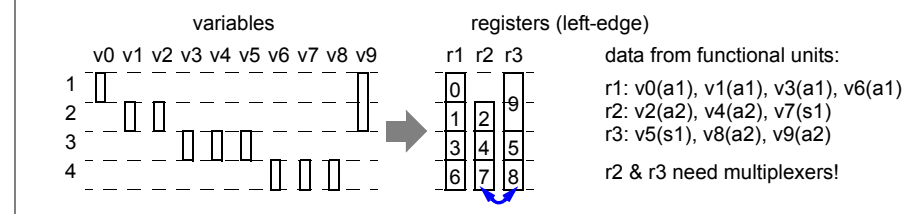

data from functional units:

r3: v5(s1), v8(a2), v9(a2)

r2 & r3 need multiplexers!

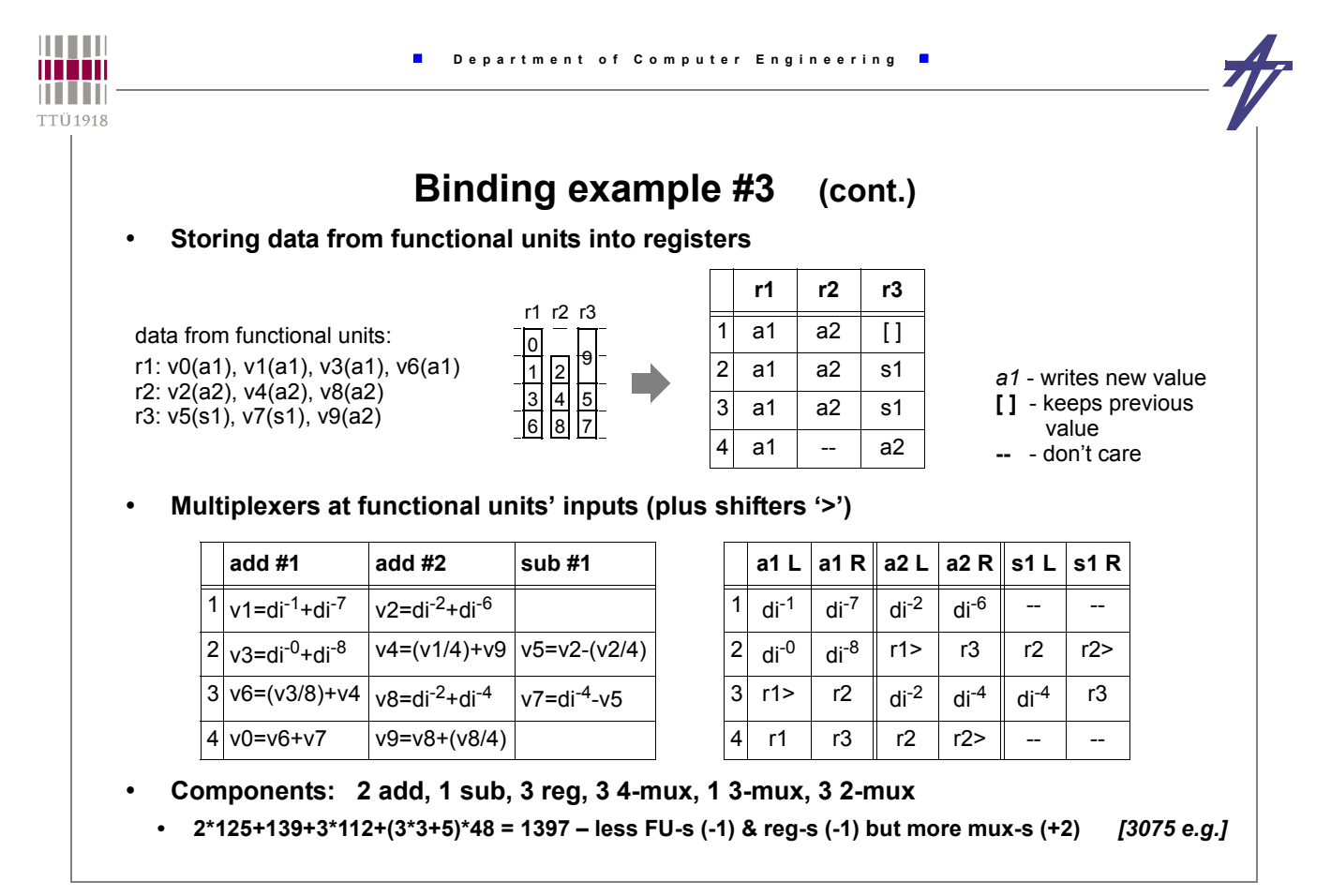

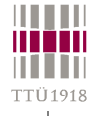

#### **Binding example #3.1**

• **Multiplexers at functional units' inputs (plus shifters '>', ver. #3)** 

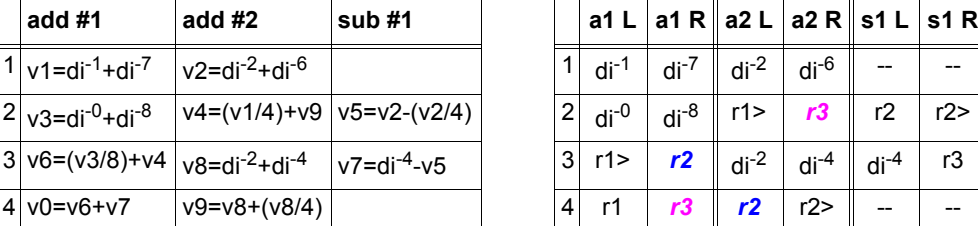

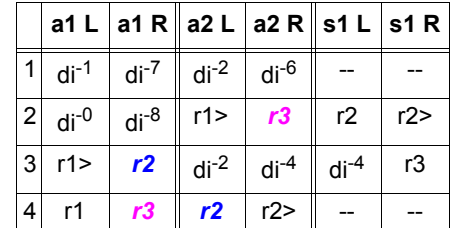

• **Swapping add operations on the last clock step** 

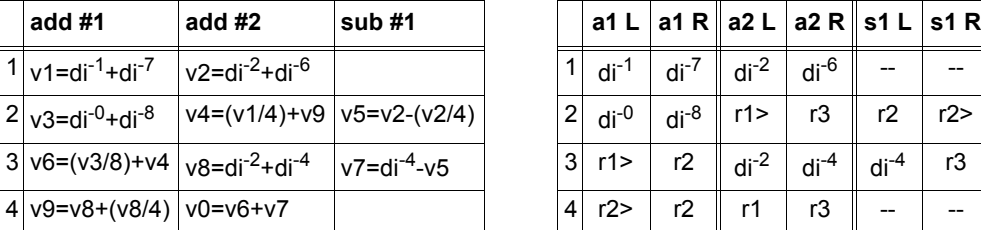

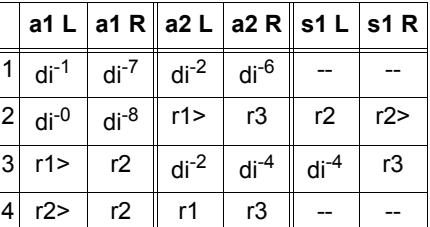

• **Components: 2 add, 1 sub, 3 reg, 1 4-mux, 3 3-mux, 3 2-mux • 2\*125+139+3\*112+(3+6+3)\*48 = 1301 – less FU-s (-1) & reg-s (-1)** *[3055 e.g. = -8.3% vs. #1]*

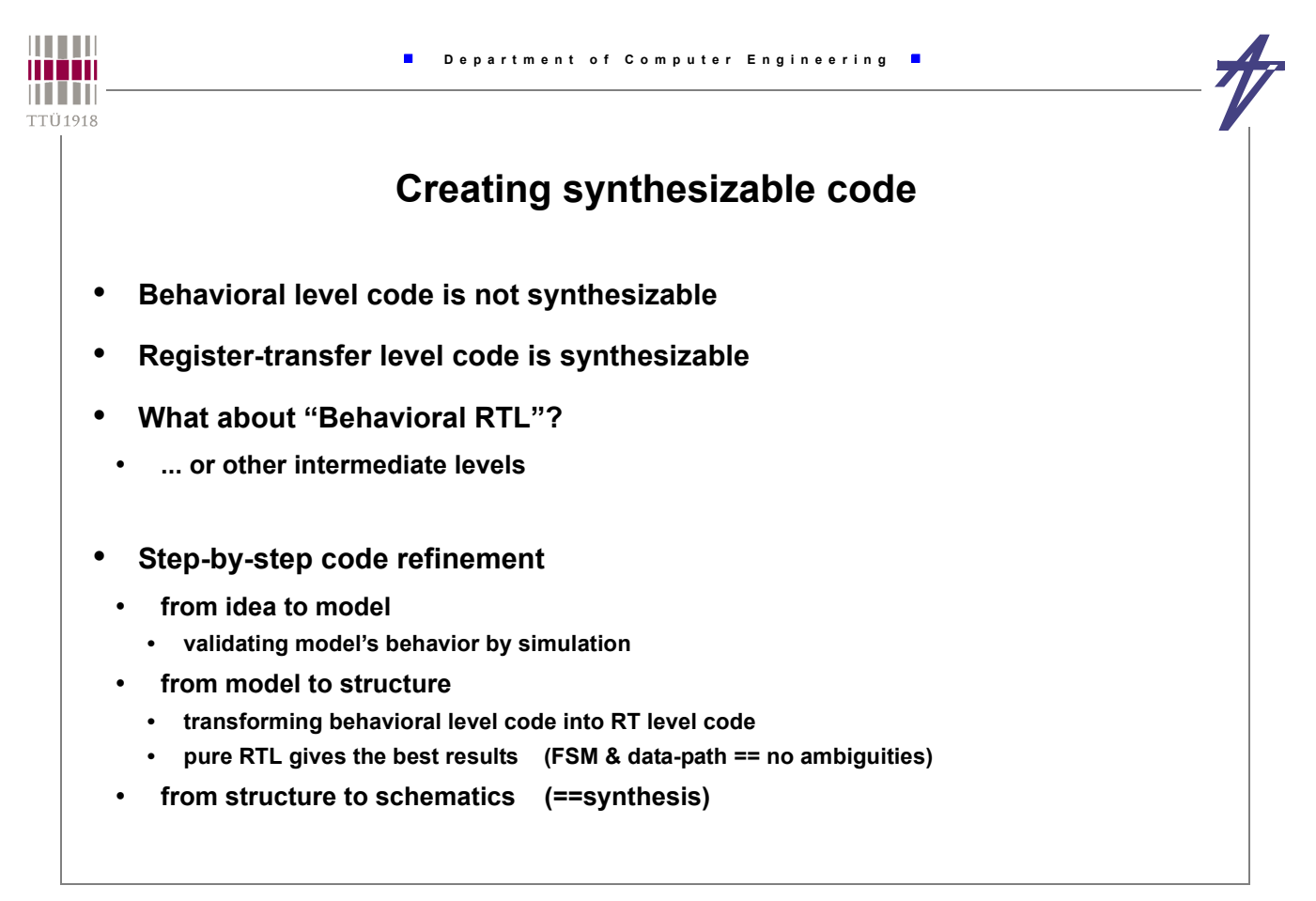

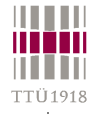

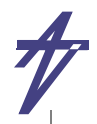

## **Creating synthesizable code**

- **Use bit-vector data types**
	- **corresponds to actual implementation, e.g. no overflow detection**
- **Simplify behavioral hierarchy**
	- **avoid timing control in subroutines**
- **Introduce structural hierarchy**
	- **only few processes per design unit • one process would be ideal**
- **No tricks with clock signal(s)**
- **Follow coding rules to avoid**
- **latches in combinational processes**
- **duplication of registers**
- **Behavioral level construct wait until sign\_1 = val\_2 for 25 sec;**
- **Behavioral RT level (not synthesizable)**
- **timer & counter introduced for counter in 0 to 49 loop -- 25 sec**  $exit when sign_1 = val_2;$ wait on timer until timer='1';  **end loop;**
- **Behavioral RT level (synthesizable)**
	- **synthesizable counter counter := 0; -- 25 sec while counter < 50 and sign\_1 /= val\_2 loop counter := counter + 1; wait on timer until timer='1'; end loop;**
- **Pure RTL == FSM + data-path**
	- **one 'wait' statement ~~ one state in FSM**

```
© Peeter Ellervee hdl - syntheses - 81
```
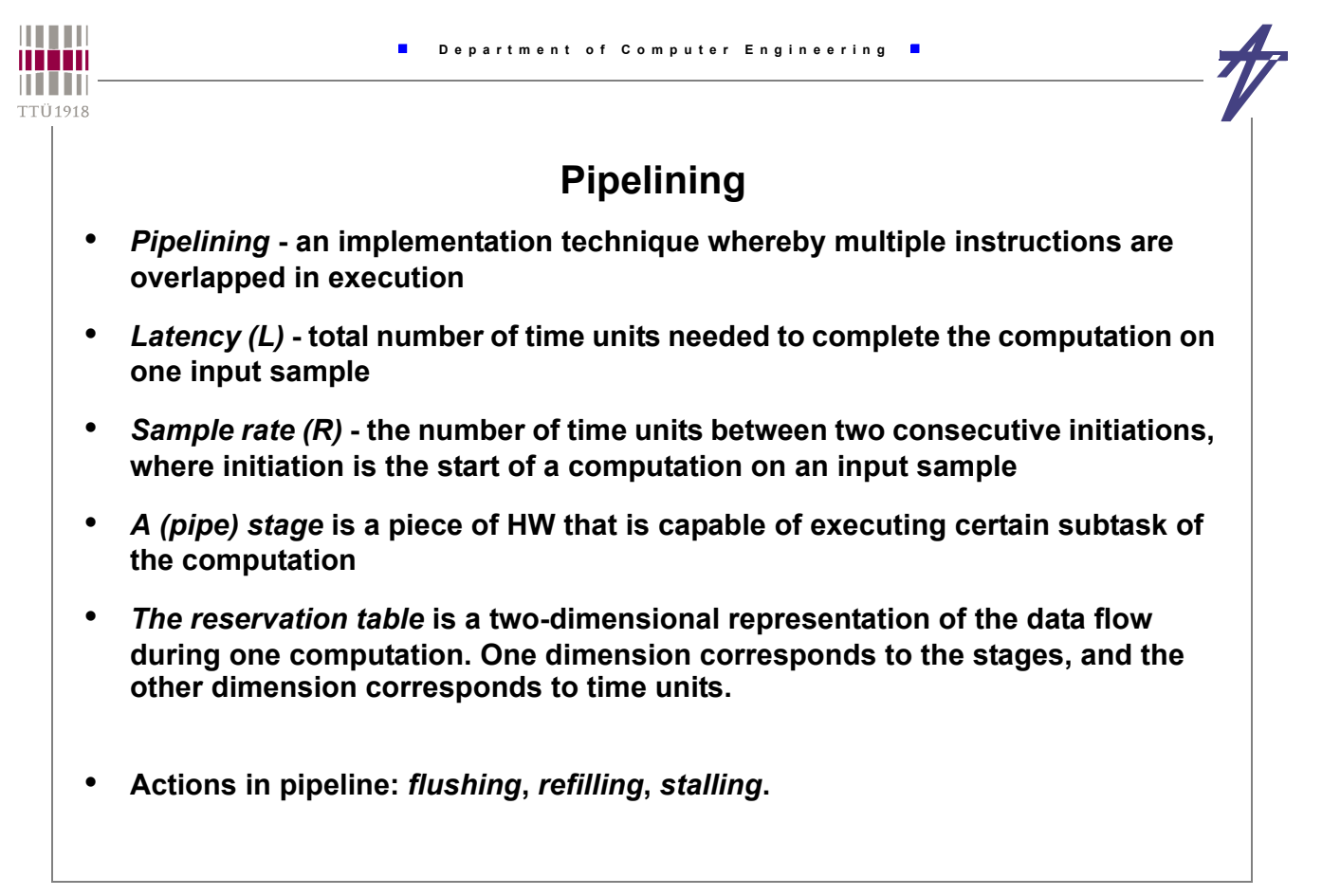

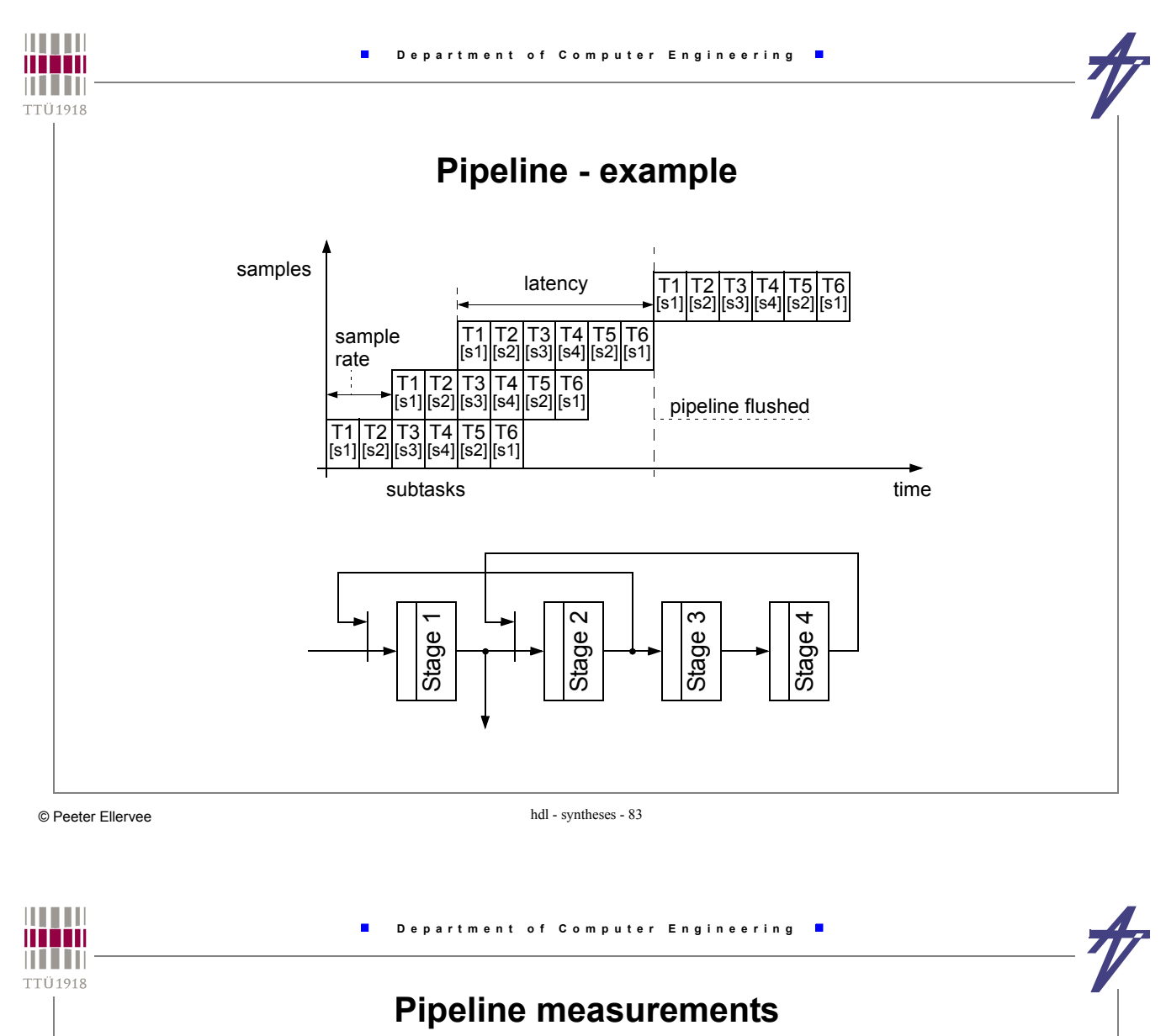

• **Average initiation rate (measure of pipeline performance):**

 $R_{init, N \to \infty}$  = 1 / ( $R \times t_{stage}$  +  $r_{synchro} \times (L-R) \times t_{stage}$ )

- **R -sample rate, L latency,**
- **tstage the time one stage needs to complete its subtask,**
- **rsynchro = Nflush / N resynchronization rate,**
- N<sub>flush</sub> the number of input samples that cause flushing,
- **N number of input samples.**

#### **Functional pipelining**

- **In conventional pipelining, stages have physical equivalents, i.e. the stage hardware is either shared completely in different time units or not shared at all.**
- **In the case of large functional units, there is no physical stage corresponding to the logical grouping of operations in a time step.**
- **A** *control step* **corresponds to a group of time steps that overlap in time. Operations belonging to different control steps may share functional units without conflict.**
- **Operations, belonging to the time steps s+n×L, for n**≥**0, are executed simultaneously and cannot share hardware.**

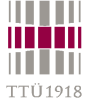

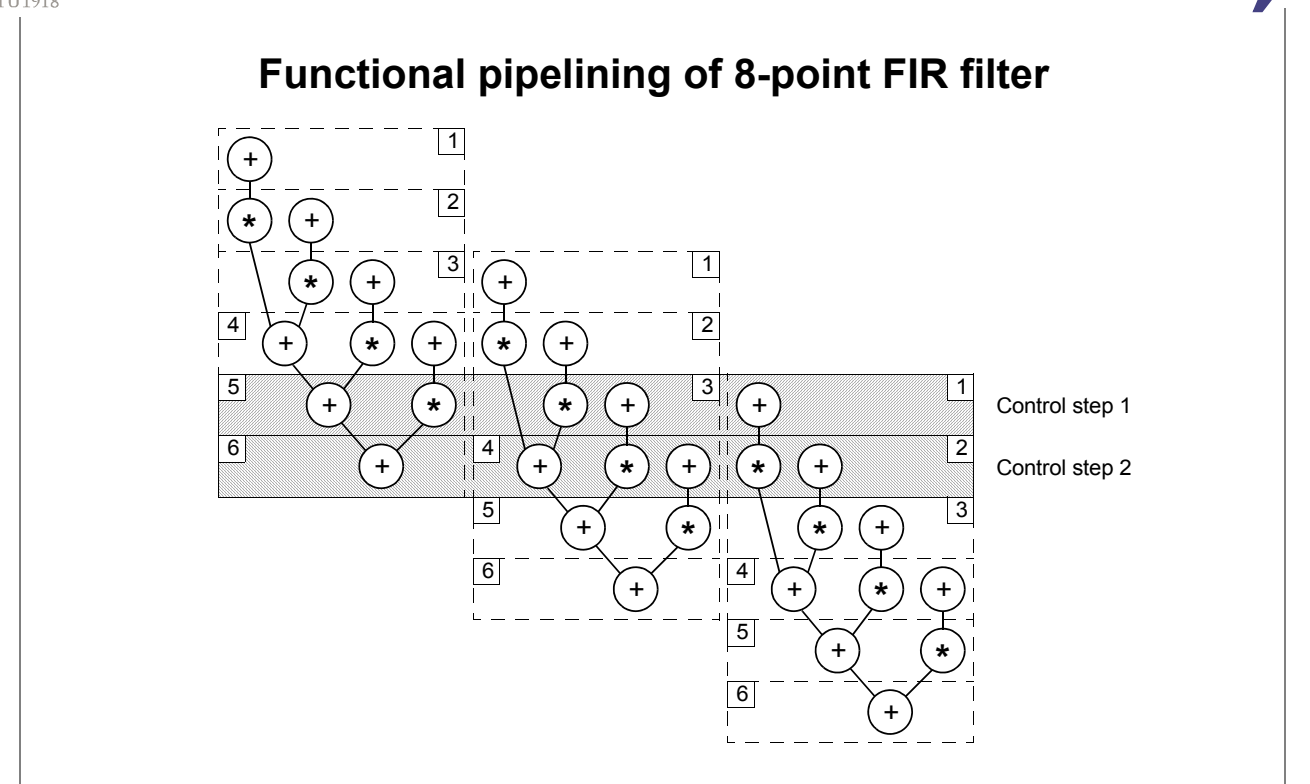

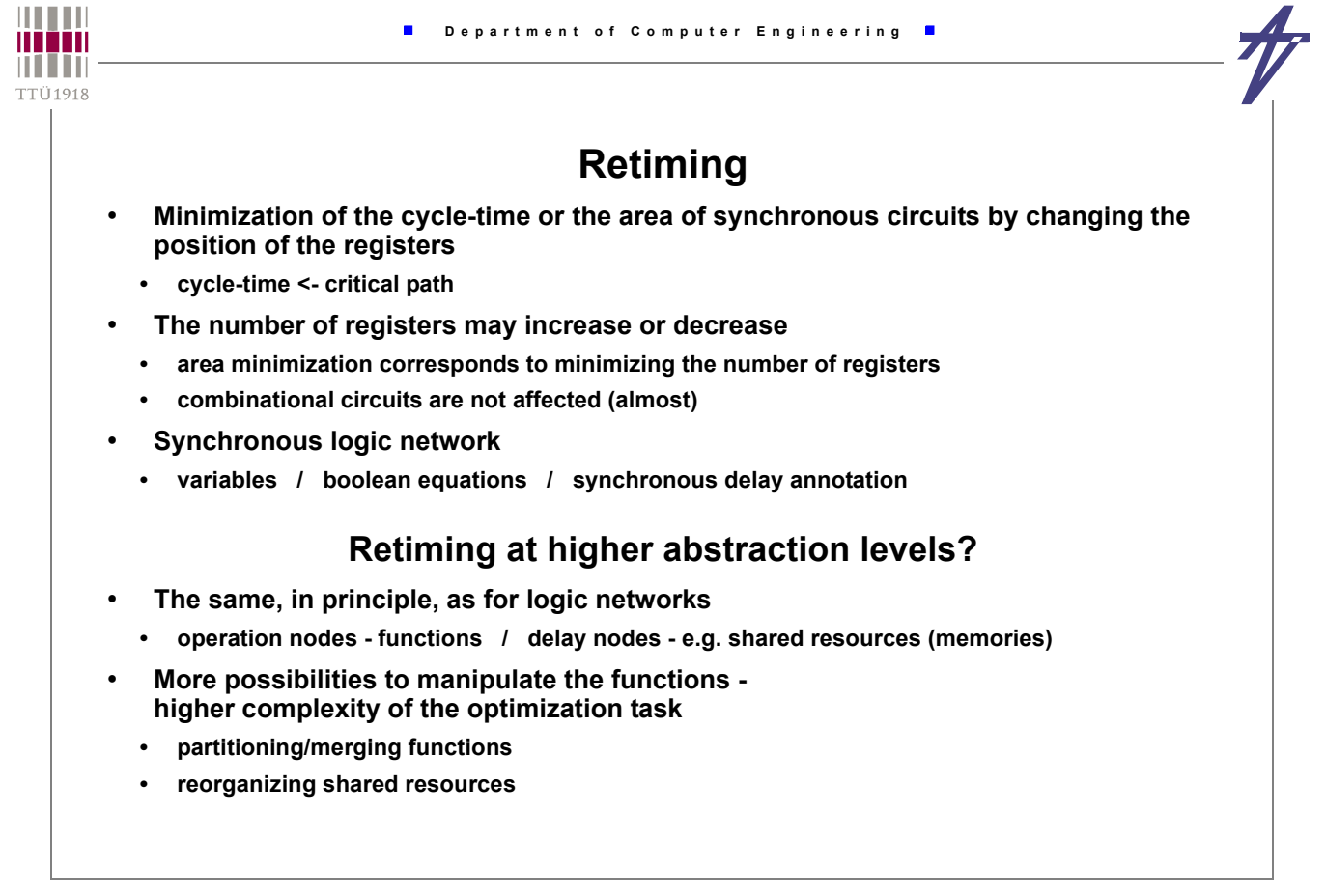

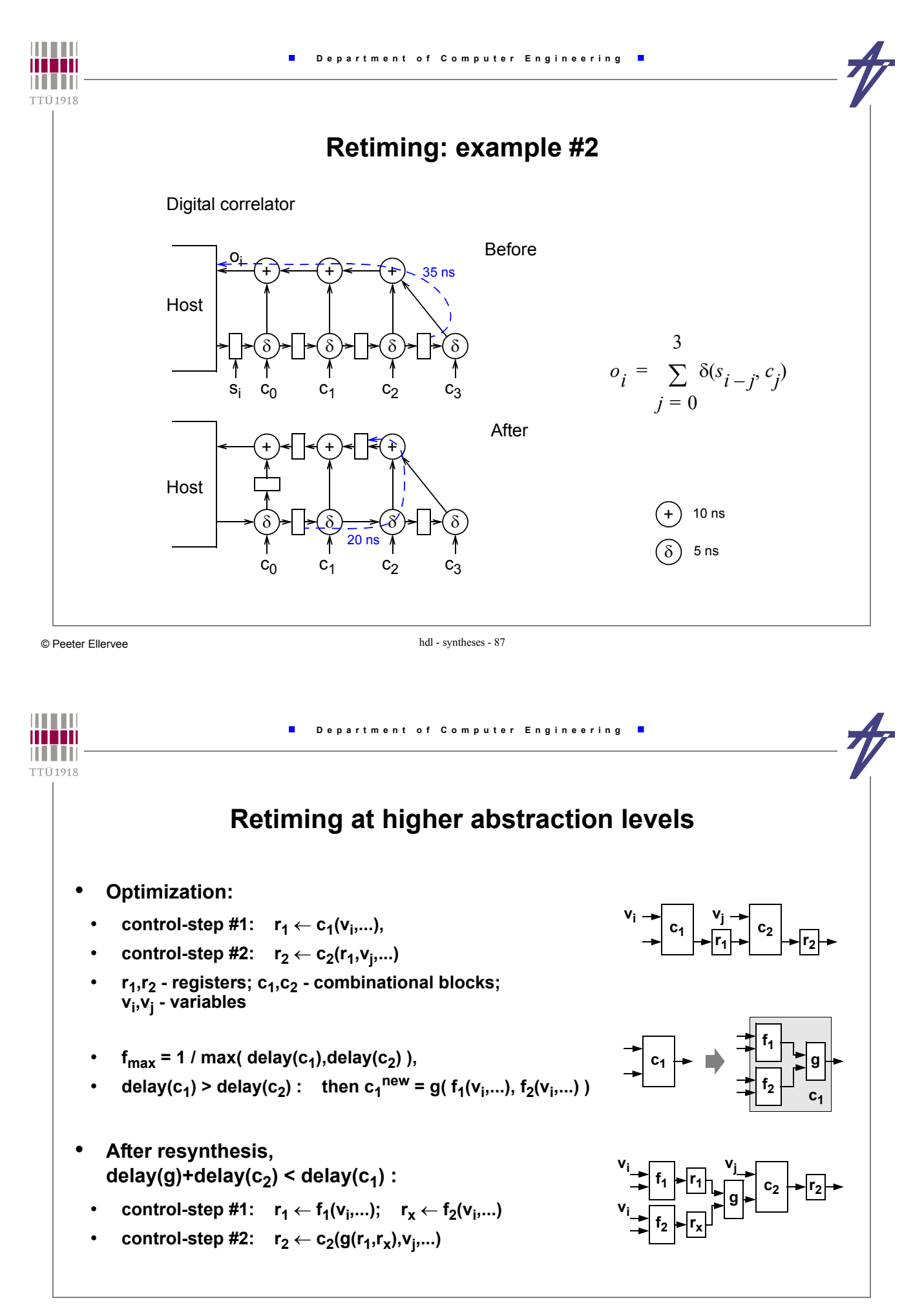